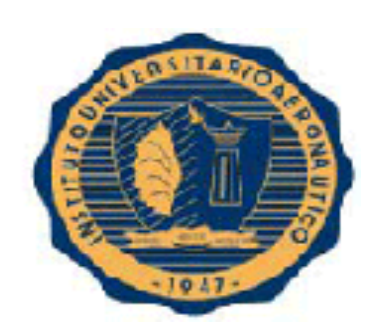

# **INSTITUTO UNIVERSITARIO AERONAUTICO**

# **FACULTAD DE CIENCIAS DE LA ADMINISTRACIÓN**

Licenciatura en Administración

Contador Público

# Trabajo Final de Grado

# **Proyecto de Inversión**

# **TURISMO RURAL, UNA FORMA DE INCREMENTAR LOS INGRESOS**

*Alumnos*:

 Fátima Mariela Sánchez D.N.I. 32.785.222

 Franco Emanuel Simunek D.N.I. 33.414.291

Pablo Javier Villegas

D.N.I. 33.278.079

*Tutora*: Rossana Malaman

## **DEDICATORIAS**

Queremos dedicarles este trabajo principalmente a nuestras familias por su apoyo incondicional a lo largo de estos años, por habernos alentado siempre y darnos la oportunidad de elegir este camino. Es indudable e indispensable la ayuda de los demás para mejorar uno mismo, tanto en lo personal como en lo profesional. Es por eso que queremos dedicarles estas líneas también, a nuestras amistades y compañeros de Facultad que han sido un sostén durante el recorrido.

## **AGRADECIMIENTOS**

Es importante agradecer a la empresa Bianconi Jose I. y Cía. S.H, especialmente los socios Bianconi, Jose Ignacio y Llorvani, Andrés Guillermo por su ayuda para poder realizar este trabajo y permitirnos acceder a información de la firma.

A nuestra tutora la Contadora Rossana Malaman por guiarnos y ayudarnos a realizar el mismo, a los profesores y profesionales que nos prestaron su tiempo para realizar consultas.

*Formulario C*

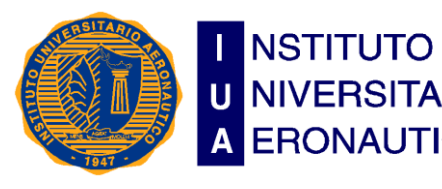

**Facultad de Ciencias de la Administración**

**U** NIVERSITARIO Departamento Desarrollo Profesional **LUGAR ERONAUTICO** Lugar y fecha: Córdoba,

# INFORME DE ACEPTACIÓN del PROYECTO DE GRADO

# <span id="page-3-0"></span>**TURISMO RURAL, UNA FORMA DE INCREMENTAR LOS INGRESOS**

Integrantes:

 Fátima Mariela Sánchez – Contador Público. Franco Emanuel Simunek – Licenciatura en Administración. Pablo Javier Villegas– Licenciatura en Administración.

**Profesor Tutor del PG**: Rossana Malaman

**Miembros del Tribunal Evaluador**:

**Presidente:** García, Miriam **Vocal:** Flores, Carolina

# **Resolución del Tribunal Evaluador**

- El PG puede aceptarse en su forma actual sin modificaciones.
- El PG puede aceptarse pero el/los alumno/s debería/n considerar las Observaciones sugeridas a continuación.
- Rechazar debido a las Observaciones formuladas a continuación.

# **Observaciones:**

**................................................................. ................................................................. ................................................................. ................................................................. ................................................................. ................................................................. ................................................................. .......**

#### **INTRODUCCION Y JUSTIFICACIÓN**

<span id="page-5-0"></span>Una característica en ascenso en el mundo es un crecimiento en los arribos a los destinos turísticos no tradicionales, y con un turismo menos estacional, en tanto el turismo ya no se presenta como una modalidad de cortar el año por un período extenso en una fecha determinada, sino que se puede presentar en períodos más cortos repetibles varias veces a lo largo del año

El turismo rural se ve particularmente favorecido por esta característica ya que el promedio de estadía de los visitantes en las estancias es de dos o tres días, con la posibilidad de realizarse en cualquier época del año. Estas características, sumadas al presente de revalorización del entorno natural y cultural, y las condiciones que presenta la geografía de Argentina, provocan que el turismo rural se encuentre en un período de auge en el país, consumido tanto por el turismo internacional como por el turismo interno.

Actualmente, el destino turístico Argentina, es muy demandado debido, por un lado, a la presencia de recursos paisajísticos diversos: sol y playa, montaña y nieve, urbanizaciones no saturadas y espacios rurales extensos. Por otro lado, el tipo de cambio devaluado, transforma al país en una plaza muy atractiva y conveniente.

En virtud de todo lo antedicho, el turismo Rural es implementado como proyecto alternativo de diversificación para sumar a la producción agropecuaria un incremento en los ingresos sin modificar la explotación tradicional

# Índice

# Contenido

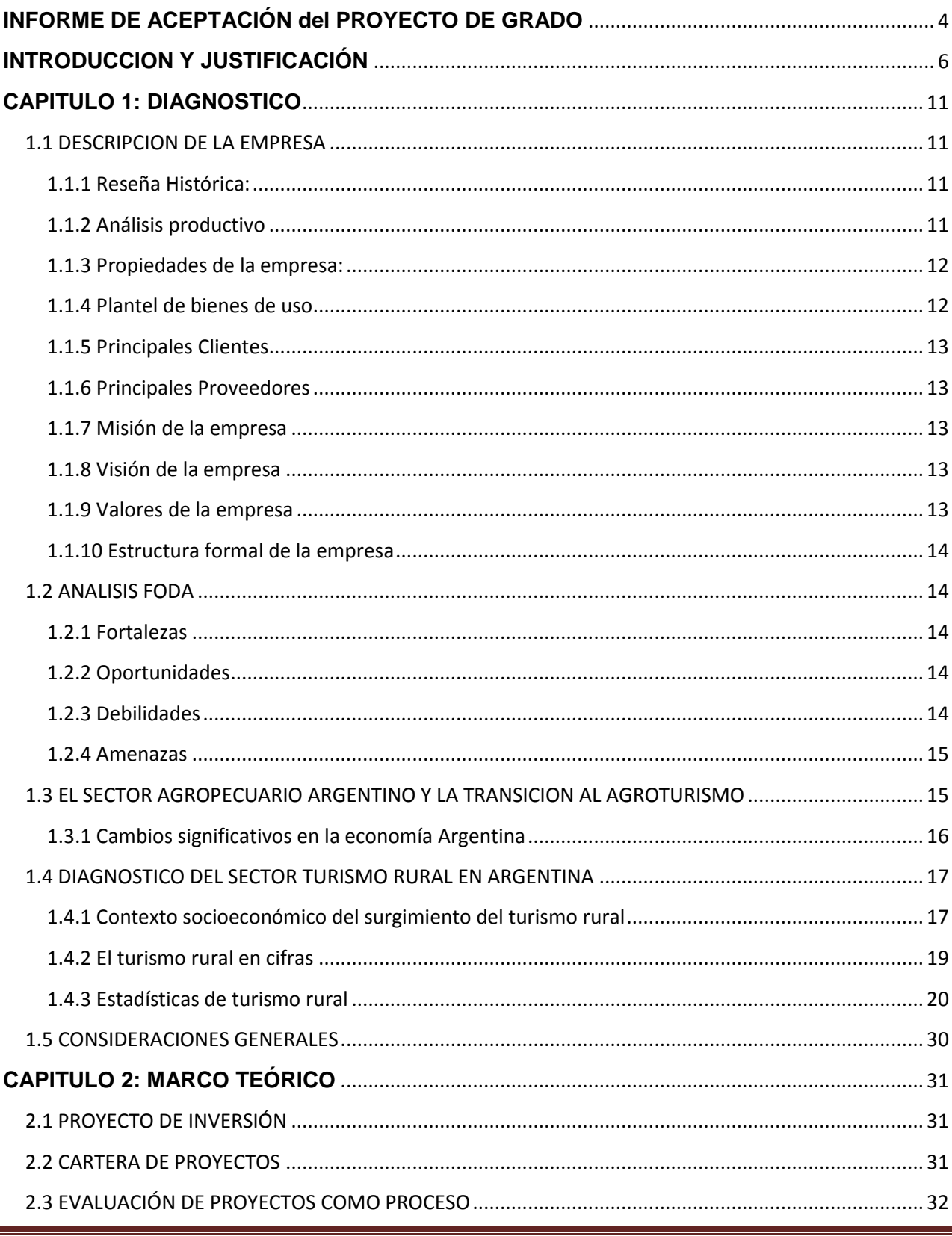

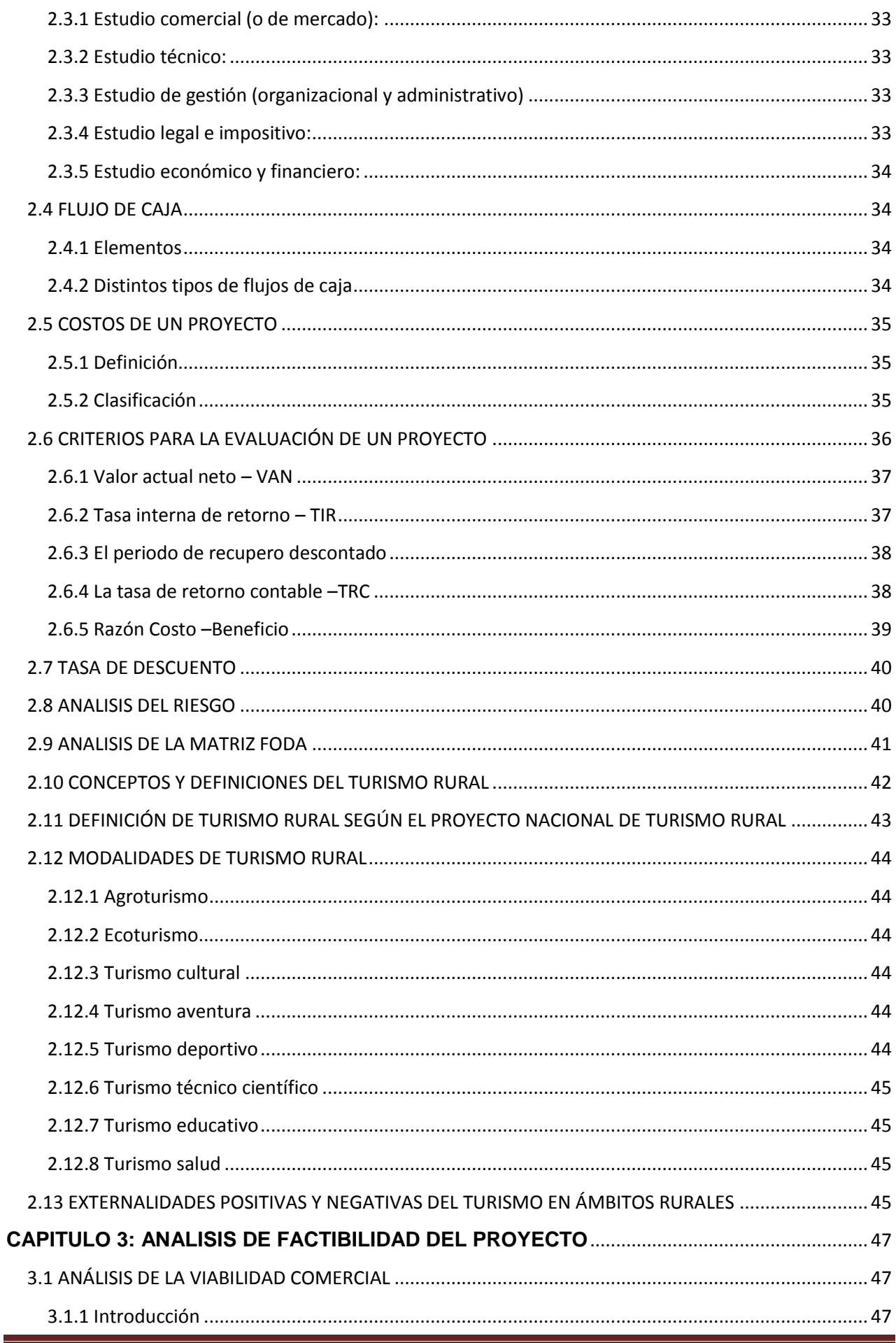

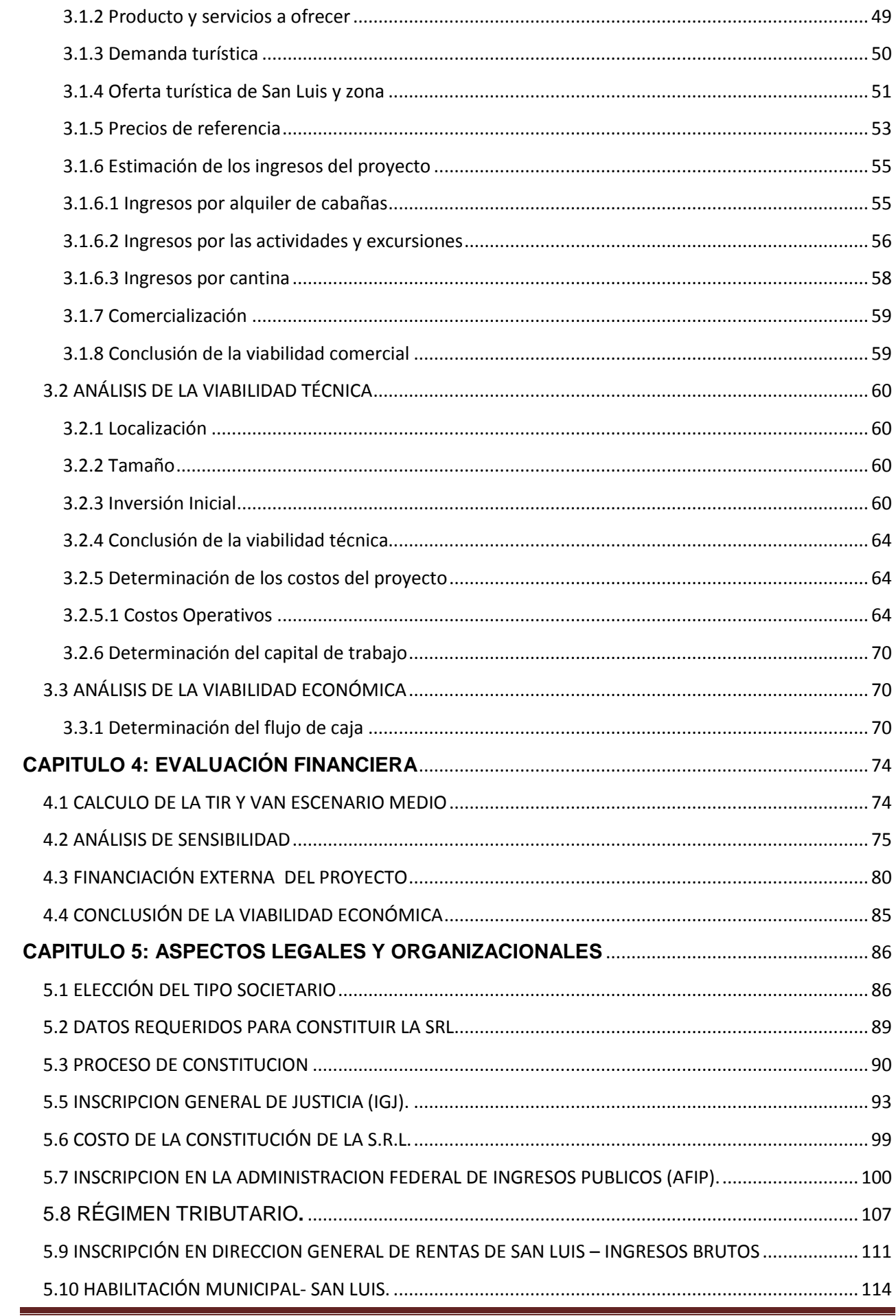

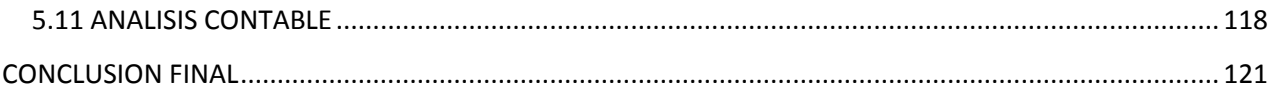

# <span id="page-10-0"></span>**CAPITULO 1: DIAGNOSTICO**

#### <span id="page-10-1"></span>**1.1 DESCRIPCION DE LA EMPRESA**

**Razón social:** BIANCONI JOSE I. Y CIA SOCIEDAD DE HECHO

**Propietarios:** Bianconi, Jose Ignacio; Llorvani, Andrés Guillermo

**Actividad:** AGROPECUARIA (Agricultores- Ganaderos) Hoy en día, se dedican solo a la agricultura.

#### Localización: **Oficina Administrativa: 25 de Mayo Nº 277 Localidad: Bulnes (Cba.)**

#### <span id="page-10-2"></span>**1.1.1 Reseña Histórica:**

S.H. Bianconi José I. y Cía., nació en 1982 en Bulnes, provincia de Córdoba. José Ignacio Bianconi y Llorvani Andrés comenzaron trabajando la tierra con dos máquinas cosechadoras que heredaron de Francisco Bianconi en los años ochenta.

De esa forma comenzaron trabajando 50 hectáreas no propias, como trabajos de laboreo de suelo y de trilla para ya luego en 1988 comprar sus primeras 15 hectáreas para comenzar a producirlas sin empleados. En su evolución fueron adquiriendo más hectáreas en la zona de Bulnes, sur de Rio Cuarto.

Desde el año 2004 lograron la escrituración del campo adquirido en la zona de San Luis La Punilla, donde ya venían trabajando, abarcando el 70% del total de la empresa, e incorporando así nuevos empleados tanto para el laboreo del suelo como de puestero. Hoy en día se siguen trabajando las 1500 hectáreas de las 1652 hectáreas adquiridas en la provincia de San Luis, La Punilla y el resto de las 900 ha. adquiridas en la Zona rural de Bulnes, Sur de Rio Cuarto, son arrendadas.

### <span id="page-10-3"></span>**1.1.2 Análisis productivo**

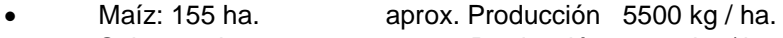

- Soja: 800 ha. aprox. Producción 2500 kg / ha.
- Sorgo: 180 ha. aprox. Producción 5000 kg / ha.

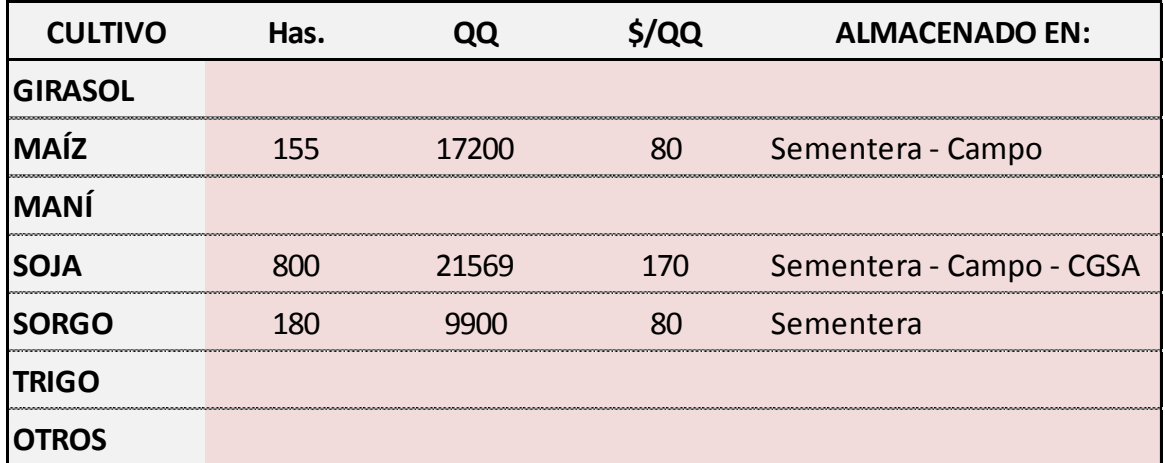

# **Tabla 1: Existencia en Bienes de Cambio**

Fuente: Elaboración propia

# <span id="page-11-0"></span>**1.1.3 Propiedades de la empresa:**

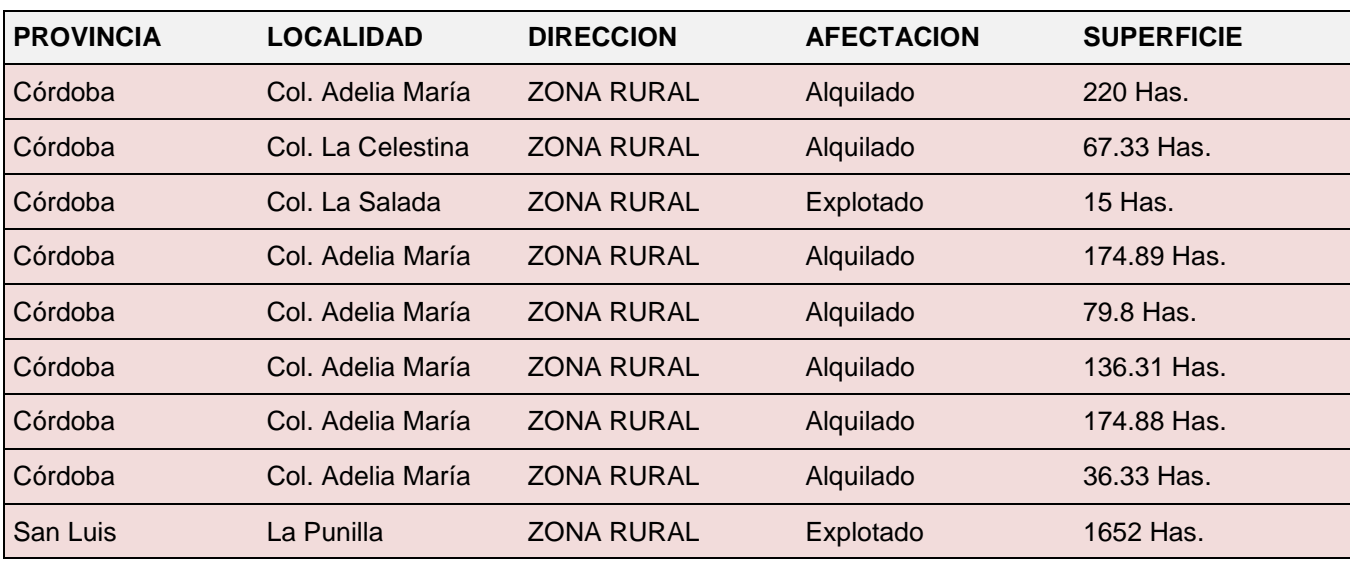

# **Tabla 2: Propiedades de la empresa**

# Fuente: Elaboración propia

- Superficie 1652 hect. (La Punilla, San Luis)
- Laborable 1500 hect.
- Superficie 900 hect. ( Zona rural en Bulnes, Sur de Rio Cuarto, Córdoba)
- No laborables, arrendadas las 885hect. Solo 15 Explotadas.

# <span id="page-11-1"></span>**1.1.4 Plantel de bienes de uso**

# **Tabla 3: Plantel de bienes de uso**

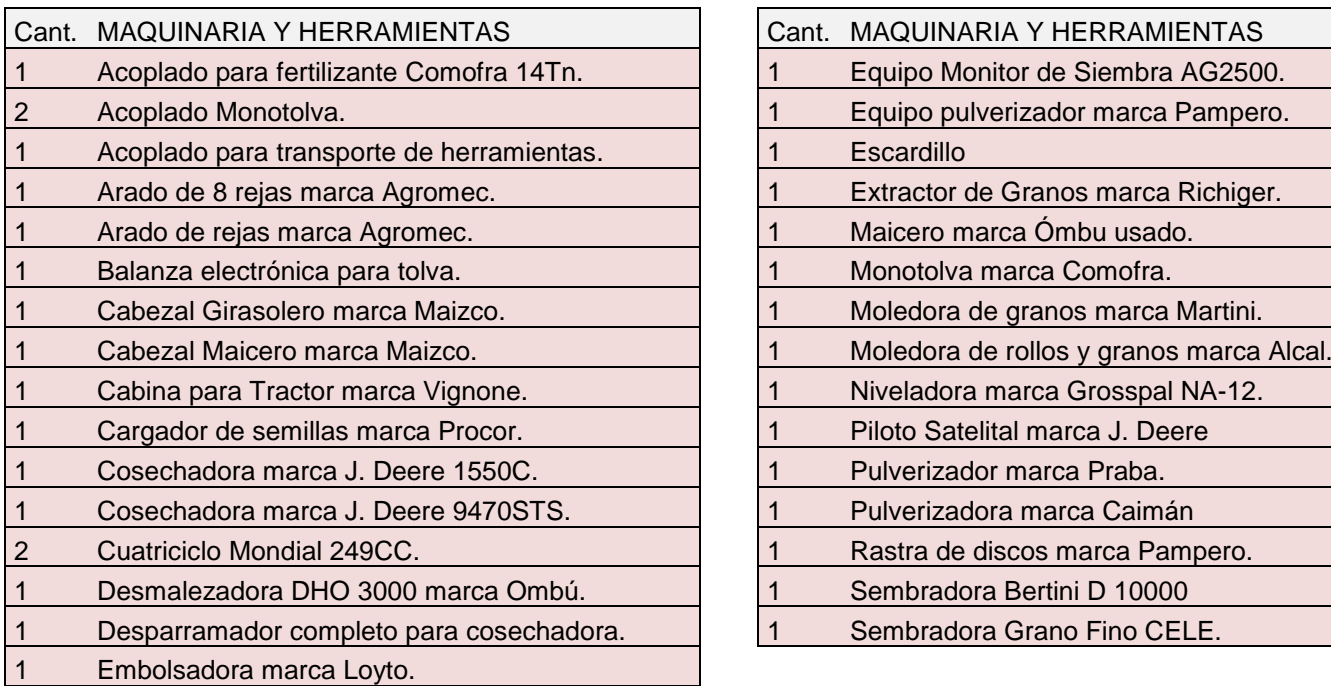

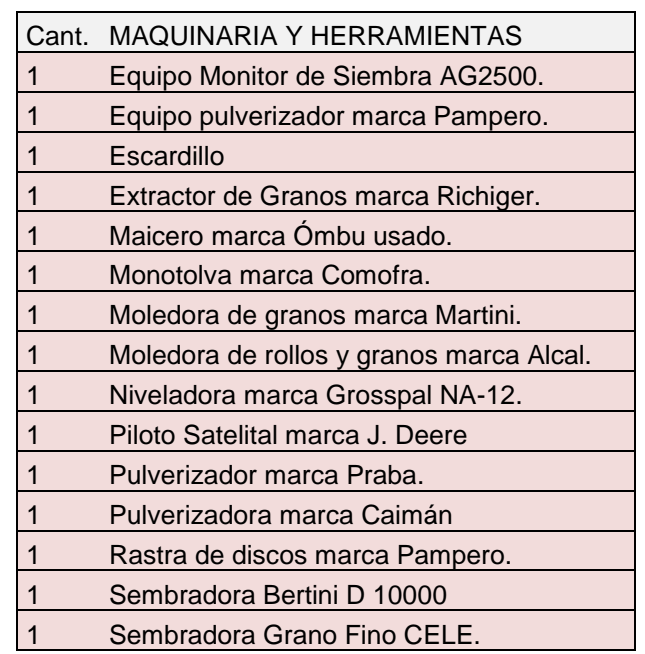

Fuente: Elaboración propia

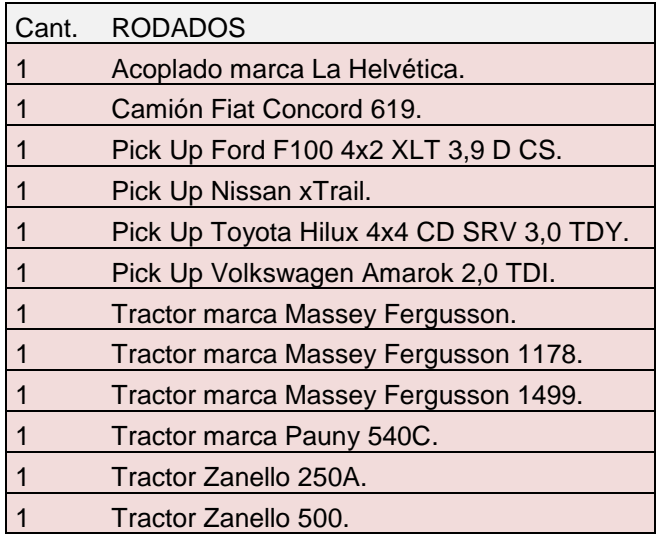

Fuente: Elaboración propia

# <span id="page-12-0"></span>**1.1.5 Principales Clientes**

- CÌA. ARGENTINA DE GRANOS.
- BPJ GRUP.
- ALIMENTOS SANTA ROSA.
- COR-CEREAL SRL.
- GRUPO EPETRIS.

#### <span id="page-12-1"></span>**1.1.6 Principales Proveedores**

## CIA. ARGENTINA DE GRANOS

#### <span id="page-12-2"></span>**1.1.7 Misión de la empresa**

Producir y comercializar sus productos con alta calidad de gestión, ética empresarial y conciencia ambiental teniendo como fuente competitiva fundamental al capital humano.

## <span id="page-12-3"></span>**1.1.8 Visión de la empresa**

Ser líderes en la producción y comercialización cereales conociendo y comprendiendo las necesidades y expectativas de clientes, proveedores y empleados.

#### <span id="page-12-4"></span>**1.1.9 Valores de la empresa**

-Entusiasmo: Trabajar con pasión y alegría para el logro de objetivos comunes.

-Nobleza: Proceder con humildad y sencillez.

-Transparencia: Actuar siempre con integridad y honestidad.

-Respeto: que exista un trato digno con el entorno.

-Amabilidad: Tratar con reconocimiento y decoro a los demás.

-Lealtad: Ser fieles a los principios que fundamentan nuestra actividad.

### <span id="page-13-0"></span>**1.1.10 Estructura formal de la empresa**

Si bien el organigrama no está formalmente definido por la empresa, a continuación se ilustra la idea que sobre el mismo tienen los propietarios: el mismo:

## **Figura 1: Organigrama**

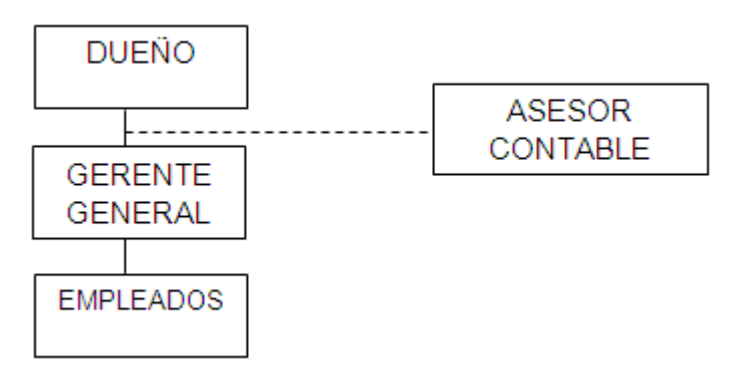

Fuente: Elaboración propia

El Sr. Bianconi, José es actualmente el gerente general de la firma; además la empresa cuenta con dos empleados contratados desde el momento que se comenzó a explotar las tierras, afiliados al Sindicato de Empleados Rurales, UATRE.

# <span id="page-13-1"></span>**1.2 ANALISIS FODA**

## <span id="page-13-2"></span>**1.2.1 Fortalezas**

-La empresa obtiene productos de calidad.

-Los productos de la empresa poseen bajos niveles de agroquímicos y buena sanidad.

-Tiene asegurada la venta de su producción.

-Disponibilidad de áreas para expandir su producción.

.-Bajo costo de mano de obra.

-Estructura formal pequeña que facilita la toma de decisiones.

#### <span id="page-13-3"></span>**1.2.2 Oportunidades**

-Desplazamiento de la ganadería a zonas marginales.

-Crecimiento de la demanda de productos energéticos y alimentos balanceados.

-Posibilidades de incrementar la industrialización en la provincia.

-Oportunidad de agregar valor a la producción mediante la integración vertical.

#### <span id="page-13-4"></span>**1.2.3 Debilidades**

-Necesidad de genética adaptada a la zona.

-Falta de planificación.

-Estructura informal muy fuerte.

-Falta de aplicación de conocimientos administrativos.

#### <span id="page-14-0"></span>**1.2.4 Amenazas**

-Elevado costo de los servicios como transporte, energía y comunicación.

-Aumento de la presión fiscal a las empresas agropecuarias.

-Falta de políticas gubernamentales que impiden el aprovechamiento de las oportunidades del mercado.

-La restricción de las importaciones que entorpece el abastecimiento de insumos.

-Inestabilidad climática.

-Creciente intervención del gobierno en la actividad.

-El aumento sostenido y generalizado del nivel de precios.

### <span id="page-14-1"></span>**1.3 EL SECTOR AGROPECUARIO ARGENTINO Y LA TRANSICION AL AGROTURISMO**

El sector agropecuario argentino desde su nacimiento fue capitalista. Las vaquerías, que tenían como objetivo aprovechar sólo el cuero, eran ya establecimientos capitalistas que ocupaban capital y tomaban mano de obra libre.

Argentina en general ha mantenido un sistema productivo, que con escasas excepciones, no está afectado por un sistema de producción con características feudales como los que aún se verifican en otros países.

Y, aunque el tema generó numerosas controversias, -especialmente durante la década del 70-, Díaz Alejandro (1983)<sup>1</sup> no deja dudas: los productores argentinos responden a incentivos de precios.

Esta circunstancia, a los efectos del análisis que se realiza sobre la cuestión turística no es en vano. Indica que la relación existente entre el productor agropecuario y la tierra no es diferente que la que existe entre cualquier empresario y los factores de la producción.

Cuando los ingresos caen por debajo de los niveles necesarios para cubrir los costos fijos los productores dejan de invertir y se descapitalizan al dejar de mantener las infraestructuras productivas.

Cuando los ingresos descienden a niveles inferiores a los costos variables los productores abandonan la explotación.

Las sucesivas subdivisiones de los campos argentinos producto de las herencias y otro tipo de transferencias de la propiedad, ocasionaron que numerosos establecimientos dejaran de mantener sus cascos.

Algunos establecimientos formados en la época de la Colonia o durante el siglo XIX tenían enormes extensiones de tierra, 100.000 hectáreas por ejemplo. Tan grandes establecimientos eran verdaderos pueblos, tenían viviendas para gran cantidad de familias, iglesia, escuelas, etc.

Una significativa cantidad de éstos establecimientos fue afectado por la disminución de la superficie productiva haciéndoseles muy difícil su mantenimiento. Sus propietarios, como los de los castillos europeos, abrieron sus puertas a los turistas ya que así pueden preservarlos.

Durante los '90, la economía argentina mantuvo un tipo de cambio que sobrevaluó la moneda local. Esta circunstancia afectó fuertemente a numerosas regiones dedicadas a producciones agropecuarias exportables que toman precio en el mercado internacional.

La lana, por ejemplo, que se exporta casi totalmente, y que se produce en la Patagonia -una región marginal para la producción agropecuaria- padeció fuertemente la situación.

 $\overline{\phantom{a}}$ 

<sup>&</sup>lt;sup>1</sup> Díaz Alejandro, C.F., (1983). Ensayos sobre la historia económica argentina, Buenos Aires, Amorrortu Editores.

El Censo Nacional de 1988 registró 421.221 empresas agropecuarias, el Censo Nacional de 2002 contabilizó 332.057. Entre un censo y el siguiente mediaron 12 años y se perdieron más del 21% de las explotaciones. (Gráfico1). En todo el país, no sólo en la Patagonia, miles de productores perdieron la categoría socioeconómica de tales.

La creciente demanda de mayor escala en el proceso productivo es un factor que impulsa la concentración de tierra y como consecuencia el éxodo rural.

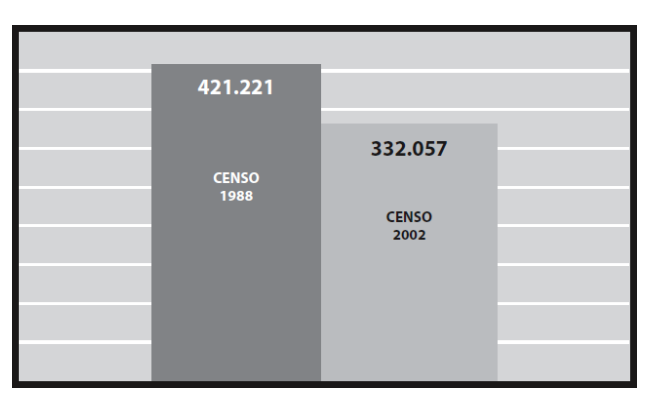

**Gráfico 1: Número de productores argentinos**

Fuente: Instituto Nacional de Estadísticas y Censo. www.indec.mecon.gov.ar

Ante la cambiante evolución de la economía sectorial y global, los productores recurren a estrategias adaptativas diversas que implican una nueva transformación socio productiva y espacial, producto del agotamiento del modelo económico anterior. (Fernández y Ramos, 2000)<sup>2</sup>

En la Provincia de Santa Cruz en 1998 el 40% de los establecimientos había cerrado sus puertas y sus propietarios abandonado los campos, dejando, en el mejor de los casos, un peón como cuidador del casco. En algunos campos no quedó peón, ni hacienda: años después varios de ellos sufrieron el saqueo de sus cascos e instalaciones.

El turismo fue la actividad que permitió que numerosos establecimientos de Santa Cruz permanecieran abiertos al generar nuevos y mayores ingresos, que se sumaron a los provenientes de la lana.

Cómo la nueva actividad se desarrolló sobre un capital ocioso –al menos lo estaba frente al nuevo uso- el incremento marginal de los ingresos cobró gran importancia y en algunos casos hizo a la diferencia entre cerrar el campo y mantenerlo abierto, entre preservar los testimonios de la historia familiar o perderlos para siempre.

#### <span id="page-15-0"></span>**1.3.1 Cambios significativos en la economía Argentina**

La crítica situación del sector agropecuario argentino estimuló el desarrollo del turismo rural. Para numerosos productores la incorporación de la actividad configuró la única forma de mantener su establecimiento; para todos los que se incorporaron al negocio, el turismo fue una genuina fuente de diversificación de los ingresos.

En diciembre del año 2001 en la Argentina eclosiona la crisis, se suceden varios gobiernos de vida efímera y se adelantan las elecciones. En los primeros meses del 2002 se devalúa fuertemente el tipo de cambio nominal y este proceso, que no es acompañado por inflación equivalente, genera una devaluación del tipo de cambio real muy importante.

El agro es el sector más beneficiado por la nueva situación y reacciona rápidamente, en particular de la mano de algunas tecnologías de desarrollo nacional como la "siembra directa", esto es una nueva

 $\overline{a}$ 

<sup>2</sup> Fernández, Guillermina y Ramos, Aldo. Innovación y cambio rural: el turismo en el desarrollo local sostenible. Revista Electrónica de Geografía y Ciencias Sociales. Universidad de Barcelona [ISSN 1138-9788] Nº 69 (55), 1 de agosto de 2000

verificación empírica –si es que hacía falta- del comportamiento racional de los productores agropecuarios argentinos.

Sin embargo, aunque el cambio de situación es muy importante, es preciso prestar atención a las grandes tendencias argentinas, que acompañan a las mundiales.

Los nuevos usos de la cultura y el paisaje que ha generado la demanda turística contribuyen a incrementar la productividad de las empresas agrarias, al disminuir los requerimientos de escala de la producción agraria debido a que suma ingresos sin que mermen los existentes.

En el contexto descrito se desarrolló el turismo rural en la República Argentina. Algunos establecimientos –muy pocos- ya funcionaban en los años '70, sobre finales de los '80 se produce el despegue, que se convierte en un crecimiento moderado en los ´90, acelerándose fuertemente a partir del 2000 y notándose ya que la nueva situación económica brinda un nuevo y vigoroso impulso.

Por otra parte, la capacidad de crear empleo por parte del turismo rural constituye uno de los principales motivos por lo cual se promueve este tipo de actividad en muchos países, incluida Argentina.

Crear empleo en las zonas rurales argentinas es especialmente importante en la actual coyuntura, porque a los problemas de empleo del país, se suma el proceso de "sojización" (la masiva difusión del cultivo de soja, que al impulso de elevados precios y nuevas tecnologías desalojó del sistema agropecuario argentino a numerosos cultivos y actividades ganaderas) en el que se abandonan otras actividades agrícolas y ganaderas que generan más empleo.

En función de lo antes expuesto es que la empresa inversora ve la oportunidad en el agroturismo de un incremento en su rentabilidad, utilizando su capacidad ociosa, con esta nueva unidad de negocio a incorporar.

### <span id="page-16-0"></span>**1.4 DIAGNOSTICO DEL SECTOR TURISMO RURAL EN ARGENTINA**

#### <span id="page-16-1"></span>**1.4.1 Contexto socioeconómico del surgimiento del turismo rural**

Sintetizando lo que se mencionó anteriormente, en la Argentina, el desmantelamiento de políticas sociales universalistas, las modificaciones en el marco institucional efectuadas en la década del ´90 y la exacerbación de la competencia, produjeron cambios en el comportamiento de la economía del país, así como también importantes transformaciones sociales en el medio rural.

El sector agropecuario en su interior muestra una variedad de subsectores heterogéneos que transitaron de distinta manera y con diferentes consecuencias el acontecer económico y político de los últimos veinte años. Mientras que algunos sectores afianzaron sus históricas ventajas comparativas, otros, que forman parte de las denominadas economías regionales, enfrentaron serias dificultades para su desarrollo (Recca y Parellada, 2001)<sup>3</sup>.

La crítica situación de una parte del sector agropecuario argentino fue lo que dio impulso al turismo rural, configurándose, en algunos casos, como la única manera viable de mantener sus establecimientos. La diversificación de la agricultura ha sido un patrón que se dio, principalmente, entre los productores de menor escala, quienes, precisamente por producir a menor escala, pierden competitividad para la producción de commodities. Se señala que la modificación de la función productiva tradicional entre las que se encuentra la incorporación de actividades no agrícolas y servicios, en muchos casos, surge debido a la necesidad de diversificación del riesgo y de generación de ingresos adicionales a los agrícolas<sup>4</sup> (Barrera, 2006).

 $\overline{a}$ 

<sup>&</sup>lt;sup>3</sup> Lucio Reca, Gabriel Parellada (2001). El Sector Agropecuario Argentino. Editorial Facultad de Agronomía. UBA

<sup>&</sup>lt;sup>4</sup> Barrera, Ernesto: "Turismo Rural. Un agronegocio para el desarrollo de los territorios rurales", 2006, consultado el 19/12/2013 en http://www.agro.uba.ar/catedras/turismo/publi.htm

Se produce con ello un aumento de los encadenamientos de la agricultura con otros sectores y el aumento de las ocupaciones no agrícolas de los habitantes rurales, incrementándose con ello los niveles de pluriactividad del sector<sup>5</sup> (Craviotti, 2002).

Un número importante de medianos y grandes productores de diversas regiones del país adecuaron sus estancias para recibir turistas. En algunos casos, a esta variante se agrega la posibilidad de realizar y participar activamente en las tareas de campo y cabalgatas, entre otras modalidades.

En numerosos casos, los emprendimientos se han localizado sobre infraestructuras preexistentes, con acervos culturales propios de las zonas donde se llevaban a cabo. En general, se reasignan lugares en la casa para compartir (habitaciones que pasan a ser para huéspedes, se comparte la mesa, etc.), así como alguna de las actividades de la unidad productiva, es decir, que muchos productores comenzaron a volcarse al turismo rural utilizando la capacidad instalada ociosa de sus establecimientos<sup>6</sup> (Barrera, 2006).

En resumen, la oferta de turismo rural en la Argentina es muy variada y es llevada a cabo por una heterogeneidad de actores sociales, entre los que se incluyen actores provenientes de sectores no agropecuarios que incursionan en esta actividad realizando una diversificación de sus actividades o reorientándolas hacia este tipo de emprendimientos que muestran un mercado en expansión.

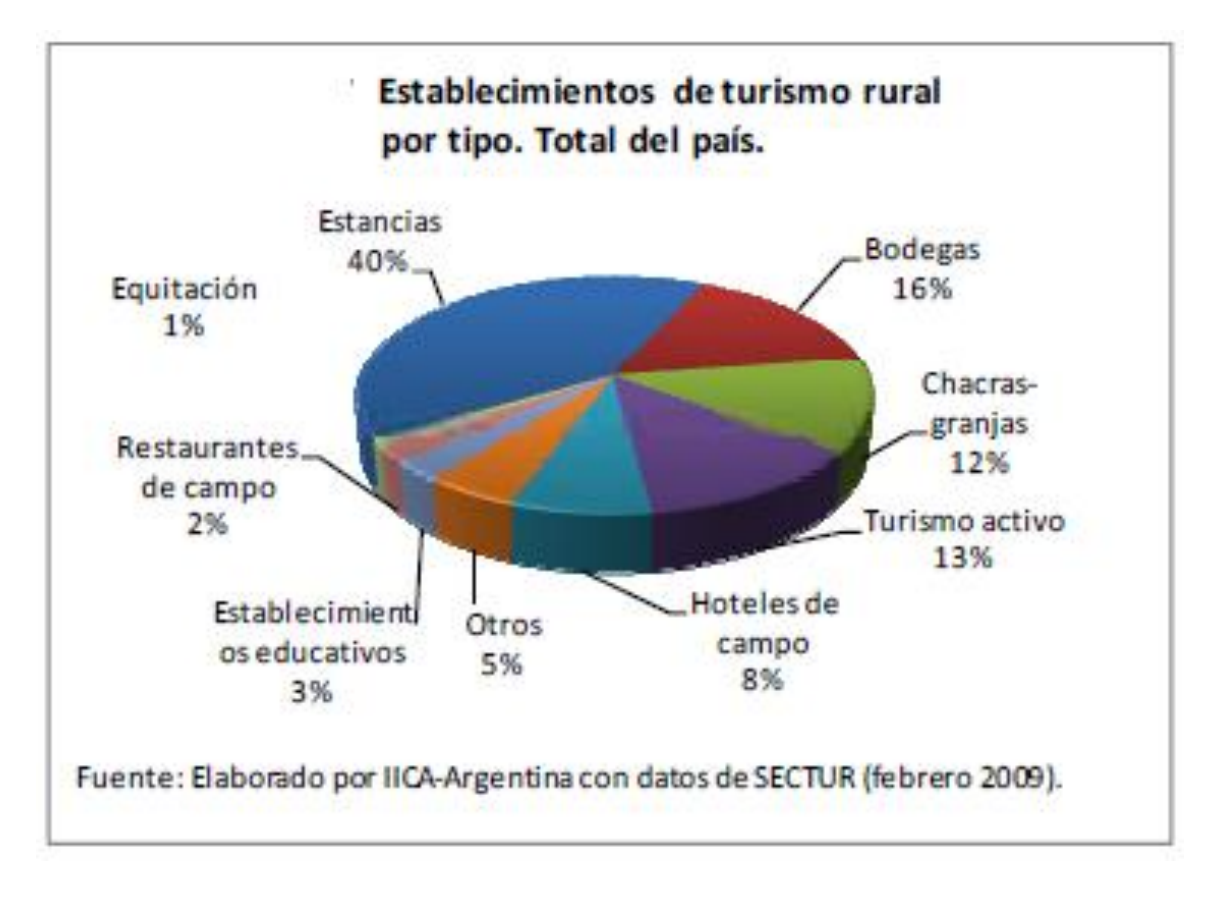

# **Gráfico 2: Tipos de establecimientos rurales**

 $\overline{\phantom{a}}$ 

<sup>&</sup>lt;sup>5</sup> CRAVIOTTI, Clara. 2002. Actividades turísticas y nueva ruralidad: Análisis de experiencias en la cuenca del Abasto a Buenos Aires. Revista Desarrollo Rural y Cooperativismo Agrario. (no. 6). Consultado 19/12/2013 en: http://dialnet.unirioja.es/servlet/articulo?codigo=636958

<sup>&</sup>lt;sup>6</sup> Barrera, Ernesto: "Turismo Rural. Un agronegocio para el desarrollo de los territorios rurales", 2006, consultado el 19/12/2013 en http://www.agro.uba.ar/catedras/turismo/publi.htm

## **Tabla 4: Categorías de turismo rural**

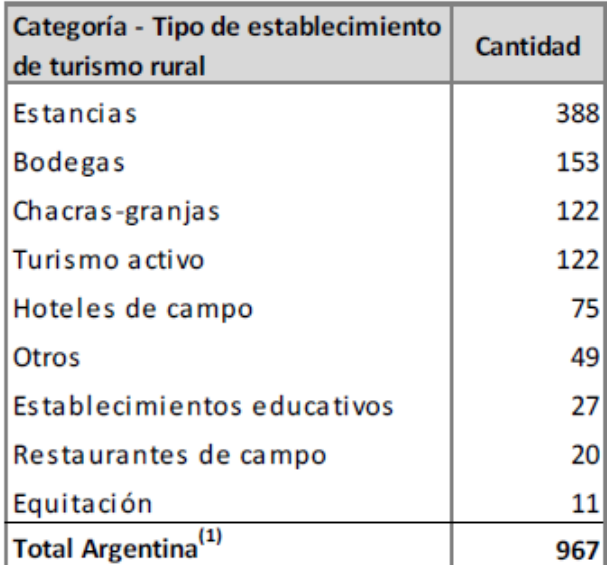

Fuente: Elaborado por IICA‐Argentina con datos de SECTUR, febrero 2009.

(1) Corresponde a establecimientos registrados. Se estima que en total la cantidad de establecimientos del país no registrados es de 600, lo cual totalizaría una oferta de establecimientos de turismo rural de aprox. 1600.

# <span id="page-18-0"></span>**1.4.2 El turismo rural en cifras**

En la Argentina no existe un registro nacional obligatorio que permita identificar y caracterizar a todos los establecimientos del país que ofrecen turismo rural, sin embargo, los especialistas del tema subrayan que esta actividad ha ido incrementando su importancia en los últimos años y estiman que en la actualidad existen más de 1600 experiencias de turismo rural. Asimismo, no hay estadísticas completas y actualizadas sobre este sector, no obstante, existen algunos datos estadísticos e información que nos permiten dimensionar y caracterizar la actividad.

Una primera herramienta es la Encuesta de Turismo Internacional realizada por la SECTUR y el INDEC. Los resultados de la misma, si bien no están directamente relacionados con el turismo rural, permiten evaluar la importancia del turismo en el país y analizar el contexto donde se desarrolla el turismo rural.

En segunda instancia, se presentan algunos datos estadísticos extraídos del Censo Nacional Agropecuario 2002, que incluyó en su cuestionario algunas variables relacionadas con la actividad. En este caso, las unidades de análisis son las explotaciones agropecuarias (EAP) que realizan actividades relacionadas con el Turismo Rural. Las EAP que realizan Turismo Rural han sido clasificadas para su análisis en EAP de Pequeños Productores (EAP PP) y EAP de No Pequeños Productores (EAP NO PP).

Por último, se han obtenido los listados de establecimientos de Turismo Rural que la SECTUR publica anualmente en su página web. Este listado no constituye un registro nacional y completo de las experiencias, es más bien una herramienta de difusión y promoción de algunos establecimientos y emprendedores de diferentes opciones de turismo en ámbitos rurales que incluyen aquellas iniciativas que voluntariamente se inscriben en los diferentes organismos provinciales de turismo.

## <span id="page-19-0"></span>**1.4.3 Estadísticas de turismo rural**

El turismo en la Argentina ha registrado un importante dinamismo en los últimos años, principalmente luego de la devaluación de la moneda nacional, que se refleja en el favorable desempeño de los indicadores de este sector. A la mayor entrada de turistas extranjeros se suma el aumento en el número de vuelos internacionales y nacionales, el incremento del turismo interno, y un fuerte desembolso de inversiones en complejos hoteleros, gastronomía y otros servicios vinculados a la actividad.

Según cifras oficiales, durante el año 2008 ingresaron al país 2.329.800 personas, en comparación con 2001, año en que ingresaron 931.026 personas, se registra una variación positiva de 150%. No obstante, en los últimos meses de 2008 esta tendencia creciente se interrumpió, debido a la crisis global que provocó una reducción significativa en el gasto destinado a recreación, descanso y ocio.

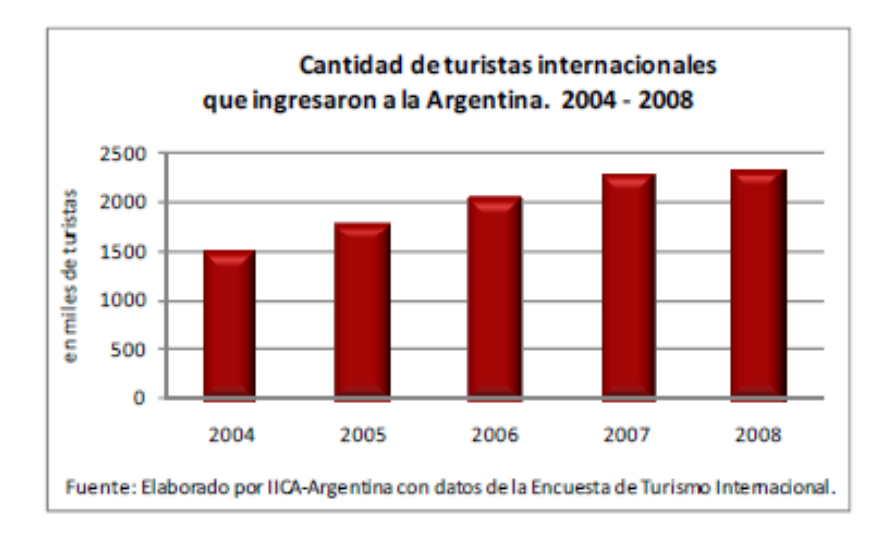

**Gráfico 3: Cantidad de turistas internacionales**

En cuanto al lugar de origen de los turistas ingresados al país durante 2008, se destaca la participación de Europa y Brasil con un 25%, seguido por los países del resto de América, EE.UU. ‐ Canadá, y Chile. En comparación con el año 2001, los turistas ingresados desde Brasil tuvieron un variación positiva de 247%, los provenientes de resto de América 167% y los de Chile 130%, la entrada de turistas del resto de los países registraron un incremento cercano al 100%.

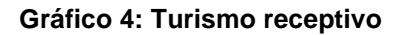

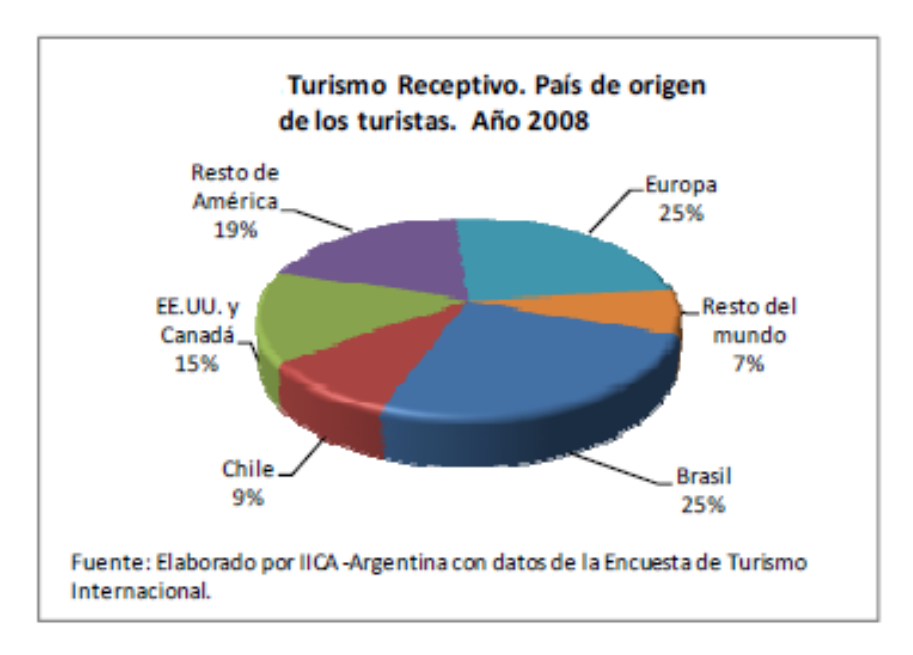

Si bien la principal causa de estas tendencias ha sido el favorable tipo de cambio que ha mantenido la Argentina desde el 2002, es destacable la política de promoción y difusión realizada por la Secretaría de Turismo Nacional, en el marco del Plan Estratégico Federal de Turismo Sustentable.

El crecimiento del turismo provocó un posicionamiento de este sector en la economía nacional. El ingreso por esta actividad, según el gasto total del turismo receptivo fue, en el año 2008, de 3294 millones de dólares, en relación con 2001 se registró un incremento de 213%.

Estas cifras representan un 5% del ingreso de divisas por exportaciones totales.

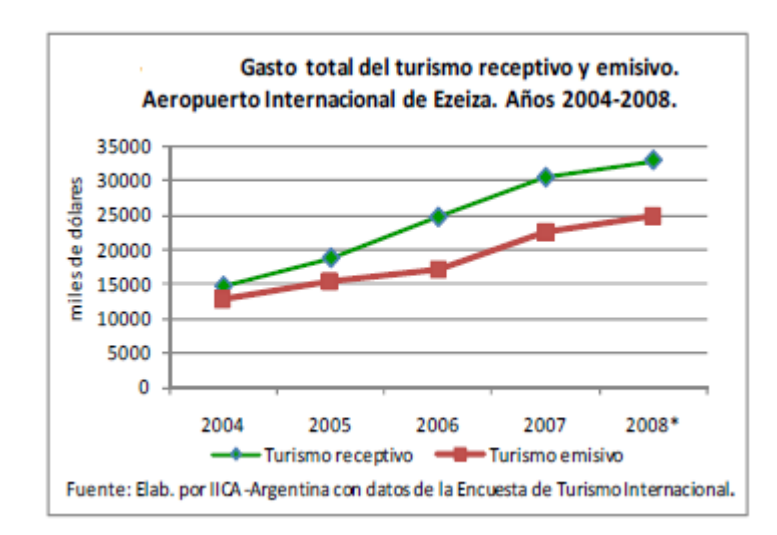

**Gráfico 5: Gasto total del turismo**

En cuanto a la oferta de alojamiento en la Argentina existe un abanico de alternativas que varían en los servicios ofrecidos, las comodidades y los costos. Según cifras de 2007, el 42% de esta oferta estaba compuesta por hoteles, el 16% por cabañas y bungalows, el 10% por hosterías, el 9% por hospedajes, el 6% por residencias, el 5% por estancias y el resto se distribuye entre moteles, albergues, bed and breakfast y otras opciones.

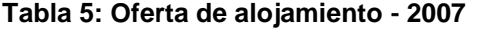

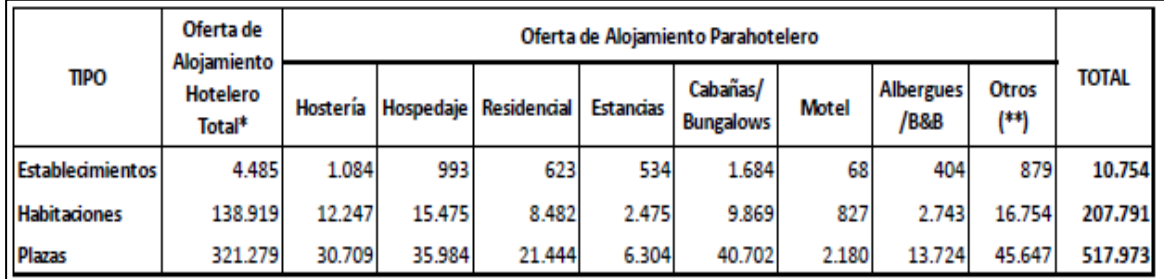

(\*) Incluye: Hotel, Hotel Boutique, Apart Hotel, Hotel S/Categ.

(\*\*) Alojamientos parahoteleros sin desagregar: pensiones, complejos turísticos y municipales, hoteles sindicales y mutuales, colonias y hostales.

Fuente: Organismos Municipales de Turismo y Organismos Provinciales de Turismo.

Elaboración: Dirección de Estudios de Mercado y Estadística, Secretaría de Turismo de la Nación.

La devaluación de la moneda produjo dos efectos: por un lado, un significativo incremento de la entrada de turistas extranjeros, como se observa en los gráficos anteriores, y, por el otro, un mayor flujo de turismo interno, dado que muchos de los argentinos que acostumbraban a viajar al exterior, principalmente a los países aledaños, dejaron de hacerlo por el nuevo tipo de cambio.

Este contexto, sumado a la crítica situación que atravesaron la mayoría de las explotaciones agropecuarias, provocó un marco favorable para el surgimiento del turismo rural.

La importancia que fue adquiriendo el turismo rural llevó a incluir algunas variables vinculadas a esta actividad dentro de los cuestionarios del Censo Nacional Agropecuario 2002.

Para el análisis de dichos datos en el presente estudio se procedió a la división de las Explotaciones Agropecuarias (EAP) en dos grupos: EAP PP y EAP No PP. Del total de EAP del país, 1086 EAP ofrecen algunas de las modalidades de Turismo Rural, esta cifra representa menos de un 1% de las EAP totales.

Dentro del universo de explotaciones que ofrecen turismo rural un 40% está compuesto por EAP de PP y el resto por EAP NO PP (60%). Es destacable la importancia de las explotaciones de pequeños productores que han recurrido a esta actividad como una fuente alternativa de ingresos.

Según los datos por regiones turísticas se destaca principalmente la importancia de las EAP que ofrecen turismo rural en la región Patagonia con una participación del 29% sobre el total de EAP con turismo rural, seguido por la región Centro con un 26%, la región Litoral con un 21%, Cuyo con un 14% y, por último, la región Norte con un 10%.

En cuanto al análisis por tipo de EAP se dan diversas situaciones. En la Región Centro hay una predominancia de la oferta de turismo rural por parte de los medianos y grandes productores, dado que el 70% de la oferta de TR es brindada por EAP NO PP y solo un 30% por EAP PP. Esto tiene relación con la mayor cantidad de explotaciones de gran tamaño que se encuentran en la región.

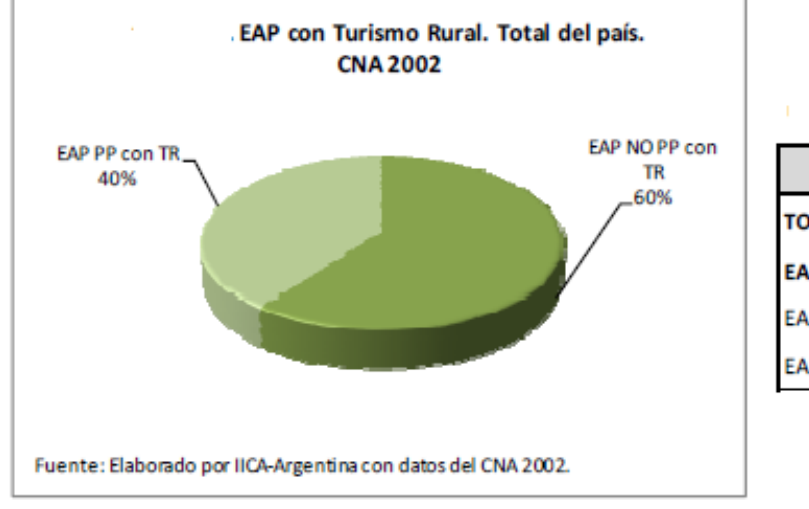

# **Gráfico 6: Explotaciones agropecuarias con turismo rural**

#### **EAP Total del País EAP Total** 333.533 **TOTAL EAP EAP con Turismo Rural** 1.086 EAP NO PP con TR 656 430 **EAP PP con TR**

EAP totales y EAP con turismo rural

En la Región Norte, el 48% de la oferta de turismo rural proviene de las EAP PP y el 52% de las EAP NO PP. En el caso de la Región Litoral la distribución es pareja, el 51% de las EAP con Turismo Rural son EAP NO PP y un 49% son EAP PP. En la Región Cuyo y Patagonia la participación por tipo de EAP es similar al promedio nacional (60% EAP NO PP y 40% EAP PP).

**Tabla 6: Tipo de EAP por provincia y región**

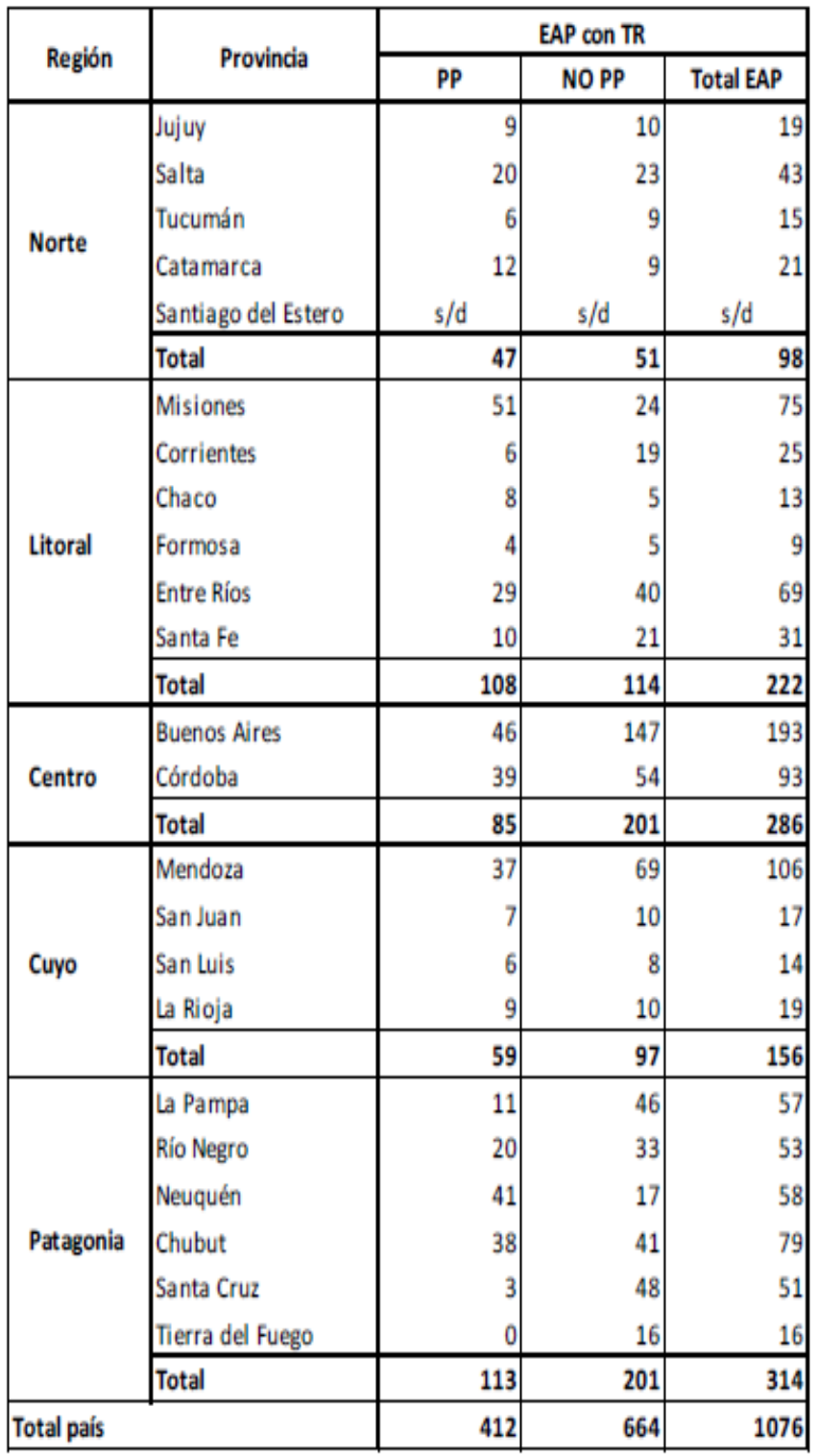

Fuente: Baborado por IICA-Argentina con datos del CNA 2002.

El 50% de las EAP PP con turismo rural se concentra en 5 provincias: Misiones, Buenos Aires, Neuquén, Córdoba y Chubut. Mientras que en el caso de las EAP no PP Buenos Aires concentra el 22%, seguido por Mendoza, Córdoba, Santa Cruz y La Pampa.

En el siguiente mapa de la República Argentina puede observarse la comparación entre la participación de las EAP con Turismo Rural de Pequeños y No Pequeños Productores, así como también identificar su ubicación por regiones y provincias.

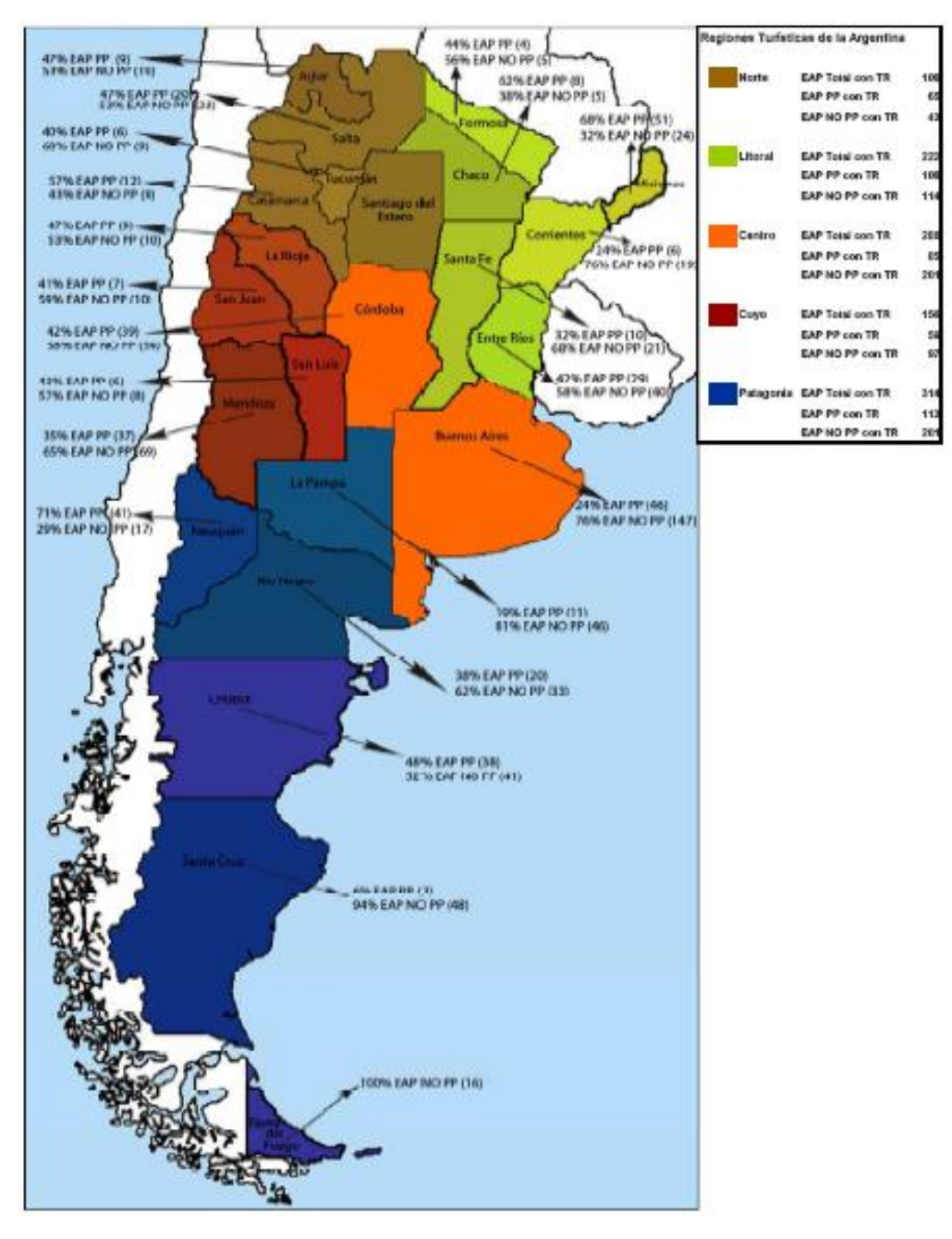

# **Figura 2: Comparación de EAP con turismo rural**

Fuente: Elaborado por IICA – Argentina con datos de CNA (2002)

Entre otras variables que se relevaron en el CNA se encuentran la cantidad de EAP que brindan hospedaje y el número de plazas disponibles. En el total país existen 411 explotaciones que brindan hospedajes con un total de 5792 plazas. De estos totales, las EAP PP representan el 25%, con una disponibilidad de 998 plazas. Mientras que el 75% restante corresponde a EAP No PP, las cuales cuentan con 4794 plazas.

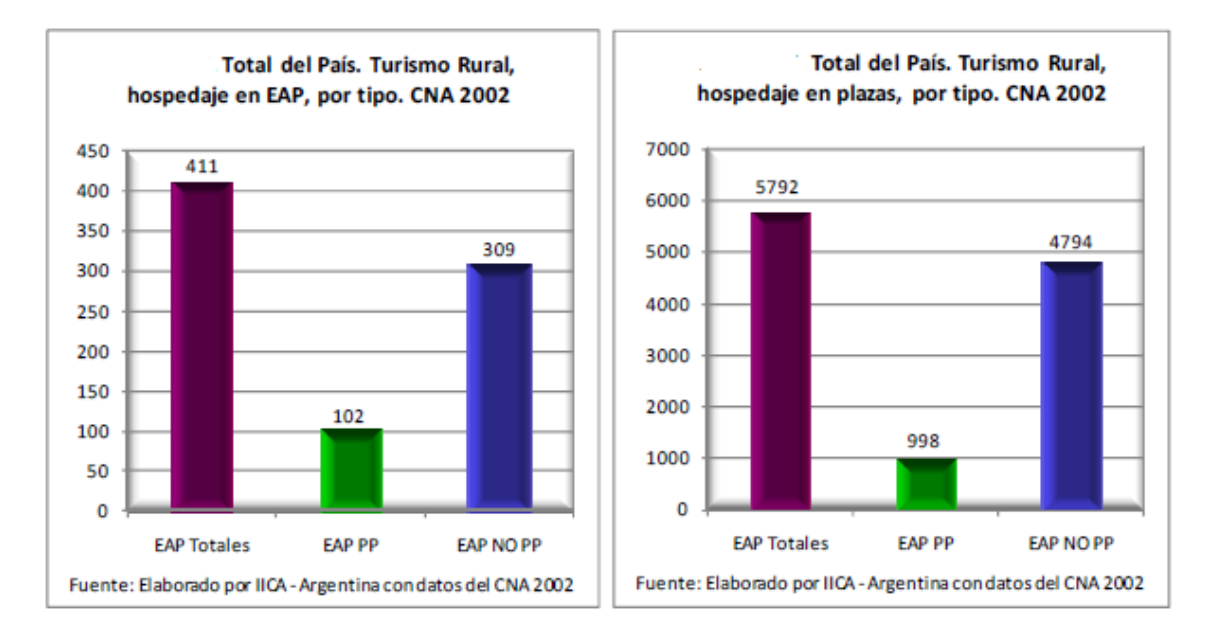

# **Gráficos 7 y 8: Hospedajes en ESP y hospedajes en plazas**

Por otro lado, la oferta de agroturismo puede ser analizada tomando como referente los resultados correspondientes a la categoría "con participación en tareas de campo" de la variable "Recreación y Turismo Cultural" del CNA 2002. En este sentido, se destaca que más de 400 EAP no brindan la posibilidad de realizar agroturismo. En cambio, 290 EAP que ofrecen Turismo Rural brindan a los turistas la posibilidad de participar en las tareas de campo y, de ese total, un 35% está compuesto por EAP PP, y el resto por EAP NO PP.

Asimismo, cabe destacar que la provincia que mayor oferta de EAP con participación en tareas de campo posee es Buenos Aires, en donde existen 35 EAP NO PP y 9 EAP PP que ofrecen esta posibilidad. En orden de importancia, le siguen: la provincia de Mendoza, en donde 32 EAP ofrecen la posibilidad de participar en tareas de campo, siendo el 50% EAP NO PP y el otro 50%, EAP PP; las provincias de Misiones y Córdoba con un 9% de la oferta total, con 26 EAP, respectivamente.

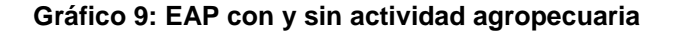

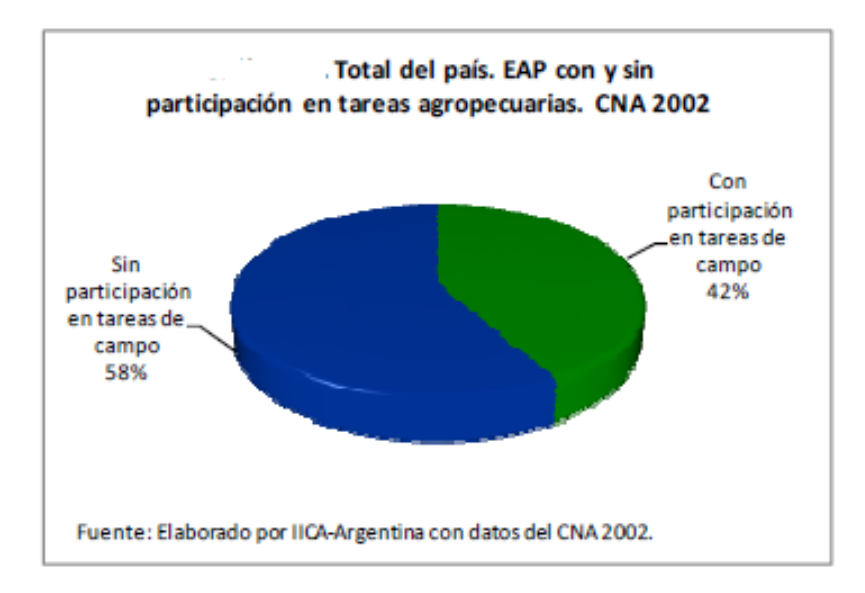

Según información de la SECTUR, en el año 2009 se registraron 967 establecimientos que ofrecen Turismo Rural en el país. En comparación con datos de 2003, año en que se registraron 878 establecimientos, se observa una variación positiva de 10%.

Según las fuentes citadas, la provincia de Buenos Aires, a pesar de experimentar una disminución del 26% en el número de establecimientos entre 2003 y 2009, sigue siendo la provincia con mayor oferta de turismo rural, con una participación actual del 23% de la oferta total de la Argentina. En cambio, en el caso de Mendoza, es notable el aumento en el número de establecimientos, los cuales pasaron de 19 en 2003 a 205 en 2009, incrementando un 979% su oferta, con la apertura de 186 nuevos establecimientos. Así, Mendoza se convierte en la segunda provincia en importancia, seguida por Catamarca, Río Negro y Corrientes.

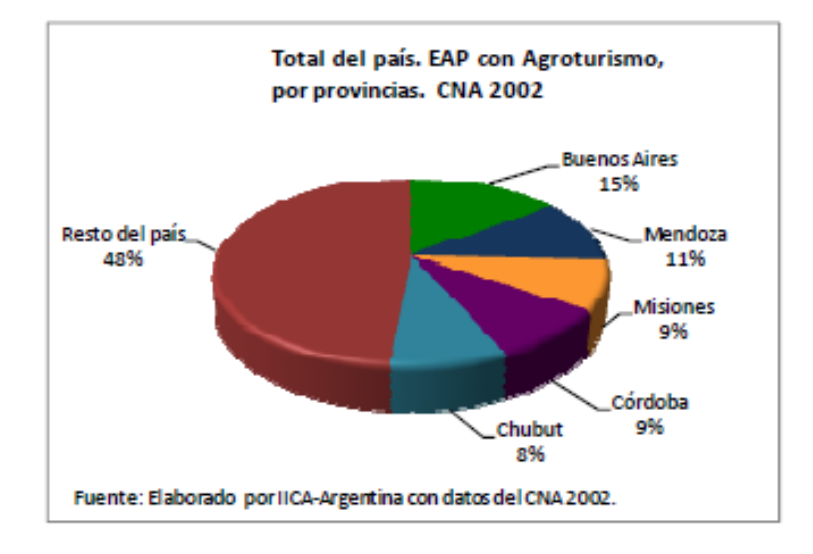

#### **Gráfico 10: EAP con agroturismo por provincias**

En estos gráficos puede observarse que, de 2003 a 2009, provincias como Corrientes y Santa Cruz redujeron mínimamente su participación en la oferta total de establecimientos con turismo rural en la Argentina, prácticamente un 1%; a diferencia de Catamarca que de 2003 a 2009 incrementó un 109% su oferta. En cambio, Buenos Aires redujo un 11% su participación en el período citado. El 50% de la oferta de turismo rural está concentrado en 3 provincias: Buenos Aires, Mendoza y Catamarca.

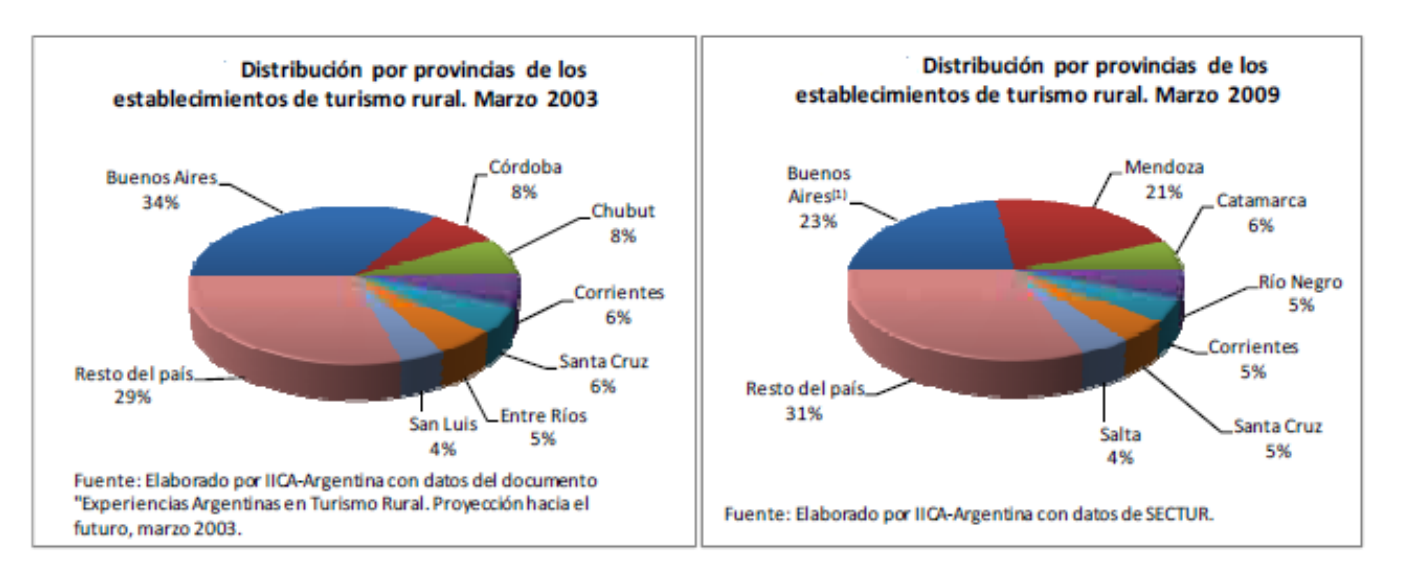

#### **Gráficos 11 y 12: Distribución de los EAP 2003 - 2009**

En la Argentina la mayor oferta de establecimientos de turismo rural, según la clasificación utilizada por SECTUR, está compuesta por el turismo de estancias, con una participación del 40% de la oferta total, seguida por el turismo de bodegas con una participación del 16%.

Las chacras‐granjas y la oferta de turismo activo en conjunto componen el 25% de la oferta, con igual cantidad de establecimientos. Así, más del 80% de la oferta de establecimientos de turismo rural en la Argentina está compuesta por turismo de estancia, bodegas, chacras‐granjas y turismo activo.

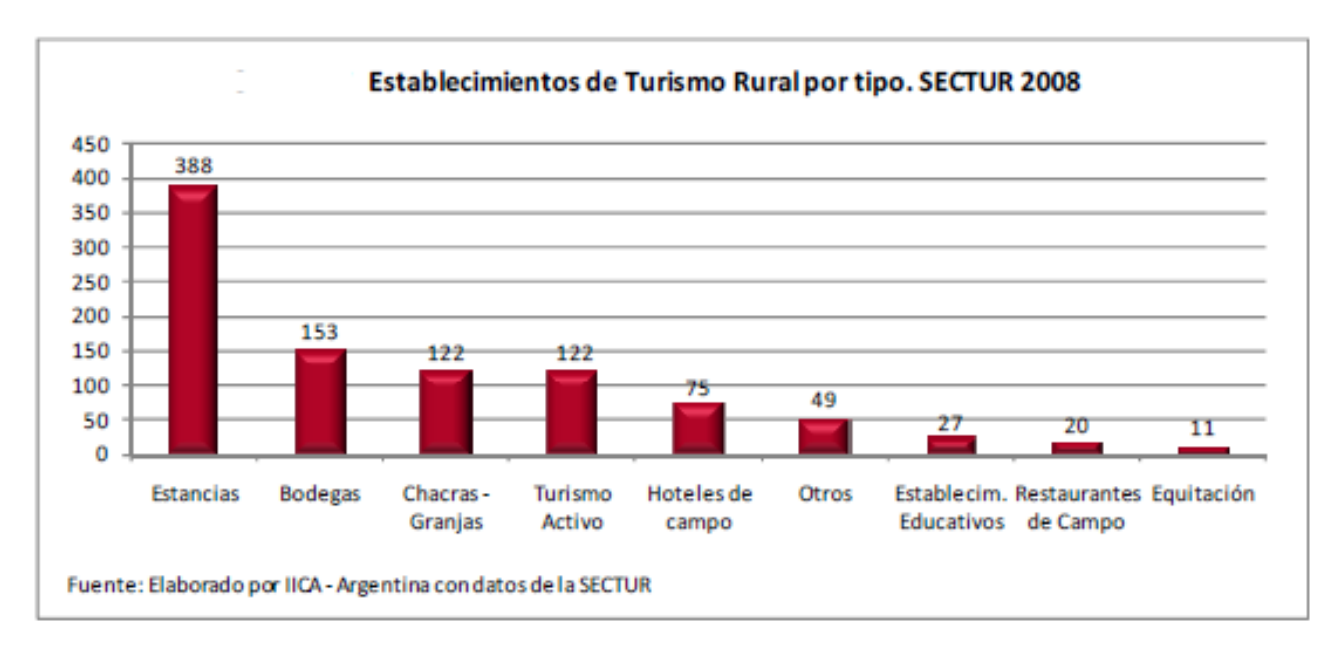

## **Gráfico 13: EAP por tipos**

En cuanto al turismo de estancias, las provincias de Buenos, Corrientes, Santa Cruz y Neuquén concentran el mayor número de establecimientos que ofrecen esta modalidad. Las cuatro provincias poseen, en conjunto, más de 230 establecimientos y participan del 60% de la oferta total.

Respecto de las bodegas, la provincia de Mendoza, con 99 establecimientos, es la que concentra la mayor oferta, seguida por las provincias de Salta y San Juan, con 16 y 15 establecimientos respectivamente. Así, en conjunto estas tres provincias poseen el 85% de la oferta de turismo de bodegas del país.

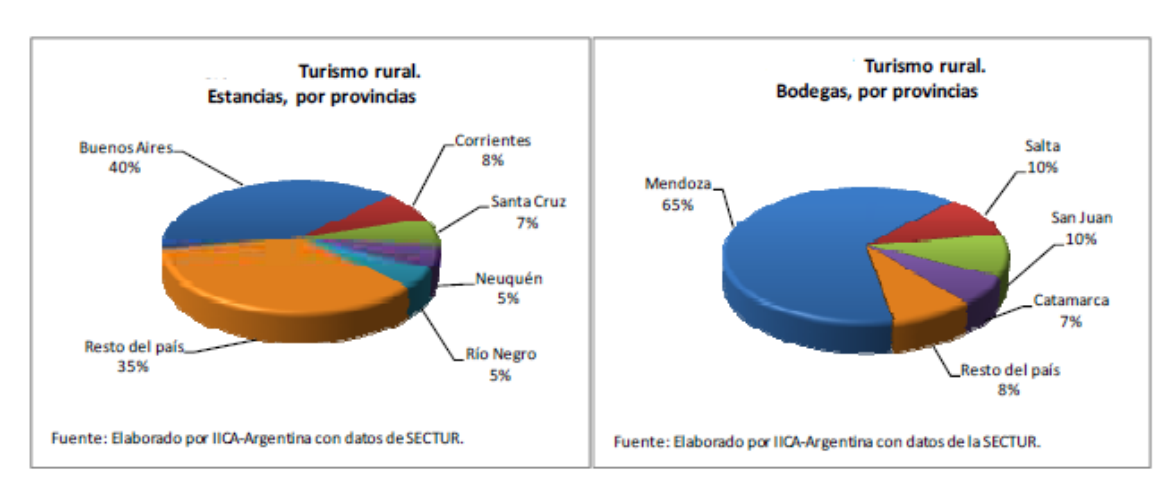

**Gráficos 14 y 15: Estancias y bodegas por provincias**

En cuanto a la modalidad de chacras granjas, la mayor oferta está concentrada por la provincia de Buenos Aires, con 35 establecimientos, seguida por Río Negro que, con 17, participa del 14% de la oferta total. Cabe destacar que el tercer lugar en importancia es compartido por las provincias de Mendoza, Chubut y Misiones que en conjunto poseen 40 establecimientos dedicados a esta modalidad.

En lo que respecta al turismo activo, son las provincias de Mendoza, Buenos Aires, Santa Cruz y San Luis las que mayor oferta poseen, con un total de 53 establecimientos que conforman más del 40% de la oferta total del país.

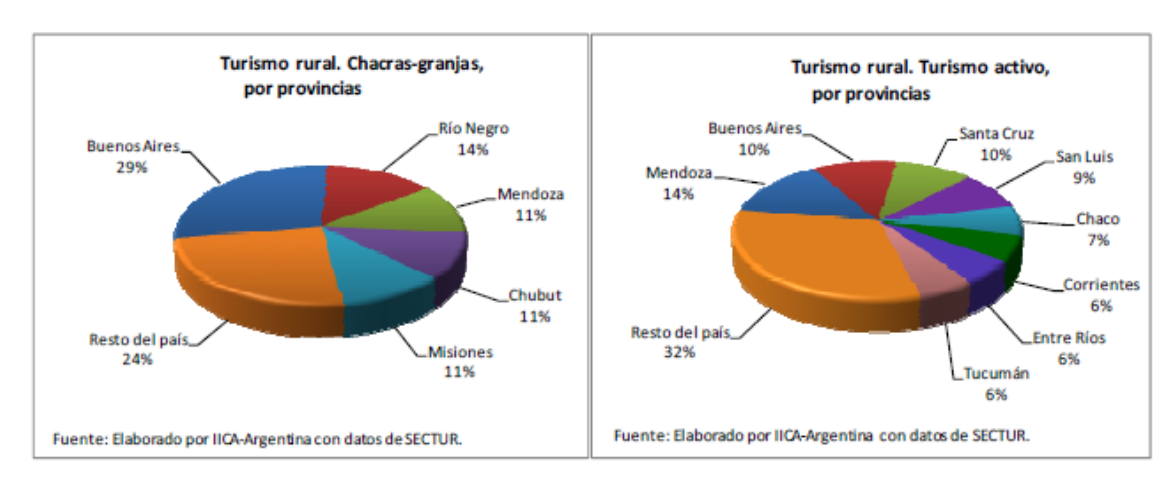

**Gráficos 16 y 17: Chacras y granjas por provincias y turismo activo**

Asimismo, en la Argentina el turismo rural es ofrecido en general por operadores turísticos.

En este sentido, la SECTUR brinda un listado con un total de 89 operadores de turismo rural en la Argentina. El 54% de los operadores se ubican en Buenos Aires, el 9% en San Juan, y el 37% en el resto del país.

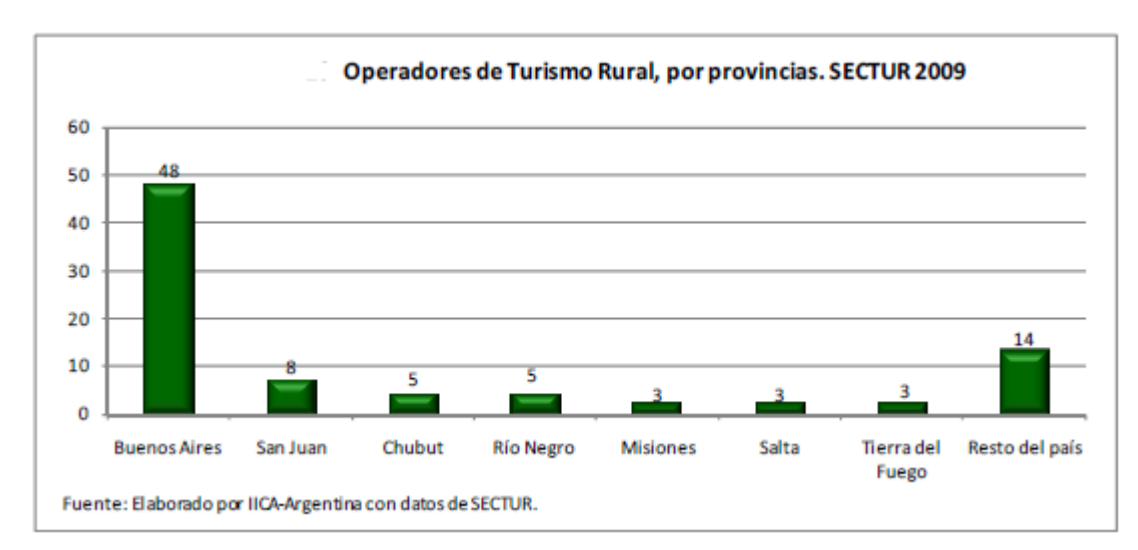

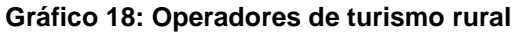

Como puede observarse en la serie de estadísticas presentadas, si bien el turismo rural en la Argentina tuvo sus orígenes en la región patagónica y ha manifestado un alto nivel de desarrollo en la mayoría de las provincias del país, gran parte de la oferta se concentra en la provincia de Buenos Aires, así como también los operadores turísticos que lo ofrecen.

#### <span id="page-29-0"></span>**1.5 CONSIDERACIONES GENERALES**

El desarrollo turístico en el medio rural se constituye en una alternativa para abrir nuevos espacios de desarrollo y aprovechar las oportunidades de mercado que el agroturismo ofrece al habitante rural que cuenta con recursos naturales y culturales con interesante potencial turístico.

La fortaleza del agroturismo reside en gran parte, en las capacidades del poblador rural para relacionarse con el turista por medio de palabras, actitudes a través del entorno y las actividades propias, como también en la posibilidad para distanciarse de su propia ruralidad para comprender mejor lo que de ellos se espera. Asimismo debe considerarse que la tendencia que se destaca es la personalización del producto turístico, surgida de una nueva demanda que busca la ruralidad y la naturaleza como nueva motivación de sus viajes.

A medida que los prestadores de agroturismo adopten mayor iniciativa y aprovechen de mejor manera sus potencialidades turísticas y los beneficios que se les presentan a través de la actividad turística–por su efecto multiplicador, generador de infraestructura y servicios de apoyo- podrán contrarrestar de mejor forma los efectos negativos que hoy vivencia el campo, desestacionalizar tanto los ingresos como las labores agrícolas tradicionales, permitiendo además ir logrando el desarrollo del producto "agroturismo".

# <span id="page-30-0"></span>**CAPITULO 2: MARCO TEÓRICO**

### <span id="page-30-1"></span>**2.1 PROYECTO DE INVERSIÓN**

Un proyecto es considerado como *"… un plan de trabajo con carácter de propuesta que concreta los elementos necesarios para conseguir unos objetivos deseables, su misión es la de prever, orientar y preparar bien el camino de lo que se va a hacer para el desarrollo del mismo"* (CEPAL, 1998). Esto implica que los proyectos son procesos de planeación que permiten anticipar coordinadamente las acciones que se van a realizar para lograr los fines o metas propuestos.

Según la ONU (1991) la planificación es un proceso de elección y selección entre cursos alternativos de acción para asignar recursos escasos con el fin de alcanzar objetivos específicos sobre la base del diagnóstico preliminar que cubra todos los factores relevantes que pueden ser identificados.

Si un proyecto es un agregado independiente de inversiones que guarda un diseño específico en pro de la consecución de un objetivo de desarrollo dado, entonces, el proyecto ha de ser un plan que requiere asignación de recursos limitados y estar enmarcado en un tiempo y espacio limitado: *"se puede describir como un modelo o plan que, si se le asigna determinado monto de capital y se le proporciona insumos de varios tipos, podrá producir un bien o servicio, útil al ser humano o a la sociedad en general."* (Briceño, 1996) $<sup>7</sup>$ </sup>

Si el proyecto involucra asignación planeada de recursos para alcanzar uno o más objetivos deseados, en algún momento *"Un proyecto es una empresa planificada que consiste en un conjunto de actividades interrelacionadas y coordinadas para alcanzar objetivos específicos dentro de los límites de un presupuesto y un período dados".* (Cohen y Franco, 2000)<sup>8</sup>

Con fundamento en las definiciones dadas por los autores referidos se tiene que: un proyecto de inversión es un proceso administrativo sistémico cíclico finito porque tiene un origen y fin, planificado estratégicamente para la asignación y usos de recursos en el tiempo y espacio previamente programado.

Como proceso administrativo requiere el reclutamiento de un conjunto de personas con calidades y cualidades para trabajar en equipos multidisciplinarios e interdisciplinarios con conocimiento y experiencia en materia de proyectos de inversión.

#### <span id="page-30-2"></span>**2.2 CARTERA DE PROYECTOS**

 $\overline{a}$ 

Se entiende por Cartera de Proyectos el *"listado exhaustivo de los proyectos... que se requieren para cumplir con la regulación de los servicios y con la sana gestión empresarial de los servicios".* (Gido,  $1999<sup>9</sup>$ 

Por lo general, una de las primeras actividades de la planificación es la creación de una cartera o banco de proyectos gestado como parte del diagnóstico. Esto corresponde a traducir los objetivos en tácticas específicas y aparentemente consistentes que representan acciones concretas para realizar.

En concreto, se puede decir que el plan de inversiones es *"el conjunto de proyectos extraído de la Cartera de Proyectos que obedecen a las prioridades mayores, con las inversiones distributivas en el*  período de ejecución, el cual es integrado a los planes operativos." (Gido, 1999)<sup>10</sup>

<sup>&</sup>lt;sup>7</sup> Briceño, P. L. (1996). Administración y Dirección de Proyectos, un enfoque integrado. Ed. Mc Graw Hill.

<sup>&</sup>lt;sup>8</sup> Franco, Rolando y Cohen Ernesto. Formulación de Proyectos Sociales. Editorial Siglo XXI, Sexta Edición. México 2003.

<sup>9</sup> Gido J. & Clements James (1999). *Administración Exitosa de Proyectos*. Editorial Thomson Editores.

<sup>10</sup> Gido J. & Clements James (1999). *Administración Exitosa de Proyectos*. Editorial Thomson Editores.

# <span id="page-31-0"></span>**2.3 EVALUACIÓN DE PROYECTOS COMO PROCESO**

Nassir Sapag Chain determina que existen cuatro etapas en el desarrollo de un proyecto de inversión:

1. Idea, tiene como objetivo determinar si existen antecedentes que justifiquen abandonar el proyecto antes de destinar los recursos necesarios. Busca identificar y resolver un problema propio o de terceros.

2. Pre-inversión, se realizan diferentes estudios, para ampliar la información existente; esta etapa a su vez se subdivide en tres partes:

a) Perfil, se elabora según el juicio común, la experiencia y la información existente.

*Es un análisis en términos globales, para tener una aproximación de los ingresos y egresos del*  proyecto como un todo. (Roque Spidalieri, 2010)<sup>11</sup>.

b) Pre-factibilidad, se realiza un análisis más detallado del proyecto con el fin de estimar las inversiones probables, los costos y los ingresos que produciría el proyecto en los distintos momentos de tiempo. Se trabaja con datos secundarios y de conocimiento público.

c) *Factibilidad, es el máximo nivel de análisis de un proyecto, la desegregación de la información es plena, y no se confía solamente en información secundaria, sino que las variables claves*  se revelan a nivel primario. (Roque Spidalieri, 2010)<sup>12</sup>.

3. Inversión, es la etapa en la cual se comienza con el proceso de inversión inicial, o también llamado puesta en marcha, para ello será necesario efectuar lo siguiente:

a) Formulación y Preparación: tiene como objetivo determinar todas las características que tengan alguna influencia sobre el flujo de ingresos y egresos monetarios, como así también determinar sus magnitudes. Es decir que se recopila información y se la sintetiza en el armado del flujo de caja proyectado.

Existen a su vez dos sub-etapas dentro de esta:

i. La recopilación de información, y la creación de la no existente.

iii. La sistematización en términos monetarios, de la información disponible.

b) Evaluación, se busca la rentabilidad de la inversión mediante el uso de herramientas financieras, es decir que se buscará determinar si el proyecto generara ganancias o pérdidas, mediante:

i. Análisis de variables cualitativas, de los elementos no cuantificables que podrían influir sobre la decisión de inversión.

ii. Análisis de sensibilidad, consiste en analizar aquellos aspectos que podrían tener un comportamiento diferente al previsto, como así también las modificaciones en la rentabilidad del proyecto.

4. Operación, es la última etapa donde la inversión ya materializada está en ejecución.

Adicionalmente para realizar un análisis completo de un proyecto se deberían hacer estudios complementarios, de mercado, técnico, organizacional-administrativo, legal y financiero.

Estos permiten obtener información detallada de la introducción del proyecto a la realidad económica.

 $\overline{a}$ 

<sup>11</sup> Spidalieri, R. (2010). *Planificación y Control de Gestión*, Scorecards en Finanzas. Córdoba. (Argentina). Brujas.

<sup>12</sup> Spidalieri, R. (2010). *Planificación y Control de Gestión*, Scorecards en Finanzas. Córdoba. (Argentina). Brujas.

#### <span id="page-32-0"></span>**2.3.1 Estudio comercial (o de mercado):**

Permite realizar una estimación de los beneficios que tendrá el proyecto, es decir, que no solo va a determinar cuál va a ser el mercado del proyecto, sino también, la demanda, los ingresos, los costos e inversiones de la operación.

Para ello deberá tener en cuenta un análisis de los consumidores, la competencia, el modo de comercialización (condiciones de pago, gastos de flete) y los proveedores.

La comprensión de la estructura de mercado es muy importante para comprender la relación entre precios y costos.

En el caso del proyecto a realizar, el mercado al que se involucraría sería de competencia perfecta, esto implicaría que la empresa sería precio aceptante, por lo tanto no influiría en la creación del precio ya que hay una gran cantidad de oferentes y demandantes.

#### <span id="page-32-1"></span>**2.3.2 Estudio técnico:**

Este estudio permite definir la función de producción óptima. Permite obtener información para la puesta en marcha del proyecto y para su posterior funcionamiento.

Dos son los aspectos en los que se enfoca este estudio, uno es la localización y el otro el tamaño.

*Este análisis debería traducir las variables operativas y de ingeniería, en valores monetarios para que permitan una evaluación económico-financiera del proyecto.* (Roque Spidalieri)<sup>13</sup>

# <span id="page-32-2"></span>**2.3.3 Estudio de gestión (organizacional y administrativo)**

Permite identificar la estructura organizativa que mejor se adapte a las necesidades del proyecto, por ejemplo, la necesidad de personal calificado, los costos indirectos de mano de obra ejecutiva, uso de mano de obra, de capital, etc.

*El diseño de los procedimientos administrativos, del sistema de información contable y extracontable, son gastos que deben ser analizados para ver su impacto en la estructura económica y financiera del proyecto.* (Roque Spidalieri, 2010)<sup>14</sup>

Sería necesario identificar si la pyme agropecuaria cuenta con el personal capacitado para ejercer sus tareas (ingenieros, veterinarios) y si cuenta con la infraestructura necesaria para afrontar cualquier eventualidad, como por ejemplo, en caso de sequias, molinos para abastecer a los animales de agua suficiente.

# <span id="page-32-3"></span>**2.3.4 Estudio legal e impositivo:**

 $\overline{\phantom{a}}$ 

Los aspectos legales y fiscales ejercen una influencia sobre los proyectos, restringiéndolos de ciertas opciones e influyendo sobre los ingresos y egresos de los mismos.

Los aspectos legales, hacen referencia al tipo societario, es decir la forma jurídica que adquiere el proyecto.

*Los aspectos fiscales, se refieren a los impuestos a tributar, ya que estos son costos del período que la empresa debe afrontar y por ende reducen los resultados del período y luego reducen los flujos de*  efectivo cuando la empresa debe enfrentar sus obligaciones tributarias. (Roque Spidalieri, 2010)<sup>1</sup>

<sup>13</sup> Spidalieri, R. (2010). *Planificación y Control de Gestión*, Scorecards en Finanzas. Córdoba. (Argentina). Brujas.

<sup>14</sup> Spidalieri, R. (2010). *Planificación y Control de Gestión*, Scorecards en Finanzas. Córdoba. (Argentina). Brujas.

<sup>15</sup> Spidalieri, R. (2010). *Planificación y Control de Gestión*, Scorecards en Finanzas. Córdoba. (Argentina). Brujas.

#### <span id="page-33-0"></span>**2.3.5 Estudio económico y financiero:**

Tiene por objetivo ordenar y sistematizar la información brindada por las etapas anteriores, en términos monetarios, con la finalidad de determinar si el proyecto es rentable o no.

Este estudio, si bien es el estudio final del proyecto, no debería ser determinante sino uno más que acompaña al resto de los estudios del proyecto.

La proyección del flujo de efectivo, es uno de los elementos más importante del estudio de un proyecto, ya que permite tener en cuenta las posibles desviaciones en forma anticipada, en la ruta al éxito.

La información necesaria para la construcción de esta proyección vendrá dada por la información obtenida de los estudios de mercado, técnico, y organizacional, en términos monetarios indicados anteriormente.

Además se deberá incluir información adicional relacionada con los efectos tributarios de la depreciación, del valor residual, de las utilidades y pérdidas.

### <span id="page-33-1"></span>**2.4 FLUJO DE CAJA**

#### <span id="page-33-2"></span>**2.4.1 Elementos**

El flujo de caja se compone de cuatro elementos básicos, en cualquier tipo de proyecto:

1. Los egresos iniciales de fondos: Corresponden al total de la inversión inicial requerida para la puesta en marcha del proyecto, incluyendo la inversión en capital de trabajo.

2. Los ingresos y egresos de operación: Constituyen todos los flujos de entradas y salidas reales de caja.

3. El momento en que ocurren estos ingresos y egresos: El flujo de caja se expresa en momentos. El momento cero reflejará todos los egresos previos a la puesta en marcha del proyecto. El horizonte de evaluación depende de las características de cada proyecto.

4. El valor de desecho o salvamento del proyecto: Refleja el valor remanente de la inversión al finalizar el período de evaluación.

#### <span id="page-33-3"></span>**2.4.2 Distintos tipos de flujos de caja**

La manera de construir un flujo de caja difiere según:

Sus fines:

Para medir la rentabilidad del proyecto.

Para medir la rentabilidad de los recursos propios.

Para medir la capacidad de pago frente a los préstamos que ayudaron a su financiación.

• Su forma de financiamiento:

Con deuda.

Con capital propio.

• El momento en la vida de la empresa:

Un proyecto de creación de una nueva empresa.

Un proyecto que se evalúa en una empresa en marcha.

# <span id="page-34-0"></span>**2.5 COSTOS DE UN PROYECTO**

#### <span id="page-34-1"></span>**2.5.1 Definición**

Los costos son erogaciones realizadas con el objetivo de obtener un ingreso en el futuro, es decir que es un recurso sacrificado para lograr un objetivo determinado, se los diferencia de los gastos ya que estos, son erogaciones que se devengan en un periodo de tiempo terminado, y no buscan obtener un resultado futuro (Horngren, 1996)<sup>16</sup>

#### <span id="page-34-2"></span>**2.5.2 Clasificación**

Según el objeto del gasto

- Costos de fabricación (directos e indirectos).
- Gastos de operación (de venta y generales y de administración).
- Gastos financieros.
- Otros gastos (son gastos que por su particularidad no se los incluyen en los anteriores).

• Gastos no desembolsables: Son los gastos contables que no constituyen movimientos de caja pero que permiten reducir la utilidad contable sobre la cual deberá pagarse el impuesto correspondiente.

Estos están constituidos por: la depreciación de los activos fijos, la amortización de los activos intangibles y el valor libro o contable de los activos que se venden.

Según su asignación.

**Directos** 

Son aquellos que se pueden detraer directamente de la producción del bien o el servicio es decir que se establecen con precisión.

• Indirectos

Son aquellos que no se determinan fácilmente, se requiere de un prorrateo para su determinación ya que no se relacionan directamente con el bien o el servicio a producir.

Según el grado de variabilidad.

**Variables** 

Son aquellos costos que varían en forma proporcional, de acuerdo al nivel de producción del proyecto.

• Fijos

 $\overline{\phantom{a}}$ 

Son aquellos costos cuyo importe permanece constante independientemente del nivel de actividad que se realice, es decir que estos se los incurre independientemente de que se lleve a cabo no el proyecto.

Según su comportamiento

Costo Variable Unitario

Es el costo que se asigna directamente a cada unidad de producto. Comprende la unidad de cada materia prima o materiales utilizados para fabricar una unidad de producto terminado.

<sup>16</sup> Horngren charles, 2002. "Contabilidad de costos, un enfoque gerencial". Pearson Educación. México.

#### • Costo Variable Total

Es el costo que resulta de multiplicar el costo variable unitario por la cantidad de productos fabricados o servicios vendidos en un período determinado.

Para el análisis de los costos variables, se parte de los valores unitarios para llegar a los valores totales.

En los costos fijos el proceso es inverso, se parte de los costos fijos totales para llegar a los costos fijos unitarios.

• Costo Fijo Total

Es la suma de todos los costos fijos de la empresa.

• Costo Fijo Unitario

Es el costo fijo total dividido por la cantidad de productos fabricados o servicios brindados.

Costo Total

Es la sumatoria del costo variable y el costo fijo.

Sería necesario precisar que los costos relevantes para la toma de una decisión, son los costos diferenciales o incrementales, los cuales expresan un aumento o disminución de los costos en términos comparativos con la situación base y determinan un incremento o disminución del resultado económico de cada proyecto que se analiza (Nassir Sapag Chain, 2008)<sup>17</sup>.

# <span id="page-35-0"></span>**2.6 CRITERIOS PARA LA EVALUACIÓN DE UN PROYECTO**

A la hora de seleccionar un proyecto, es necesario determinar la situación financiera, económica, y la posición frente al riesgo de manera simultánea, para determinar si es viable realizar el proyecto o no, para poder llevar a cabo lo antes dicho son utilizadas diferentes herramientas que permiten conocer aspectos tales como, la rentabilidad, el tiempo para la recuperación de la inversión, el valor actual de los flujos de fondos y la mayor tasa de rentabilidad del proyecto.

Para que estas herramientas den un resultado aproximado a la realidad, es preciso que se considere el valor del dinero en el tiempo, ya que un peso hoy, no vale lo mismo mañana. Es por ello que se deberá vincular correctamente las inversiones, con los flujos de fondos netos del proyecto mediante el uso de una tasa de interés adecuada que represente la equivalencia de dos sumas de dinero en dos periodos diferentes (Nassir Sapag Chain, 2008)<sup>18</sup>.

Los principales métodos que utilizan el concepto de flujo de caja descontado son:

- El Valor Actual Neto (VAN).
- La Tasa Interna de Retorno (TIR).

 $\overline{\phantom{a}}$ 

<sup>17</sup> Sapag Chain N. (2003). *Criterios de Evaluación de Proyectos*. Chile: Mc Graw Hill.

<sup>18</sup> Sapag Chain N. (2008). *Criterios de Evaluación de Proyectos*. Chile: Mc Graw Hill.
#### **2.6.1 Valor actual neto – VAN**

Es una medida de asignación de recursos a largo plazo, es la sumatoria de los flujos de fondos netos descontados por una determinada tasa de rendimiento o descuento deseada, que es lo mismo decir, que es la diferencia entre todos sus ingresos y egresos expresados en moneda actual (Van Horne, 1992)<sup>19</sup>

Su fórmula matemática es la siguiente:

Dónde:

$$
VAN = \sum_{t=1}^{n} \frac{Y_t - E_t}{(1+i)^t} - I_0
$$

Yt: flujo de ingresos del proyecto.

Et: egresos del proyecto.

I0: inversión inicial en el momento cero de la evaluación

La regla de decisión

Si el VAN es MAYOR a cero: el proyecto será rentable y proporcionara un remanente para el inversionista,

Si el VAN sea IGUAL a cero: el proyecto será rentable aunque no genere excedentes

Si el VAN sea MENOR a cero: en este caso estará indicando que el proyecto disminuirá su riqueza ya que no se logra recuperar el capital invertido, o también podría indicar la cantidad que falta para que el proyecto rente lo exigido por el inversionista.

#### **2.6.2 Tasa interna de retorno – TIR**

Es una tasa de descuento particular, indica lo que el proyecto da por cada peso de inversión, representa la tasa de interés más alta que un inversionista podría pagar sin perder dinero, si todos los fondos para el financiamiento de la inversión se tomaran prestados y el préstamo se pagara en efectivo a medida que se fuesen produciendo los ingresos (Van Horne, 1992)<sup>20</sup>

La TIR es la tasa de descuento que hace que el VAN del proyecto se iguale a cero.

Su fórmula matemática es la siguiente

$$
\sum_{t=1}^{n} \frac{Y_t - E_t}{(1+r)^t} - I_0 = 0
$$

Donde r: tasa interna de retorno (TIR).

La regla de decisión

 $\overline{\phantom{a}}$ 

Si la TIR es MAYOR a cero: El proyecto será aceptable, en este caso la TIR es mayor a la tasa de costo de capital propio y se recupera la inversión y parte del capital invertido.

Si la TIR es MENOR a cero: El proyecto no deberá ser realizado ya que no se recupera el capital invertid.

Si la TIR es IGUAL a cero: El proyecto será aceptable, se recupera solamente el capital invertido, es decir que no se pierde ni se gana por la inversión realizada.

<sup>19</sup> Van Horne J. (1992). *Fundamentos de Administración Financiera*. México. Prentice Hall

<sup>20</sup> Van Horne J. (1992). *Fundamentos de Administración Financiera*. México. Prentice Hall

Otros criterios de decisión útiles en la evaluación de un proyecto son:

- El período de recupero de la inversión.
- La tasa de retorno contable.
- La razón costo-beneficio.

### **2.6.3 El periodo de recupero descontado**

Por medio de este indicador se mide el riesgo propio del proyecto, ya que determina los periodos necesarios para recuperar la inversión inicial, resultado que se compara con el número de periodos aceptables por la empresa (Van Horne, 1992) $^{21}$ .

Este se podría determinar teniendo en cuanta el valor del dinero en el tiempo (genérico) o sin considerarlo (estático).

Teniendo en cuenta el periodo de recupero genérico, este intenta identificar no solo el tiempo requerido para recuperar la inversión, sino que también la rentabilidad exigida por el inversionista sobre las inversiones iniciales.

Este método descarta los flujos que podrían generarse luego del plazo estipulado como fecha límite.

## **2.6.4 La tasa de retorno contable –TRC**

Este criterio es inverso al período de recupero, define la rentabilidad anual esperada, sobre la base del siguiente cálculo:

$$
TRC = \frac{BN}{I_0}
$$

En donde: BN, son los beneficios netos.

Io, la inversión inicial.

 $\overline{\phantom{a}}$ 

No considera el valor del dinero en el tiempo, y es muy simple de efectuar.

<sup>21</sup> Van Horne J. (1992). *Fundamentos de Administración Financiera*. México. Prentice Hall

## **2.6.5 Razón Costo –Beneficio**

Este método al igual que el anterior no considera en valor del dinero en el tiempo.

Es el valor presente de los flujos de efectivo netos futuros sobre el desembolso de efectivo inicial.

Su fórmula matemática es la siguiente:

$$
RBC = \frac{\sum_{t=0}^{n} \frac{Y_t}{(1+i)^t}}{\sum_{t=0}^{n} \frac{E_t}{(1+i)^t}}
$$

Donde Y: Ingresos

E: Egresos incluida la inversión I0.

Proporciona similar información que la del VAN:

Cuando el VAN =  $0$  la RBC = 1.

Cuando el VAN  $> 0$  la RBC  $> 1$ .

Desventajas con respecto al VAN:

Requiere mayores cálculos al hacer necesarias dos actualizaciones

Se debe calcular una razón en lugar de una simple resta.

Una vez determinada cual será la inversión y cuánto dinero será necesario para llevarla a cabo, se deberá identificar el medio por el cual se van adquirir dichos fondos.

Existen dos grandes fuentes de financiamiento: los recursos propios y los recursos de terceros.

Seguidamente se detallarán las ventajas y desventajas de ambos.

## **Figura 3: Ventajas y desventajas del financiamiento**

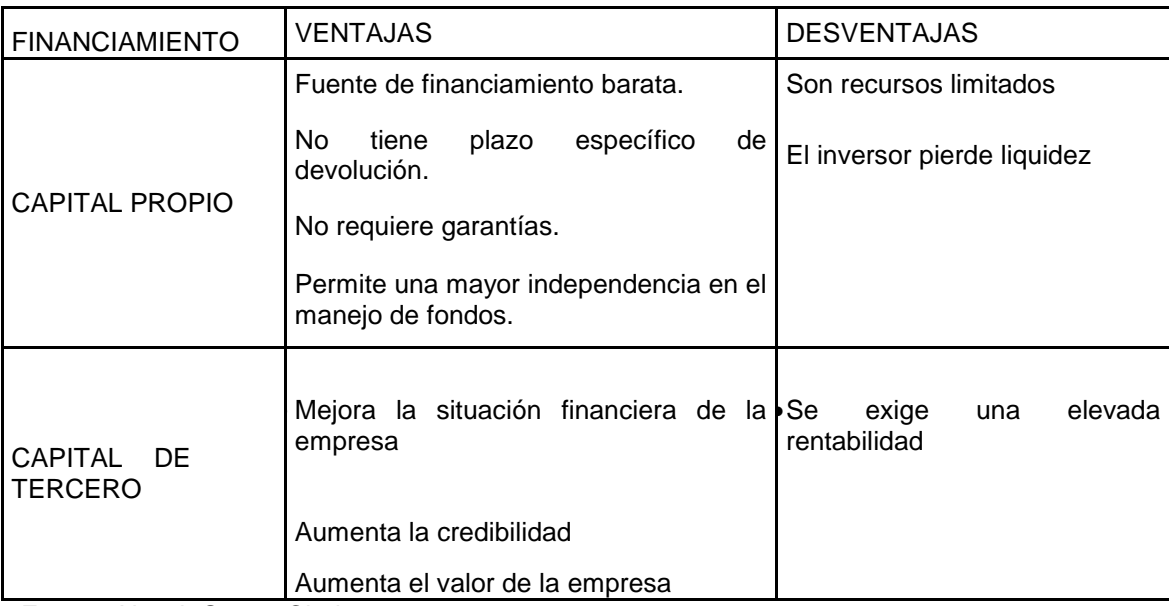

Fuente: Nassir Sapag Chain, 2008

# **2.7 TASA DE DESCUENTO**

La tasa de descuento tiene una gran incidencia en la evaluación de los proyecto de inversión, ya que ésta es utilizada para realizar la actualización de los flujos de caja, a fin de considerar el valor del dinero en el tiempo.

Es decir que esta tasa representará la rentabilidad exigida a la inversión, es por ello que al momento de estimarla sería necesario que dicha tasa compense el transcurso del tiempo, la inflación en el país y el riesgo relacionado al proyecto<sup>22</sup> (Van Horne, 1992).

## **2.8 ANALISIS DEL RIESGO**

 $\overline{a}$ 

Este análisis es un complemento a la evaluación de proyectos ya que intenta determinar cuál será la volatilidad del proyecto en función de los resultados esperados del mismo.

La incertidumbre se puede deber a la falta de información o por tener información en exceso, errónea, sesgada o falsa.

Nassir Sapag Chain<sup>23</sup> establece que para poder incluir en la evaluación de un proyecto, el efecto del factor riesgo, existen distintos métodos estadísticos, entre los que se destacan:

El criterio subjetivo, es uno de los más utilizados, se basa en apreciaciones personales de quien toma las decisiones.

El método basado en mediciones estadísticas, en el cual se analizan la distribución de probabilidades de los flujos futuros de caja para presentar a quien tome las decisiones, los valores probables de los rendimientos y de la dispersión de su distribución de probabilidad.

El método del ajuste de la tasa de descuento, el análisis se enfoca sobre la tasa de descuento pertinente sin evaluar los flujos del proyecto.

El análisis del árbol de decisiones, combina las probabilidades de ocurrencia de los resultados parciales y finales para calcular en valor esperado de su rendimiento.

<sup>22</sup> Van Horne J. (1992). *Fundamentos de Administración Financiera*. México. Prentice Hall

<sup>23</sup> Sapag Chain N. (2003). *Criterios de Evaluación de Proyectos*. Chile: Mc Graw Hill.

Es preciso destacar, que para poder asignar probabilidades, sería necesario conocer las teorías matemáticas y estadísticas para poderlas determinar de manera razonable.

Cuando se construyen modelos, estos son simplificaciones de la realidad, y por lo tanto se deberán cumplir ciertos supuestos, sobre los que estos modelos se deberán sustentar.

Será necesario que los modelos incorporen más variables del contexto para que pueda contar con la suficiente información como para representar fielmente el fenómeno bajo análisis.

### **2.9 ANALISIS DE LA MATRIZ FODA**

El FODA (Fortalezas, Oportunidades, Debilidades y Amenazas) es una herramienta de análisis estratégico, que permite analizar elementos internos y externos de un proyecto en un periodo de tiempo determinado<sup>24</sup> (Harold Koontz y Heinz Weihrich, 1999.)

Este se representa por medio de una matriz de doble entrada, llamada MATRIZ FODA que permite realizar una evaluación de los factores fuertes y débiles, que en su conjunto diagnostican la situación interna de una organización, como así también, su evaluación externa.

Es un marco conceptual para un análisis sistemático que permite relacionar las amenazas y oportunidades externas, con las debilidades y fortalezas internas de un proyecto.

Las amenazas, son situaciones negativas, externas al proyecto, que pueden atentar contra éste, por lo quesería necesario, diseñar una estrategia adecuada para poder evitarla.

Las oportunidades, son aquellas situaciones externas, positivas, que se generan en el entorno; de las cuales el proyecto podría sacar provecho para el logro de sus objetivos.

Las debilidades, son todos aquellos elementos, recursos, habilidades y actitudes que la empresa ya tiene y constituyen una barrera para lograr el buen funcionamiento del proyecto, es decir que son todos los problemas internos, que una vez identificados, pueden y deben eliminarse mediante una adecuada estrategia.

Las fortalezas, son aquellos elementos positivos e internos de la organización, que constituyen los recursos para el logro de los objetivos. Estos elementos son lo que hacen que el proyecto se diferencie de otros de igual clase.

Lo antes mencionado, podría sintetizase de la siguiente manera:

l

<sup>24</sup>Koontz Harold y Weihrich Heinz, (1999). *Administración, una perspectiva global*. México. Mc.Graw-Hill

# **Figura 4: Matriz FODA**

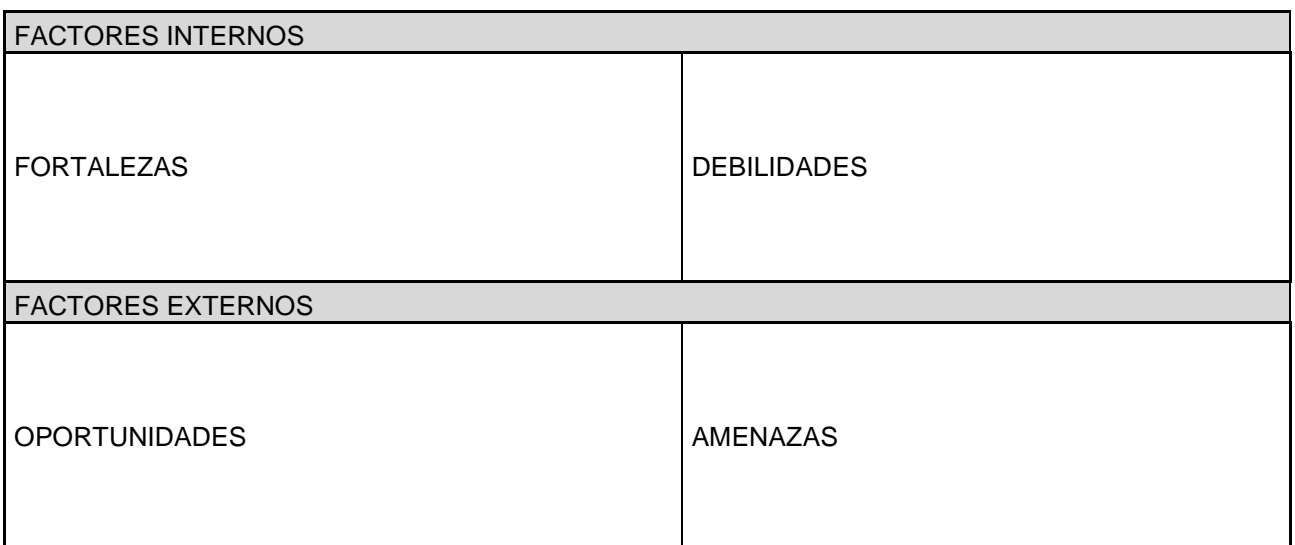

Fuente: (Harold Koontz y Heinz Weihrich, 1999)

## **2.10 CONCEPTOS Y DEFINICIONES DEL TURISMO RURAL**

Según la Organización Mundial de Turismo, el término turismo rural se utiliza cuando la cultura rural es un componente clave del producto ofrecido. El rasgo distintivo de los productos del turismo rural es el deseo de ofrecer a los visitantes un contacto personalizado, de brindarles la oportunidad de disfrutar del entorno físico y humano de las zonas rurales y, en la medida de lo posible, de participar en las actividades, tradiciones y estilos de vida de la población local. El montañismo, la equitación, el turismo de aventura, los viajes educativos, el turismo orientado al deporte y la salud, y el turismo cultural son tan sólo algunos ejemplos de actividades que se consideran parte del concepto de turismo rural.

Dado que el turismo rural involucra una amplia y heterogénea gama de actividades, la delimitación del concepto es una tarea compleja. Algunos de los inconvenientes que señala la Organización para la Cooperación y el Desarrollo Económicos (OCDE), son:

• No todo el turismo que tiene lugar en las zonas rurales es estrictamente rural, puede ser de tipo urbano localizado en zonas rurales.

• El turismo rural es complejo y no incorpora solamente al agroturismo. Incluye múltiples formas de recreación en las zonas rurales.

• Las zonas rurales son difíciles de definir y los criterios cambian según los países.

En este contexto, existe un debate acerca del significado, alcance y usos del término "turismo rural". Las definiciones varían de acuerdo a la opinión de los especialistas y a las diversas realidades de los países donde se desarrolla esta actividad. En la Argentina, desde diversos ámbitos, disciplinas y campos de acción se utiliza este término para definir un amplio número de actividades realizadas en el ámbito rural. Esta presencia de diferentes términos, definiciones, delimitaciones y discusiones, genera cierta ambigüedad cuando se intenta abordar el tema.

El turismo rural debe fundamentarse sobre los criterios de sustentabilidad. Al respecto, especialistas en Turismo Sostenible y Comunitario, señalan que el turismo sustentable es un medio para hacer conocer y respetar la cultura y los lugares, constituyendo una alternativa económica. El turismo así entendido debe ser sustentable respecto de tres ejes principales:

‐ Lo ambiental: la actividad turística no debe destruir el ambiente donde se realiza. No debe comprometer los recursos naturales para las generaciones futuras.

‐ Lo económico: debe distribuirse el resultado de la actividad económica, debe beneficiar a la gente del lugar.

‐ Lo social: no debe destruir la cultura del lugar.

## **2.11 DEFINICIÓN DE TURISMO RURAL SEGÚN EL PROYECTO NACIONAL DE TURISMO RURAL**

En octubre de 2008 se lanzó el Proyecto Nacional de Turismo Rural, conocido como PRONATUR. Este proyecto define al turismo rural como toda modalidad turístico-recreativa que se desarrolla en establecimientos del ámbito rural o en sus inmediaciones, y que permite al visitante conocer, compartir y aprender otras costumbres y tradiciones, a través de actividades cotidianas, productivas y culturales, sensibilizándolo sobre el respeto y valor de la identidad cultural de las comunidades y pueblos rurales. Incluye toda actividad que desarrolla el turista en el medio rural, siendo, en primer lugar, actividades de turismo rural aquellas que se realizan en los establecimientos agropecuarios que abren sus puertas (con o sin alojamiento) a las personas para observar (y, eventualmente, participar) de las siguientes actividades (diversificadas o no) realizadas en el interior de uno o más predios:

- ‐ (i) Ganadería, granja y apicultura,
- ‐ (ii) Agricultura, incluyendo floricultura, cultivos bajo cubierta, hidroponia, etc.,
- ‐ (iii) Acuicultura,
- ‐ (iv) Explotaciones forestales,
- ‐ (v) Actividades agroindustriales, principalmente artesanales.

En segundo lugar, también se consideran actividades de turismo rural al menos a las siguientes:

- ‐ (i) Cabalgatas y deportes hípicos,
- ‐ (ii) Paseos / senderismo, avistaje de flora y fauna y observación de entornos naturales,
- ‐ (iii) Actividades de fabricación y venta de artesanías,
- ‐ (iv) Actividades étnico culturales,
- ‐ (v) Gastronomía regional,
- ‐ (vi) Safaris fotográficos,
- ‐ (vii) Actividades recreativas en general.

Por último, de acuerdo a esta definición, pueden considerarse actividades comprendidas en el turismo rural, al menos las siguientes:

- ‐ (i) ecoturismo,
- ‐ (ii) turismo cultural,
- ‐ (iii) travesías,
- ‐ (iv) circuitos fluviales y marítimos en el entorno rural.

Desde el marco conceptual del PRONATUR se sostiene que el turismo rural debe fundamentarse sobre criterios de sustentabilidad, es decir, perdurar ecológicamente en el largo plazo respondiendo a los intereses de las poblaciones locales de modo que el impacto sobre el medio ambiente garantice un destino turístico sostenible. De esta manera, el turismo rural se constituye en una actividad sostenible para los territorios rurales, a través de la permanencia y el aprovechamiento óptimo de los recursos, la integración de la población local, la preservación y mejora del entorno y la valorización de las culturas locales; todo en armonía con adecuados criterios de rentabilidad para el sector privado involucrado.

Más allá de las diferentes conceptualizaciones existentes, Barrera, E. y Muñoz, R. (2003)<sup>25</sup> señalan algunas nociones acerca del turismo rural sobre los cuales parece, en general, existir una amplia coincidencia, ellas son: es de iniciativa y gestión local, con efectos locales y valoriza la cultura local.

#### **2.12 MODALIDADES DE TURISMO RURAL**

El turismo rural en la Argentina puede asumir diversas modalidades, que pueden combinarse, de acuerdo a la demanda de los turistas y a las posibilidades de los oferentes. A continuación se expresan las principales:

#### **2.12.1 Agroturismo**

Esta modalidad se presenta como un complemento de la actividad principal del establecimiento agropecuario. El visitante participa activamente de las actividades productivas (cosecha, laboreo del suelo, etc.). La familia debe participar activamente en la acogida de los turistas y compartir con ellos las actividades que se ofrecen.

#### **2.12.2 Ecoturismo**

Es una actividad en la que participan distintos grupos de interés y tiene lugar en sitios ambiental y económicamente frágiles. Tiene como principal objetivo la inserción del visitante en el medio natural, en el que se educa sobre las particularidades de cada ambiente al tiempo que disfruta de actividades que resaltan la belleza de sitios incontaminados y puros, donde se debe ser respetuoso con el medio ambiente y mantener el bienestar de la población local.

#### **2.12.3 Turismo cultural**

Modalidad que privilegia el respeto al patrimonio natural y cultural. Es ambientalmente responsable y consiste en visitar áreas naturales sin disturbar, con el fin de disfrutar, apreciar y estudiar los atractivos naturales (paisaje, flora y fauna silvestre) de dichas áreas, así como cualquier manifestación cultural (presente y del pasado), a través de un proceso que promueve la conservación, tiene bajo impacto ambiental (natural y cultural), y propicia un compromiso activo y socioeconómicamente benéfico para las poblaciones locales. Su principal sustento es la riqueza histórica que se atesora en el seno de muchas familias criollas. El turismo cultural es un proceso social que tiene como elemento distintivo la referencia al conjunto de procesos simbólicos que denominamos "cultura", así como a sus productos. El concepto de "lo cultural" está fuertemente vinculado a una idea de "patrimonio" –entendido este, preliminarmente, como el uso o posesión de los bienes producidos como consecuencia de estos procesos "culturales".

### **2.12.4 Turismo aventura**

Es aquel viaje o excursión con el propósito de participar en las actividades para explorar una nueva experiencia, por lo general supone el riesgo advertido o peligro controlado asociado a desafíos personales, en un medio ambiente natural o en un exótico escenario al aire libre, para producir sensaciones de descubrimiento<sup>26</sup>. Forman parte de esta modalidad actividades muy diversas como canotaje, cabalgatas, senderismo, etc.

#### **2.12.5 Turismo deportivo**

 $\overline{\phantom{a}}$ 

Por ejemplo, la caza y la pesca, aunque los establecimientos rurales pueden acondicionarse para la práctica de variados deportes.

<sup>25</sup>BARRERA, E.; MUÑOZ, R. 2003. Manual de turismo rural para micro, pequeños y medianos empresarios rurales. (en línea). Serie de instrumentos técnicos para la microempresa rural. FIDA. Programa de Apoyo a la Microempresa Rural de América Latina y el Caribe. Consultado  $10/11/2013$  en:

http://www.agro.uba.ar/catedras/turismo/mat\_libre/biblio.htm .

<sup>&</sup>lt;sup>26</sup>BARRERA, E.; MUÑOZ, R. 2003. Manual de turismo rural para micro, pequeños y medianos empresarios rurales. (en línea). Serie de instrumentos técnicos para la microempresa rural. FIDA. Programa de Apoyo a la Microempresa Rural de América Latina y el Caribe. Consultado 10/11/2013 en:

http://www.agro.uba.ar/catedras/turismo/mat\_libre/biblio.htm .

#### **2.12.6 Turismo técnico científico**

Se trata de aquellas propuestas turísticas que surgen de la iniciativa de explotaciones agropecuarias o cadenas agroalimentarias que se destacan por su modalidad de producción o nivel tecnológico, y que tienen un fuerte atractivo para productores e investigadores de otras regiones y países.

### **2.12.7 Turismo educativo**

Se realiza en granjas y establecimientos rurales. Pueden ser desde visitas hasta cursos acerca de distintas tareas agropecuarias, saberes del lugar, etc.

## **2.12.8 Turismo salud**

Es el que se realiza, por ejemplo, en zonas termales, o en establecimientos rurales donde se realizan terapias antiestrés, equinoterapia, hipoterapia, etc.

## **2.13 EXTERNALIDADES POSITIVAS Y NEGATIVAS DEL TURISMO EN ÁMBITOS RURALES**

La revisión de externalidades es un instrumento metodológico que nos permite pensar en los efectos no previstos de la práctica del turismo rural. Estas externalidades pueden ser, ambientales, sociales, económicas y culturales, y se pueden clasificar en positivas o negativas.

Entre las externalidades positivas que puede producir la realización de un emprendimiento de turismo rural sustentable, se detalla que puede rehabilitar áreas agrícolas económicamente deprimidas por las crisis recurrentes del sector, evitando así, en numerosos casos, la emigración desde las zonas rurales hacia urbanas. Asimismo, también podría promocionarse el mantenimiento de escenarios naturales, el estilo tradicional de vida del lugar, el patrimonio cultural, entre otros. Para la organización campesina e indígena, el turismo gestionado y controlado por las familias campesinas puede ser un modo de aumentar sus ingresos y diversificarlos, contribuyendo así a consolidar su economía. No debe concebirse como una actividad que pueda o tenga que sustituir a la agropecuaria. El turismo en zonas rurales debe integrarse dentro de una estrategia a favor de la Soberanía Alimentaria, e incluso supeditarse a ella.

Sin embargo, el turismo rural, si no es realizado bajo los principios de sustentabilidad y respeto, puede generar externalidades negativas: transformar en mera mercancía a la tradición y cultura de un determinado ámbito rural o de un pueblo, o una comunidad, y con ello afectar su desarrollo y permanencia. Asimismo, si no es respetuoso de los recursos naturales y del medio ambiente en que se desarrolla, puede producir contaminación, erosión del suelo y afectar al mantenimiento de la biodiversidad. Asimismo, en algunos casos, el esfuerzo y el tiempo dedicado a la segunda actividad, el turismo, por la demanda y la mayor retribución que brinda, produce el alejamiento de algunos productores de la actividad agropecuaria principal de su establecimiento (Craviotti, 2002)<sup>27</sup>. También debe preverse que en lugares con un interés turístico específico, ya sea por cuestiones de ubicación estratégica o de interés paisajístico, la puesta en marcha de actividades turísticas por la iniciativa privada puede llegar a entrar en conflicto con la población de la zona.

No obstante, Barrera (2006)<sup>28</sup> fundamenta la importancia del turismo rural señalando que fomenta:

‐La creación de empleo y fomento del arraigo rural: se sostiene que, en contraste con el desalojo o reducción de la mano de obra requerida para las tareas agrícolas producida por la incorporación de tecnología en el agro, la oferta de servicios turísticos en el campo (incluida la producción artesanal de alimentos o regionales) genera una mayor demanda de mano de obra, a la vez que reduce el despoblamiento de las zonas rurales, especialmente de los jóvenes. En este sentido, el turismo rural se caracteriza por fomentar el Empleo Rural No Agrícola. Otros análisis destacan que, en principio, si bien se

 $\overline{\phantom{a}}$ 

<sup>&</sup>lt;sup>27</sup> CRAVIOTTI, Clara. 2002. Actividades turísticas y nueva ruralidad: Análisis de experiencias en la cuenca del Abasto a Buenos Aires. Revista Desarrollo Rural y Cooperativismo Agrario. (no. 6). Consultado 19/12/2013 en:

http://dialnet.unirioja.es/servlet/articulo?codigo=636958

<sup>28</sup> BARRERA, E.; MUÑOZ, R. 2003. Manual de turismo rural para micro, pequeños y medianos empresarios rurales. (en línea). Serie de instrumentos técnicos para la microempresa rural. FIDA. Programa de Apoyo a la Microempresa Rural de América Latina y el Caribe. Consultado 10/11/2013 en:

http://www.agro.uba.ar/catedras/turismo/mat\_libre/biblio.htm .

fomenta el empleo directo, éste es en muchos casos de carácter transitorio, en particular en momentos de mayor demanda turística.

‐El protagonismo de la mujer y los jóvenes: las labores propias de este tipo de servicio son propicias para incorporar al mercado de trabajo a las mujeres y los jóvenes.

‐La revalorización del patrimonio cultural: se sostiene, a su vez, que el turismo rural es un instrumento que revaloriza las diversas manifestaciones culturales del mundo rural, ya que, el hecho de mostrar y explicar a los turistas las tradiciones, lleva a los responsables y a los interesados a realizar un estudio más exhaustivo de éstas.

‐La creación de un mercado para la producción: ya que no solo se venden a los turistas productos primarios sin elaborar. La inserción de pequeñas y medianas empresas en las rutas estimula a los productores a desarrollar alimentos y otros productos artesanalmente elaborados, recogiendo las tradiciones regionales más antiguas de elaboración, por ejemplo, de chacinados, artesanías, conservas, vinos, etc.

‐El fomento del asociativismo: se destaca que la necesidad de lograr suficiente escala para la promoción, la comercialización, la capacitación, la compra de insumos, las dificultades para acceder a las fuentes de financiamiento y la necesidad de asesoramiento en variados aspectos, promueve que los productores se organicen y asocien para obtenerlos.

‐La mejora de la calidad de alimentos y artesanías: la visita a los establecimientos rurales de una región promueve que sus propietarios presten atención a las demandas de calidad que expresan los consumidores.

# **CAPITULO 3: ANALISIS DE FACTIBILIDAD DEL PROYECTO**

# **3.1 ANÁLISIS DE LA VIABILIDAD COMERCIAL**

## **3.1.1 Introducción**

Una de las más destacadas y novedosas alternativas de turismo no convencional en la actualidad, lo constituyen las estancias, que prestan a los visitantes una gran variedad de propuestas, ofreciendo posibilidades de descanso y relax ya que consiguen la combinación perfecta entre mística, costumbres, historia y potencial paisajístico campestre, prometiendo estadías confortables en pleno contacto con la naturaleza.

Tal como hemos detallado el objetivo de este trabajo es determinar la factibilidad de llevar a cabo un proyecto de inversión privado de turismo de estancia en el corredor turístico de San Luis.

El presente emprendimiento se constituye en un lugar estratégico, aproximadamente a una hora de la ciudad de Rio IV sobre rutas asfaltadas. El proyecto permitirá realizar incontables actividades de turismo alternativo, como son: turismo rural, aventura, cabalgatas, safaris fotográficos, pesca y caminatas. La idea es que los turistas estén en contacto con el sector rural y con la naturaleza en su estado de menor contacto con el hombre que se pueda encontrar.

Los pueblos originarios de la zona fueron los Comechingones, éstos ocuparon la zona que abarca desde Piedra Blanca en Villa de Merlo hasta La Punilla (localidad donde se llevará a cabo el emprendimiento) y ambos lados de las sierras de Córdoba, desde Cruz del Eje hasta las proximidades de Achiras, en el departamento de Río Cuarto. El límite sur estuvo establecido por los últimos cerros de las Sierras de los Comechingones.

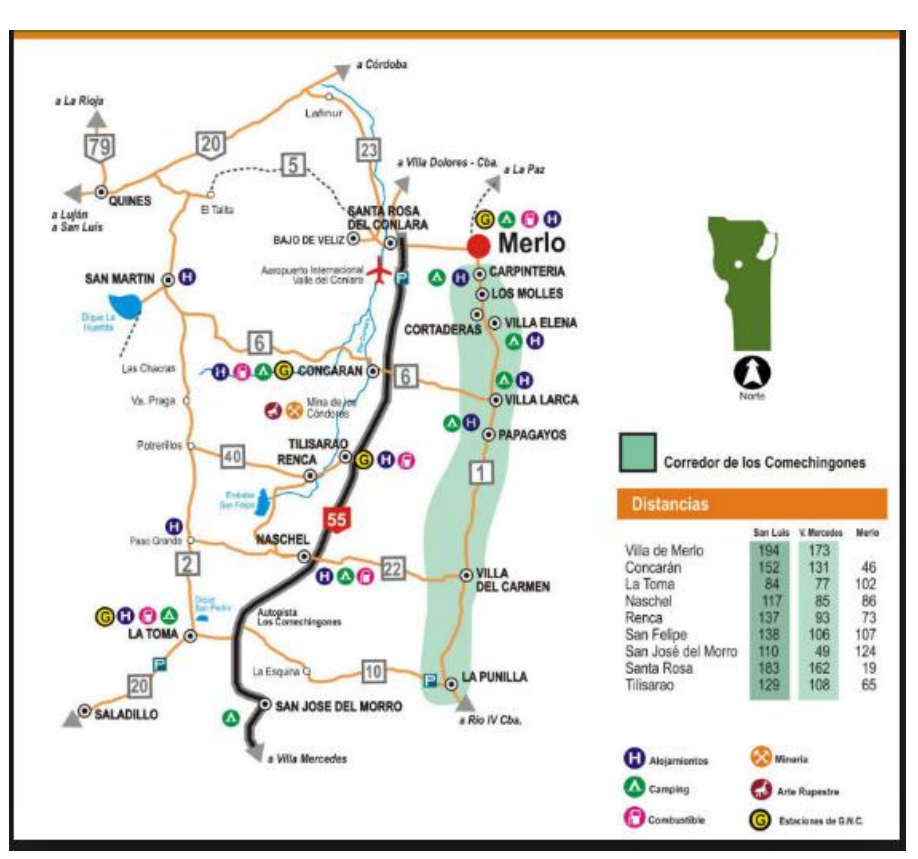

**Figura 5: Mapa del Corredor de los Comechingones**

Fuente: http://www.vacacionesenmerlo.com.ar/excursiones/comechingones.htm

**Figura 6: Vista de la Sierras de los Comechingones**

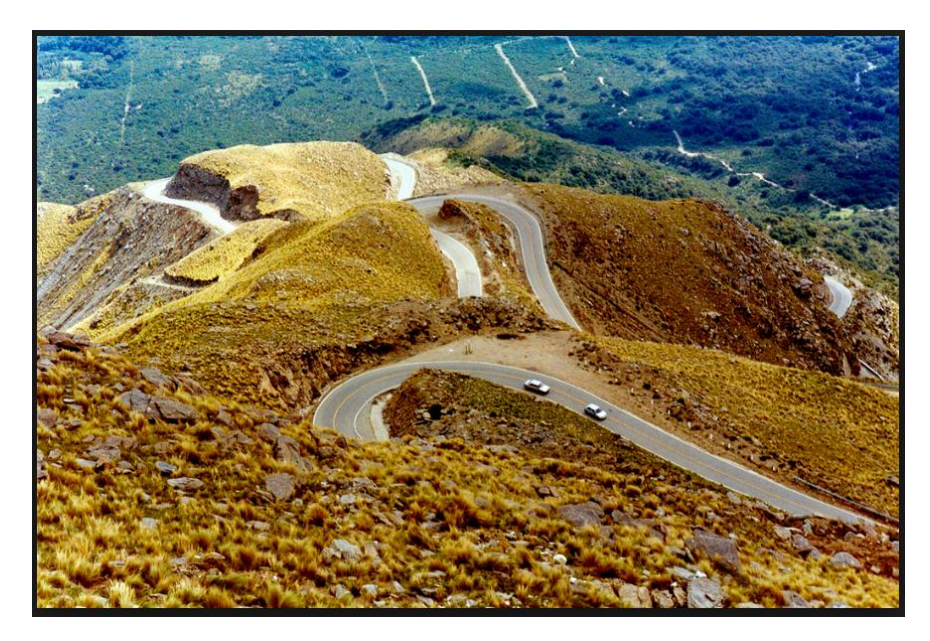

Fuente: http://www.vacacionesenmerlo.com.ar/excursiones/comechingones.htm

Antiguamente el lugar se usaba de posta (Posta Los Nogales) y en nueve oportunidades fue visitada por el Gral. San Martin en sus viajes a Cuyo, (certificado por historiador de Rio Cuarto, Carlos Mayol Laferrere).

#### **3.1.2 Producto y servicios a ofrecer**

El producto a ofrecer serán las cabañas para la estadía de los visitantes, compuesto por seis cabañas cálidas y confortables, construidas de ladrillo por fuera y techo de madera (ver Anexo II); con una capacidad de:

2 Cabañas dobles de un dormitorio (dos personas)

- 2 Cabañas 3-4 plazas de uno a dos dormitorios (tres a cuatro personas)
- 2 Cabañas 5-6 plazas de dos dormitorios (cinco a seis personas)

Las mismas contarán con las siguientes comodidades:

-Cocina completa, microondas, heladera con freezer, utensilios de cocina.

-Living comedor con televisión satelital.

- -baño completo, ropa de cama y ropa de blanco.
- -Habitación matrimonial y simple con guardarropas.
- -Calefacción.
- -Estar con cochera y parrilla.

-Servicios incluidos: mucama, lavado y planchado, ropa blanca, y desayuno campestre.

Otros Servicios:

-Opción media pensión.

-Spa, sauna y acceso a hidromasaje climatizado. (A futuro)

Además, el complejo contará con un quincho cerrado que funcionará como salón de reuniones para los visitantes, con equipamiento de audio, Tv y conexión WiFi sin cargo. Allí mismo estará el comedor con comidas típicas y regionales, todas ellas en un estilo de cocina campestre y caseras, utilizando productos de la huerta de la estancia, orgánicos y de excelente calidad; capacidad para 25 personas cómodas. Su ubicación estará en el centro del complejo. Además contará con asador, parrilla a las brasas y un bar.

En la entrada del complejo, en una sexta cabaña, se ubicará la administración y también se contará con una pileta de natación para adultos y niños de 10ms x 5ms con los correspondientes baños, reposeras y sombrillas. Todo rodeado de un amplio parque con juegos para niños.

En La Estancia también se podrán realizar múltiples actividades recreativas al aire libre, como:

- -Caminatas por el lugar
- -Cabalgatas en diferentes circuitos
- -Pesca en la Laguna
- -Trekking y turismo aventura
- -Tiro con arco y flecha
- -Alquiler de cuadriciclos

-Almuerzo de campo en La Cascada, al pie de una corrida de agua (Solo para grupos).

-Safaris fotográficos:

-Vista de especies del lugar como martinetas coloradas, de monte, ñandú, jabalíes, pecaríes, guanacos, llamas, pumas, zorros, nutrias, iguanas, lagartijas en estado salvaje.

-Visita a antiguas construcciones de corrales de piedra, pircas, asentamientos indígenas, morteros y, cañadón natural cubiertos de helechos y lecho de manantiales, vertientes de aguas minerales.

-Visita rural, circuito agrícola-ganadero.

-Mina de cuarzo explotación a cielo abierto.

#### **3.1.3 Demanda turística**

No se cuenta con un registro estadístico de la demanda turística del lugar, para la determinación de la demanda se utilizaron datos históricos proporcionados por los establecimientos más representativos de la zona dedicados al mismo rubro, complementados con información y datos aislados de organizaciones gubernamentales provinciales y municipales, tanto de la provincia de Córdoba como de San Luis relacionados con el turismo (ver Anexos I y II)

La demanda real de turismo proviene principalmente de la ciudad de Río Cuarto, Córdoba capital, las ciudades de la Zona Sur.

En temporada alta, la gente que pasa por ruta R8 Camino de Sierras, generalmente son viajeros de día, excursionistas de fin de semana, como así también quienes vienen de Mendoza.

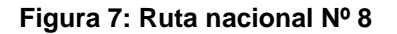

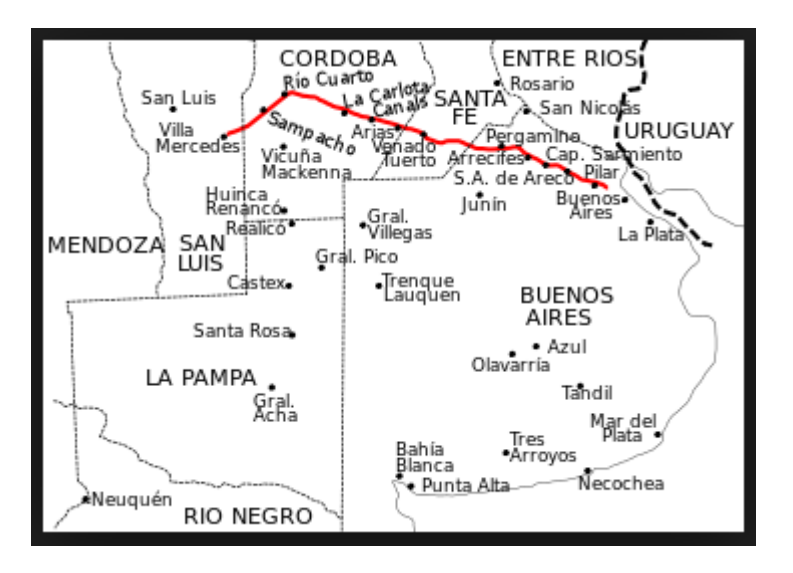

Fuente: http://es.wikipedia.org/wiki/Ruta\_Nacional\_8\_(Argentina)

La tendencia del turismo rural de la zona, marca un notable aumento de la demanda de visitantes provenientes de la provincia de Buenos Aires, Capital Federal y Santa Fe.

En cuanto al turismo internacional, éste se da en menor medida ya que es aislado y por invitación o contactos.

En el mes de enero los turistas que predominan son las familias y jóvenes hasta 20 años. En el mes de febrero los visitantes cambian, pasando a ser predominantemente un turismo de tercera edad. En todos los períodos se combinan familias de mediano y alto poder adquisitivo.

En la actualidad la cantidad de visitantes en temporada alta es aproximadamente de 4.500 a 6.000 personas que se albergan en cabañas, hosterías, posadas, pensiones, casas de alquiler, como también en camping, y el periodo de hospedaje generalmente supera los cuatro días. Así mismo existe una demanda máxima aproximada de 15.000 personas que son viajeros de día y excursionistas de fin de semana.

El periodo de verano que va desde el 24 de Diciembre al 16 de Febrero del año siguiente se considera temporada alta, en este tiempo la ocupación es del 100 %. Los días de mayor turismo en esta época son de jueves a domingo disminuyendo el lunes y martes y el miércoles.

Otra etapa del año en que hay ocupación es en Semana Santa y los fines de semana largos, pero no se logra un 100 % de ocupación, sino que ésta cae al 50 % ó 60 %.

En las dos semanas de Julio que corresponden a las vacaciones de invierno, la ocupación es solo del 30 % – 35 %.

Con cincuenta y tres (53) días en temporada de verano, más cuatro (4) días en Semana Santa, más un promedio que va entre los cinco (5) y ocho (8) fines de semana largos de tres (3) días en el año, aproximadamente veinte (20) días, y quince (15) días en el mes de Julio hacen un total de aproximadamente noventa y dos (92) días de ocupación en el año.

#### **3.1.4 Oferta turística de San Luis y zona**

Entre los principales establecimientos que se encuentran actualmente en funcionamiento se pueden citar los siguientes:

-LA POSADA DE CAMPO MAIA (Centro de Villa de Merlo, en el Placido Paraje del Cerro de Oro)

-CABAÑAS TATÁ & La EMILIA (Potrero de los Funes)

-PAUVALÉN CABAÑAS (Potrero de los Funes)

-ESTACIÓN DEL LAGO (Potrero de los Funes Las Violetas 1252- Potreros de los Funes- San Luis)

-LA ARMONÍA, APARTS DE MONTAÑA (Ruta 1 km24, Paraje San Miguel, Cortaderas, San Luis.)

-ANTAHKARANA (Club de Campo Justino Ruta 1 km 17 – Merlo)

-CABAÑAS PARALELO 32 (Paraje San Miguel – Cortaderas – San Luis)

-LA CASCADA DE LOS MOLLES (Ruta 1 Km 11 – Los Molles – San Luis)

-LA SORPRESA, Camino de La Colonia 385 - Carpintería San Luis - (referencia: a 300 metros de Ruta Nª 1 Km. 8)

-CORAZÓN DE MONTAÑA (Cerro de Oro - Merlo - San Luis)

-CABAÑAS LÁZARO (Ruta 1 s/n (camino a la costa) - Cruz de Caña (a 5 km. de la plaza de Merlo)

Vale aclarar que la mayor oferta y competencia de la zona se encuentra en Potrero de Los Funes, denominado por algunos como el paraíso natural de la provincia de San Luís, aunque no es una competencia directa, ya que está ubicada a 19 km de San Luis Capital y a 800 Km de la ciudad de Buenos Aires.

Potrero de Los Funes es un lugar estratégico donde se destaca un circuito carretero que circunda al lago (Embalse Potrero de los Funes) con una extensión de 6.000 metros, donde se agrupan distintos alojamientos, bares y restaurantes, siendo un importante atractivo para los turistas de la zona, visitado durante todo el año, especialmente en verano.

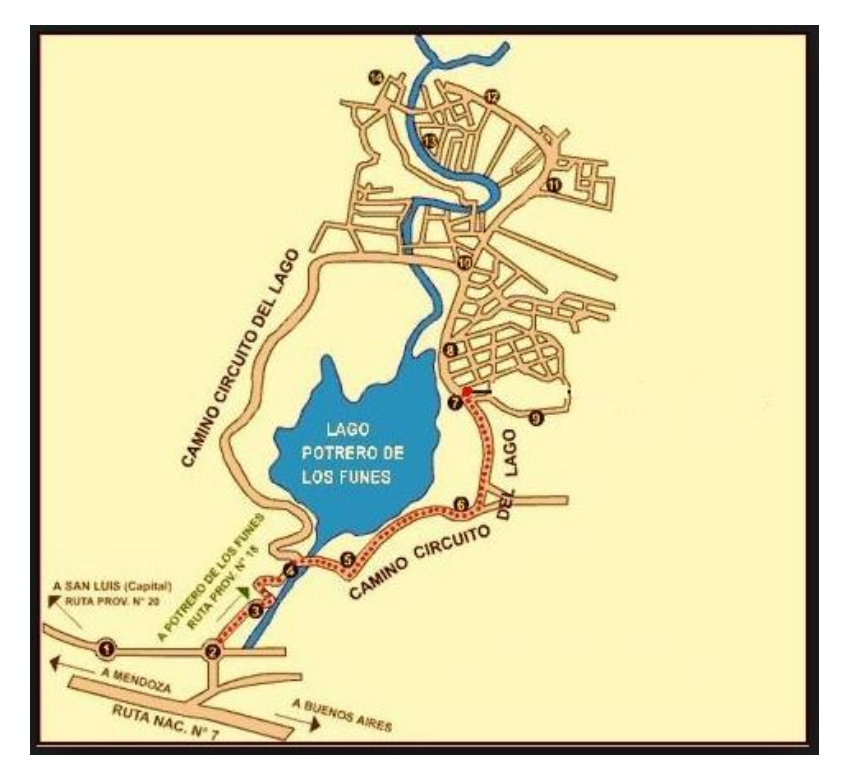

**Figura 8: Mapa Circuito del Lago (Embalse Potrero de los Funes)**

Fuente: http://guiapotrerodelosfunes.blogspot.com.ar/

Figura 9: Imagen del Lago

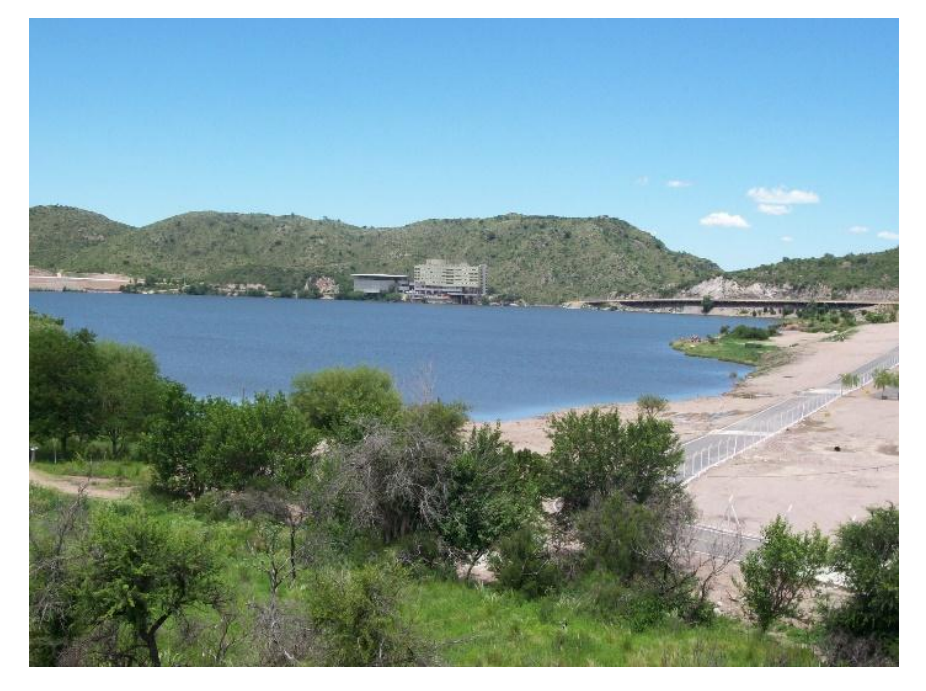

Fuente: http://guiapotrerodelosfunes.blogspot.com.ar/

# **3.1.5 Precios de referencia**

El costo actual de alquilar una cabaña, dependiendo la cantidad de ocupantes (2-6), es el siguiente:

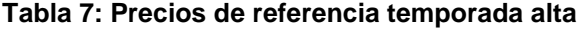

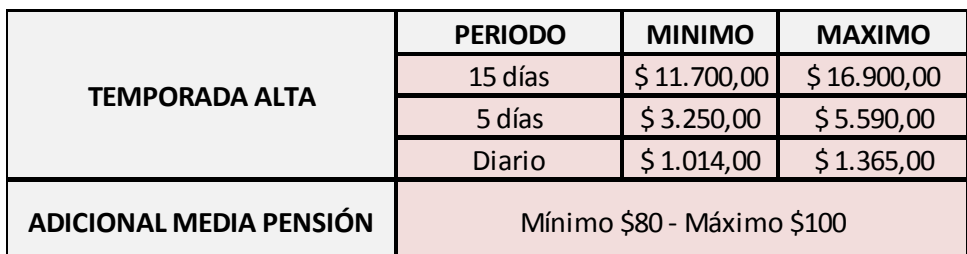

Fuente: Elaboración propia

## **Tabla 8: Precios promedio temporada alta**

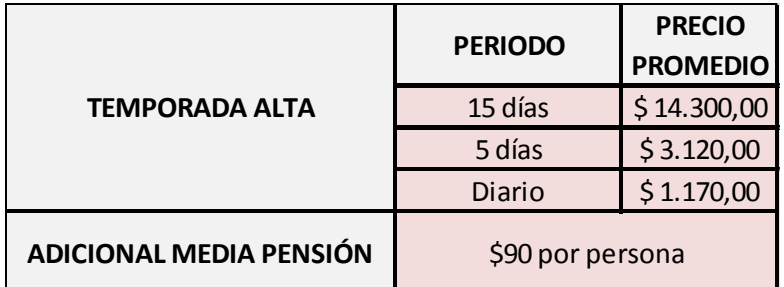

Fuente: Elaboración propia

## **Tabla 9: Precios de referencia Semana Santa**

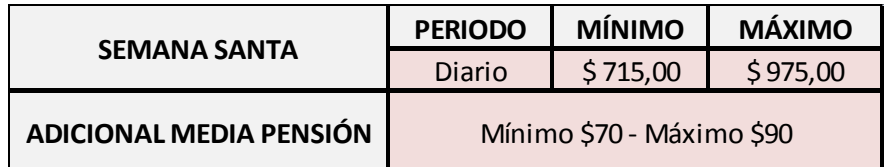

Fuente: Elaboración propia

# **Tabla 10: Precios promedio Semana Santa**

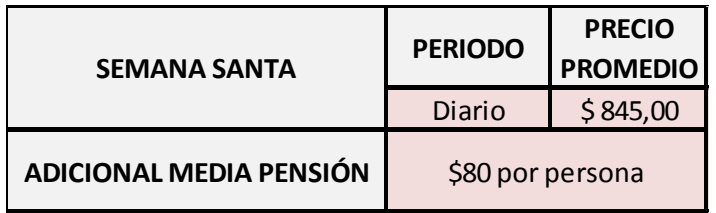

# **Tabla 11: Precios de referencia vacaciones de invierno**

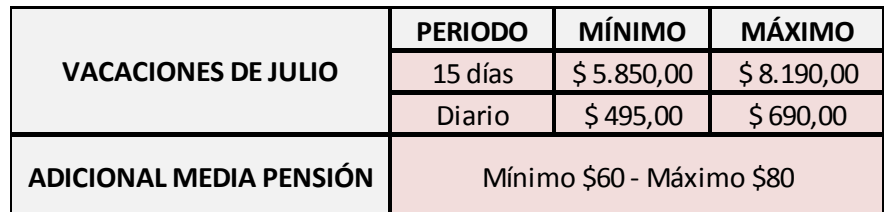

Fuente: Elaboración propia

# **Tabla 12: Precios promedio vacaciones de invierno**

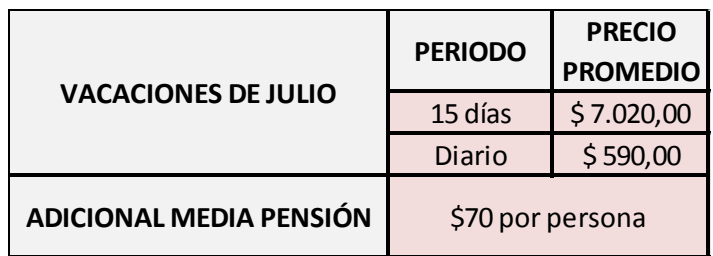

Fuente: Elaboración propia

# **Tabla 13: Precios de las actividades**

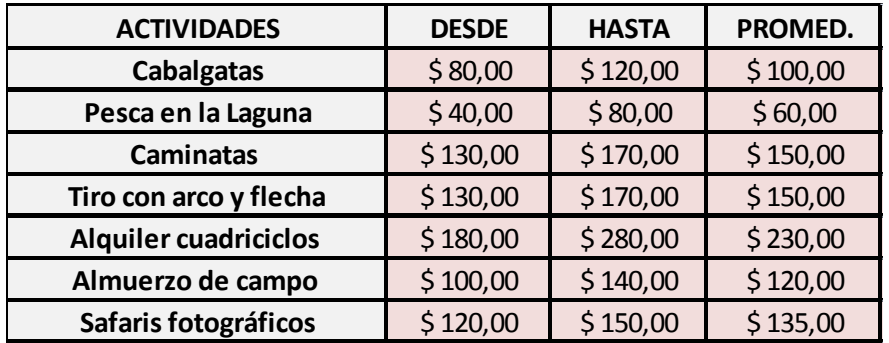

#### **3.1.6 Estimación de los ingresos del proyecto**

Sabiendo que existen en el año distintos porcentajes de ocupación según la época, se calcularán los ingresos en función de ello.

#### **3.1.6.1 Ingresos por alquiler de cabañas**

### Temporada alta

Para calcular el ingreso promedio se tomaron las dos situaciones extremas que pudieren darse y se obtuvo un promedio de ello.

Una de esas situaciones corresponde a la opción de alquilar todas las cabañas por día, al tener 53 días en esta temporada por un precio promedio de \$ 1.170,00; el ingreso total por cabaña sería \$ 62.010,00.

Ahora si se considera que cada cabaña se alquila por los 15 primeros días, posteriormente por los 15 días sucesivos, los 15 días posteriores se alquilan cada 5 días y los restantes 8 días se alquilan diariamente, se tendrá:

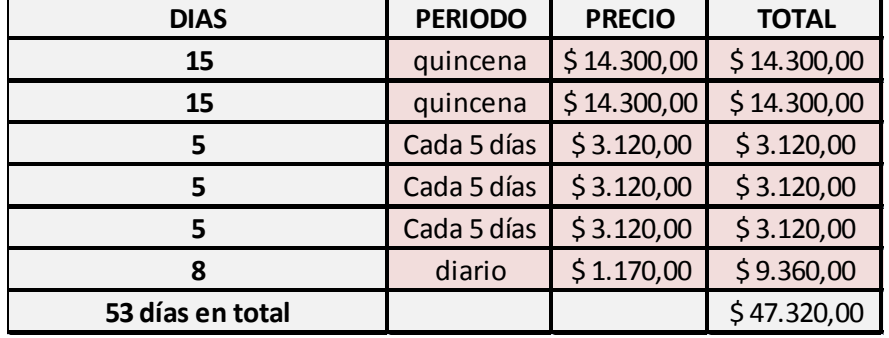

#### **Tabla 14: Ingresos por alquiler de cabañas (temporada alta)**

Fuente: Elaboración propia

Sacando un promedio de estos dos supuestos, el ingreso promedio para la temporada sería: \$  $62.010.00 + $47.320.00 = 109.330.00 / 2 = 54.665.00$  por cabaña.

Como en esta temporada la ocupación es del 100 %, se tendrán las cinco cabañas ocupadas, las cuales suman un total de ingresos de \$ 273.325,00

# Semana Santa

Son cuatro días de ocupación a un costo diario de \$ 845,00; el total de ingresos por cabaña es de \$ 3.380,00. Al tener una ocupación del 60% se tendría 3 cabañas ocupadas, ingreso total Semana Santa \$ 10.140,00

#### Fin de semana largo

Son siete fines de semanas largos aproximadamente en el año con una duración de 3 días cada uno a un precio promedio de \$ 845,00 diarios por cabaña, suman un total de \$ 17.745,00; y como en el caso anterior también la ocupación es del 60% aprox. Tendríamos 3 cabañas ocupadas por fin de semana generando un ingreso total para todo el año de \$ 53.235,00.

# Vacaciones de Invierno

La duración de esta temporada son dos semanas en el mes de Julio, y también en este caso, al igual que en temporada alta harán dos supuestos, por un lado que se alquilan las cabañas por 15 días a un precio de \$ 7.020,00 y por otro que el alquiler será diario a \$ 590,00 por cabaña.

15 Días a \$ 7.020,00 = \$ 7.020,00

15 Días a \$ 590,00 por día = \$  $8.850,00$ 

\$ 15.870,00

Ingreso Promedio \$ 7.935,00 por cabaña. En esta época la ocupación es del 35 %, que sería igual a 2 cabañas, por lo tanto el ingreso total para esta época en concepto de alquiler es de \$ 15.870,00.

## **Resumen**

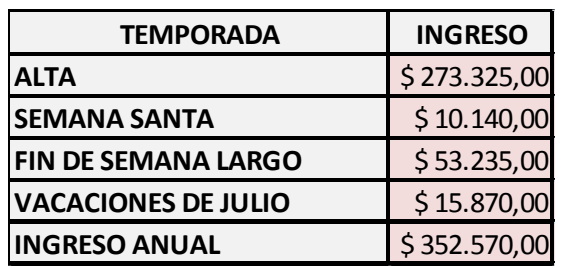

**Tabla 15: Resumen ingresos anuales por alquiler de cabañas**

Fuente: Elaboración propia

# **3.1.6.2 Ingresos por las actividades y excursiones**

Temporada Alta

## **Tabla 16: Ingresos por actividades temporada alta**

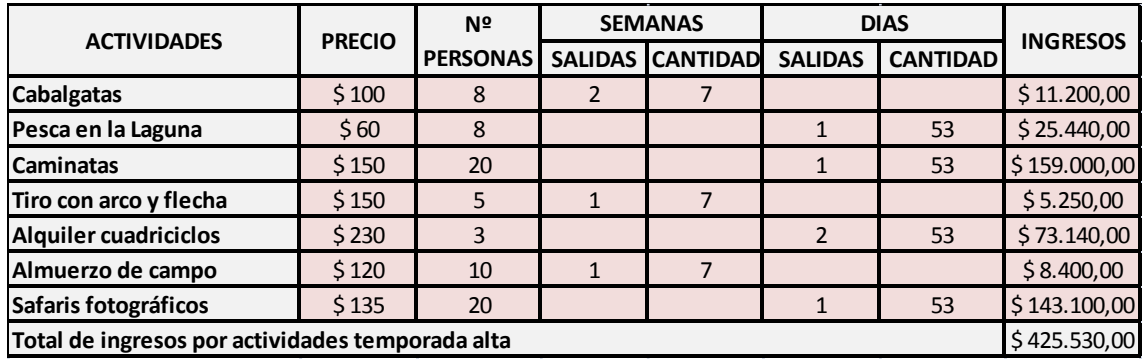

# Semana Santa

## **Tabla 17: Ingresos por actividades Semana Santa**

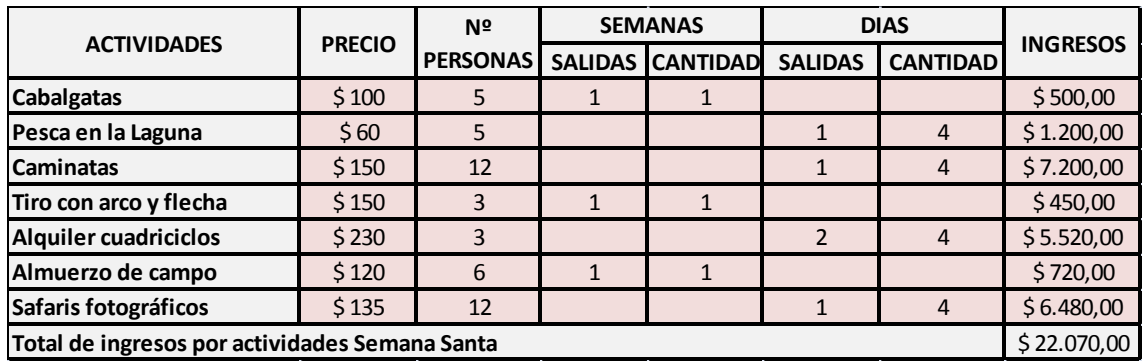

Fuente: Elaboración propia

# Fin de semana largo

# **Tabla 18: Ingresos por actividades fin de semana largo**

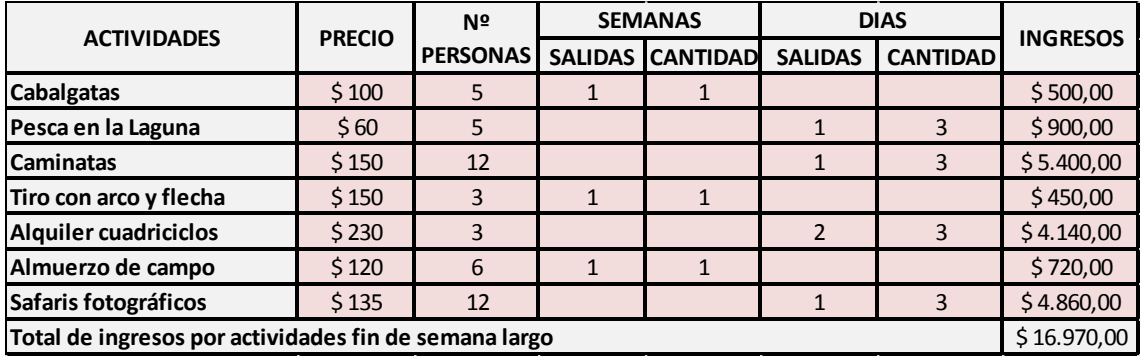

## Fuente: Elaboración propia

Se estiman siete fines de semanas largos por año, en consecuencia serán:

## $$ 16.970 \times 7 = $ 118.790,00$

## Vacaciones de invierno

# **Tabla 19: Ingresos por actividades vacaciones de invierno**

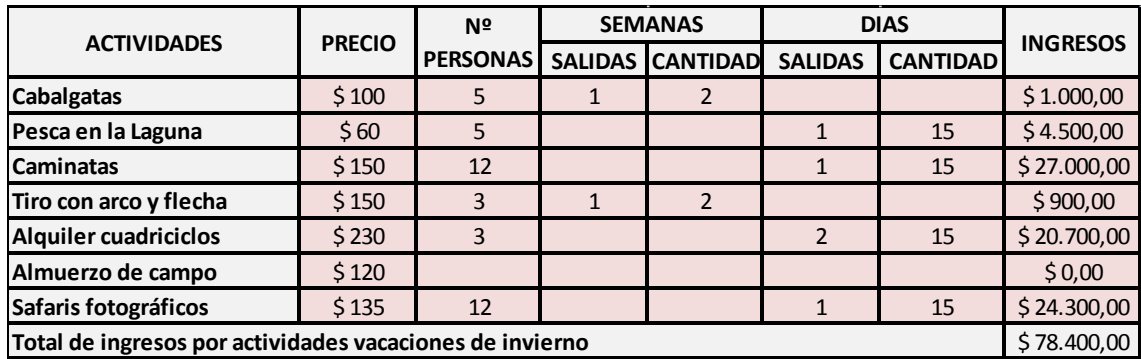

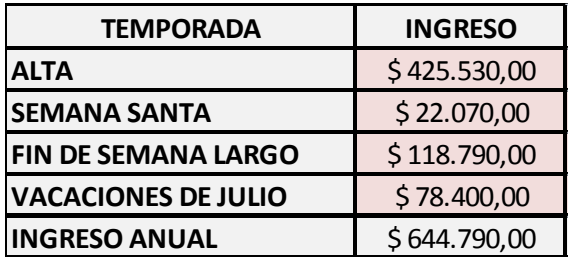

# **Tabla 20: Resumen ingresos anuales por actividades y excursiones**

Fuente: Elaboración propia

# **3.1.6.3 Ingresos por cantina**

Para la determinación de los ingresos por la venta de los productos de la cantina se recurrió a datos históricos y el asesoramiento de MDA Consultoras especialistas en emprendimientos hoteleros y para-hoteleros. En función de esa información el cálculo se efectúa considerando que el costo de los productos comprados representa el 70% del precio.

## **Tabla 21: Total de ingresos por cantina**

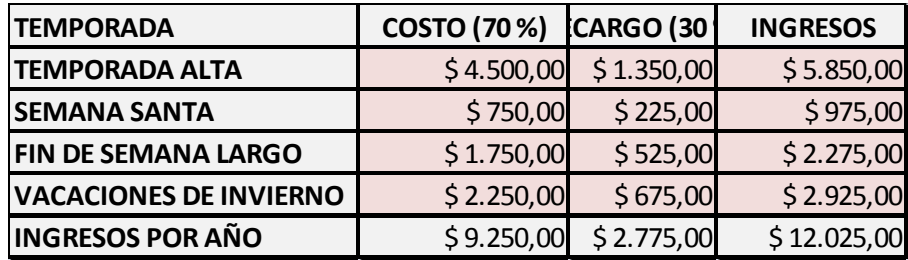

Fuente: Elaboración propia

# **Tabla 22: Total de ingresos de anuales**

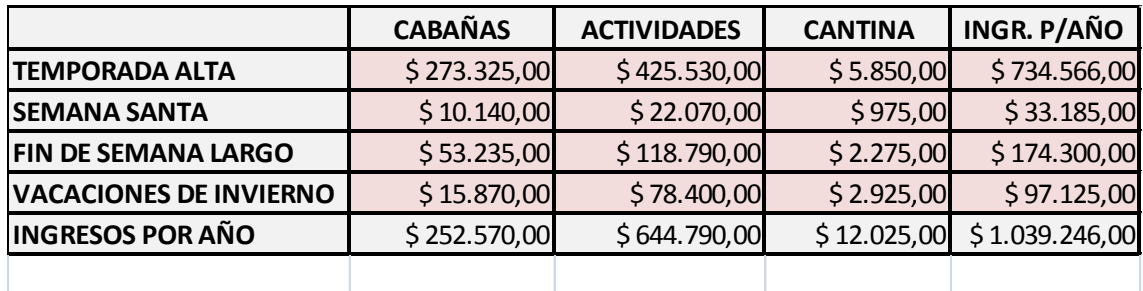

### **3.1.7 Comercialización**

La comercialización se realizará de la siguiente manera:

-Por página web donde se publicitará el lugar e invitará a los visitantes a conocerlo.

-Invitación a contactos laborales, clientes y proveedores de la empresa BIANCONI JOSE I. Y CIA

S.H.

-Reparto de folletos en ciudades cercanas.

-Publicidad en Radios de la zona.

-A través de la Secretaria de Turismo de la provincia.

## **3.1.8 Conclusión de la viabilidad comercial**

#### Ventajas para el proyecto

-Las sierras del noroeste son un territorio virgen poco explotado, con la realización del primer tramo de la Ruta Provincial Nº 33 tramo Aeroclub- El Morro, comprende 26 kilómetros de pavimento y beneficiará directamente al sector agropecuario, ya que en la zona hay más de 60 propietarios distribuidos a lo largo de 10 mil hectáreas, entre ellas se encuentra ubicado el complejo.

-La zona tiene una ventaja más con la construcción de la Ruta, a diferencia de las otras localidades cercanas, porque se encuentra en el centro del circuito de las sierras del noroeste de San Luis, se convertirá en el centro de distribución de los turistas ya que se conecta con la Ruta Provincial Nº 1 ubicándose el establecimiento a 1 Km de la misma.

-Actualmente en La Punilla se brinda un turismo muy poco diversificado, porque solo cuenta con el atractivo del río y arroyos en verano y algunas excursiones aisladas, esto presenta una ventaja para el turismo alternativo que no sólo puede realizarse en temporada de verano sino en todo el año.

-En los últimos años el turismo del lugar obtuvo un incremento del 300 %, considerando los años desde el 2000 a la fecha y se espera que siga en incremento por lo antes expuesto.

-Turísticamente podemos definir a La Punilla como la puerta de ingreso desde Córdoba a dicho corredor, la distancia de La Punilla a la Ciudad de San Luís es de 150 kilómetros y el acceso es por Ruta Provincial Nº 10.

-Entre los circuitos turísticos tradicionales de la provincia de San Luis, el complejo se encuentra rodeado por Sierras puntanas, zona central (Capital, Portezuelo, Gruta Inti Huasi), Llanos y lagunas, zona sudeste (Villa Mercedes, San José del Morro), Comechingones y valle de Conlara, zona este y noreste.

-En épocas de verano, como alternativa para nuestros visitantes, al límite de la Provincia de San Luis por Ruta Provincial Nº 1 tomando la Ruta Provincial Nº 30, se encuentra la Ciudad de Achiras que cuenta con un Balneario "Río Achiras", de singular caudal, cuenta con un piletón natural que alcanza una profundidad de 2,5 m, cascadas naturales y cajones de piedra. A pocos metros del mismo costeando río arriba, se encuentra el Arroyo " Los Coquitos" y "La Ollita" pequeño espejo de agua de gran profundidad encajado entre enormes piedras que forman trampolines naturales.

#### Desventajas para el proyecto

-La demanda turística es muy estacional, la demanda actual es de solo 90 días al año, con una ocupación del 100% en la época alta, que va desde el 24 de Diciembre al 16 de febrero, del 50 al 60 % en semana santa y fin de semanas largos y del 30 al 35 % en vacaciones de invierno.

-El turismo internacional es muy aislado, llegan por lo general como invitados.

-Otra desventaja importante es que La Punilla no posee página web que le permita ser conocida y estar en contacto con el mundo, aunque actualmente está en proyecto su construcción.

- Las Sierras de la provincia de San Luis se caracterizan por veranos secos y calurosos, inviernos poco fríos y con escasas lluvias. Esta zona soporta, además, fuertes vientos provenientes del este, suroeste y noreste alcanzando, en épocas de invierno temperaturas de 0° C por la noche, mientras que en los mediodías de verano la temperatura puede alcanzar los 36º C.

# **3.2 ANÁLISIS DE LA VIABILIDAD TÉCNICA**

### **3.2.1 Localización**

El establecimiento se encuentra ubicado a 5 Km al Sur-Oeste de la Localidad de La Punilla. A 1 Km de la Ruta Provincial Nº 1 asfaltada, aproximadamente 1 hora de la Ciudad de Rio Cuarto, Achiras, Punilla, Merlo, Villa Dolores, y Mina Clavero. Además lo cruza un camino público en sentido Este-Oeste que comunica la mencionada ruta con San José del Morro.

## **Figura 9: Localización geográfica del emprendimiento**

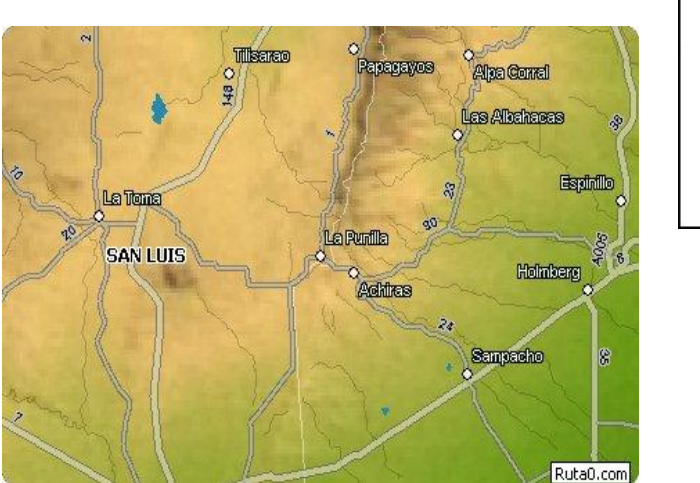

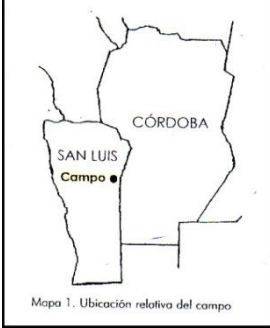

# Fuente: Google maps

La Punilla es una pequeña localidad del Departamento General Pedernera en la provincia de San Luis, Argentina.

#### **3.2.2 Tamaño**

El complejo abarcará 150 hectáreas del campo para destinar al turismo. Se encontrará a 7.000 metros de la ruta Nº1 Provincial; contará con 6 cabañas con una capacidad de dos a seis personas, un quincho que será el comedor y el lugar de reunión de los visitantes, en una de las cabañas, a la entrada, se ubicará la administración del complejo y una pileta con sus respectivos baños y duchas.

#### **3.2.3 Inversión Inicial**

-Se debe mejorar y construir el acceso al complejo que compondrá una arcada de entrada con casilla de guardia de seguridad a 250 mts. del complejo habitacional seguido por un camino de pinos que hoy ya existe. El costo de arreglo y mejoramiento del acceso al campo es de \$ 8.700,00 que incluye la división de lotes y caminos internos.

-Instalaciones de cabañas, de uno y dos dormitorios, prefabricadas con exteriores de ladrillo y techo de madera tipo americana a dos aguas, estar con cochera o alero, baño y parrilla individual. El costo de las cabañas de un dormitorio es de \$ 90.620,00 y las de dos dormitorios es de \$ 116.000,00. El precio incluye las instalaciones de gas, luz, cableado, sanitarios y desagües.

#### **Tabla 23: Cabañas**

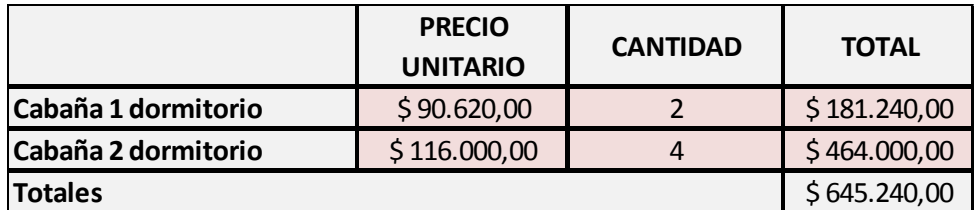

Fuente: Elaboración propia

-Instalación del quincho principal con capacidad para 25 personas como máximo ubicado en el centro de las demás cabañas, con asador y parrilla, y una cabaña pequeña donde se ubicará la administración y el personal de recepción. Su costo es el de una cabaña adicional de mayor capacidad con un costo de \$ 145.900,00.

-Pileta de 10mts x 5mts, incluyendo la construcción, filtros, baños, duchas, etc. El costo de la pileta, alrededores y dependencias es de \$ 82.000,00

-Instalación de depósito de gas llamado Zepelín (gas envasado) de gran capacidad. Equivale a 850 litros de capacidad (garrafón de 1 m<sup>3</sup>) Comprende derechos de instalación y traslado, un regulador y carga completa en venta inicial. Su costo es de \$ 10.400,00.

-Distribución de agua por medio de un tanque central, ya existente, de 10.000 litros de agua, se deben hacer las tomas correspondientes para abastecer a los tanques de cada cabaña. Ya se cuenta actualmente con una perforación donde se extrae el agua, falta agregar un filtro purificador de tipo industrial cuyo costo es de \$ 9.400,00 sin incluir las tomas, cuyo precio está contenido en los gastos de instalación de red.

-Instalaciones de la red de agua y luz en el complejo, cuyo costo incluido el de la mano de obra es de \$ 30.000,00 (el precio incluye los planos).

-Parquización, ornamentación y preparación del terreno para ubicar las cabañas. Ya se inició la plantación de árboles autóctonos. Cercos de reparos alrededor de las cabañas de Grateu y Pinos. Costo de la parquización \$ 6.900,00.

-Adquisición de un cuadriciclo (habiendo ya dos cuadriciclos nuevos en la empresa) cuyo costo es de \$ 32.000,00.

-Ya se cuenta con una casa donde se incluiría la lavandería, y la cocina para el comedor. (No hay que gastar en viviendas para el personal). Solamente se adquirirán dos lavarropas automáticos industriales con capacidad para 10 kg. cada uno, cuyo costo es de \$ 15.900,00 cada uno

### -Equipamiento de cabañas

Muebles: Cama 2 Plazas de pino: \$ 1.700,00 Cama 1 plaza de pino: \$ 950,00 Cama 1 plaza con marinera: \$ 1.590,00 Futón: \$ 1.800,00 Mesa de luz de pino: \$ 450,00 Sillas de Pino: \$ 250,00 Mesa grande de pino plegable: \$ 1.250,00 Mesa mediana de pino: \$ 870,00 Mesa chica de pino: \$ 590,00

# **Tabla 24: Equipamiento de cabañas**

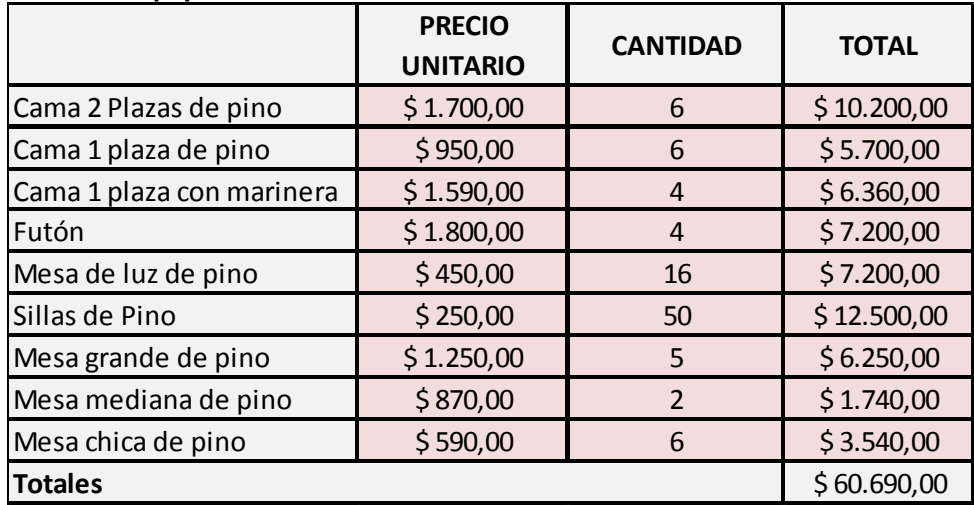

Fuente: Elaboración propia

-Equipamiento de Dormitorio

Colchón 2 plazas: \$ 2.469,00 Colchón 1 plaza: \$ 1.590,00 Almohada Individual: \$ 83,00

# **Tabla 25: Colchones y almohadas**

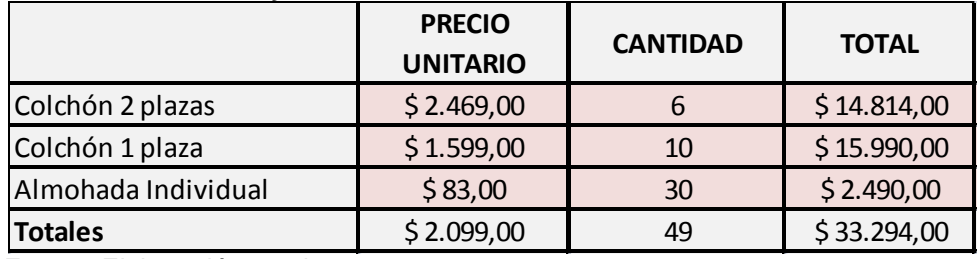

Fuente: Elaboración propia

Ropa Blanca Juego de toalla y toallón: \$ 170,00 Sabanas 2 plazas: \$ 280,00 Sabanas 1 plaza: \$ 210,00 Acolchados 1 plaza: \$ 490,00 Acolchados 2 plazas: \$ 725,00

# **Tabla 26: Ropa blanca**

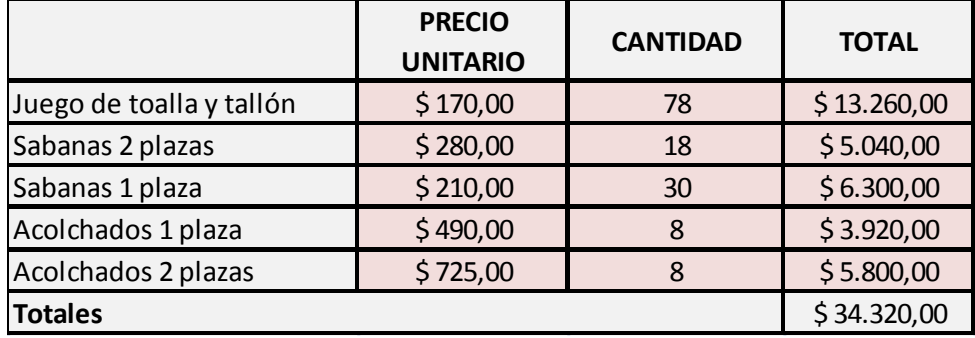

6 televisores, uno para cada cabaña: Tv Led Lg 21.5¨ + Monitor 22mn42a Full Hd 1080p Hdmi Vesa: \$ 2.398,00 c/u

1 televisor para el salón de reuniones Tv Led Lg 42 42ln5400 Full Hd 1080p Tda Hdmi Usb Mhl – Gtia = \$ 6.990,00

6 Anafe Brogas Acero Inoxidable 2 Hornallas Gas Envasado, costo \$ 490,00

6 Hornos Microondas Atma Md 926ge Digital Grill Display 900w, grill de 1000W de potencia, costo \$ 1.590,00.

16 ventiladores de techo con spot de tres luces, costo \$ 650,00.

## **Tabla 27: Artefactos domésticos**

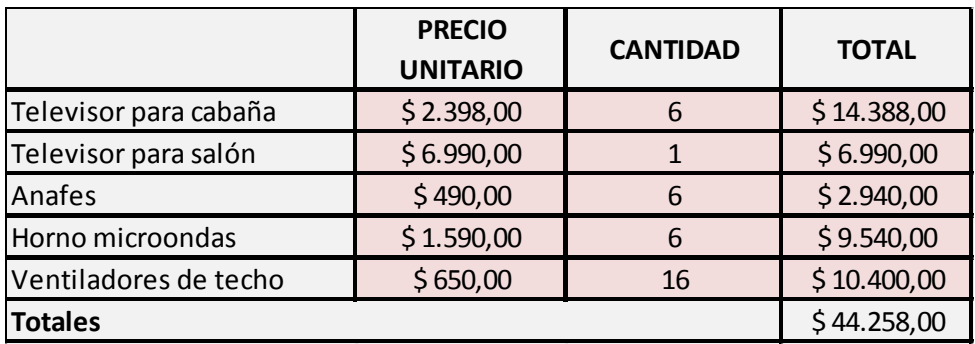

Fuente: Elaboración propia

# **Tabla 28: Resumen de la inversión inicial**

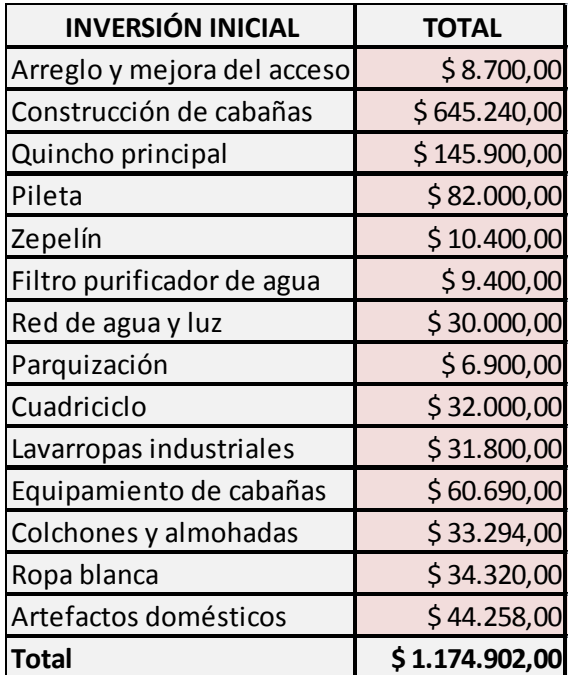

### **3.2.4 Conclusión de la viabilidad técnica**

En esta factibilidad se plasmó cuáles son los principales requerimientos de un complejo de cabañas cuyo objetivo es la explotación del turismo rural. Se determinaron los recursos necesarios para llevar adelante el proyecto. La idea general de esta factibilidad es plasmar la magnitud del emprendimiento.

## **3.2.5 Determinación de los costos del proyecto**

## **3.2.5.1 Costos Operativos**

#### **• Costos Fijos:**

Mano de Obra

Será necesario un administrador encargado del complejo y una persona para el servicio doméstico. Los salarios fueron determinados en base al Boletín Oficial del día 18 de noviembre de 2013, que regirá para todo el personal permanente de prestación continua comprendido en el Régimen de Trabajo Agrario, instituido por la Ley N° 26.727, en el ámbito de todo el país (Resolución CNTA: 087/2013; Boletín Oficial: 32767, 2013-11-18). La información se encuentra actualizada al día 5 de mayo de 2014, siendo la Resolución 17/2014 (Boletín Oficial del día 29/04/2014) la última norma publicada hasta dicha fecha. (Anexo IV)

Sueldo bruto del administrador \$ 5.696,13

Sueldo bruto servicio domestico \$ 3.220.00

#### **Tabla 29: Detalle de remuneraciones fijas**

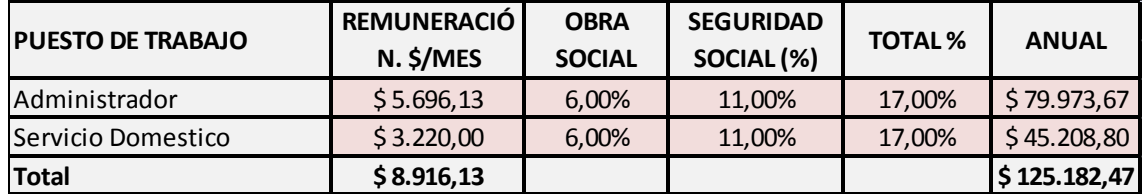

Fuente: Elaboración propia

Se aclara que corresponden a empleados a los cuales el empleador les proporciona la vivienda, sin comida y sin S.A.C. (en función de lo que estipula el correspondiente convenio colectivo)

#### Mantenimiento

\* Costos necesarios para la iluminación del lugar, costo mensual estimado de de \$ 845,00.

\* Elementos de limpieza en general \$ 460,00 mensuales.

\* Mantenimiento de parques, jardines y caminos de acceso sin incluir la mano de obra \$ 520,00 mensuales.

#### Traslados

Dentro de este rubro encontramos el traslado de mercaderías e insumos necesarios para mantener el lugar, son los gastos en viajes que se deben realizar para proveer y mantener al complejo, costo estimado anual \$ 5.100,00

# **Tabla 30: Detalle de otros gastos fijos**

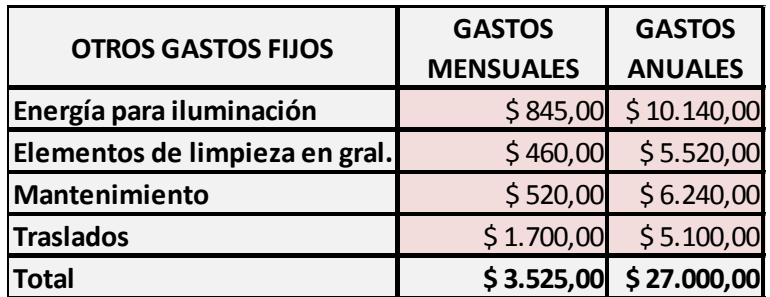

Fuente: Elaboración propia

# **• Costos Variables:**

## Mano de obra

La mano de obra requerida para cada una de las temporadas, sin incluir la mano de obra fija, es la que a continuación se detalla:

## **Temporada Alta**

Desde el 20 de diciembre al 20 de febrero: Para el mantenimiento de las cabañas y del parque será necesario contratar:

Dos jardineros, una persona de seguridad, una persona más de servicio doméstico.

## **Tabla 31: Detalle de remuneraciones variables. Temp. Alta**

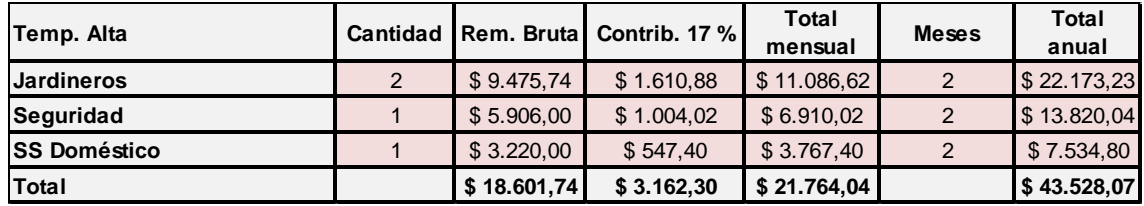

Fuente: Elaboración propia

## **Semana Santa**

Para mantenimiento y seguridad una persona y una persona más para el servicio doméstico.

# **Tabla 32: Detalle de remuneraciones variables. Semana Santa**

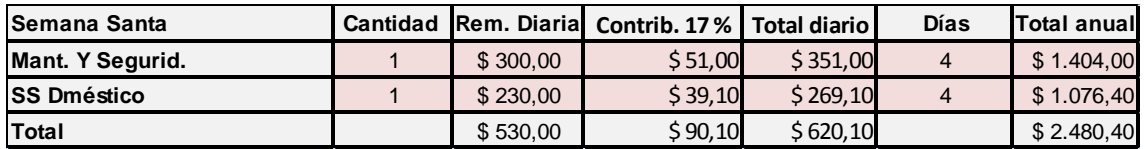

# **Vacaciones de Invierno -2 semanas en Julio-**

Una persona para mantenimiento y seguridad y una persona más para servicio doméstico \$ 230 por día.

## **Tabla 33: Detalle de remuneraciones variables. Vacaciones de Invierno**

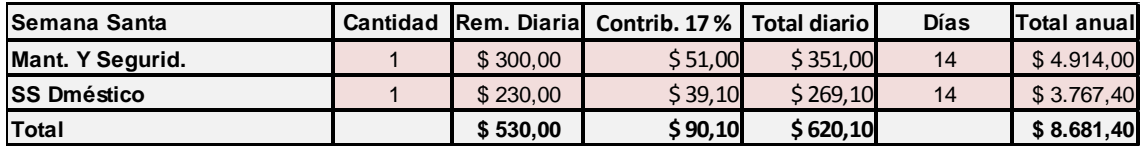

Fuente: Elaboración propia

Mantenimiento

## **Temporada alta:**

- \* Costo adicional de energía \$ 3.800,00 la temporada
- \* Costo adicional elementos de limpieza en general \$ 980,00 la temporada

\* Costo adicional mantenimiento de parques, jardines y caminos de acceso sin incluir la mano de obra \$ 700,00 la temporada

\* Insumos para cantina \$ 4.500,00

# **Semana Santa:**

\* Costo adicional de energía \$ 780,00 la temporada

\* Costo adicional elementos de limpieza en general \$ 200,00 la temporada

\* Costo adicional mantenimiento de parques, jardines y caminos de acceso sin incluir la mano de obra \$ 300,00 la temporada.

\* Insumos para cantina \$ 750,00

## **Fines de semanas largos:**

\* Costo adicional de energía \$ 1.370,00 por 7 días al año.

\* Costo adicional elementos de limpieza en general \$ 350,00 por 7 días al año.

\* Costo adicional mantenimiento de parques, jardines y caminos de acceso sin incluir la mano de obra \$ 350,00 por 7 días.

\* Insumos para cantina \$ 1.750,00

## **Vacaciones de Invierno:**

\* Costo adicional de energía \$ 3.560,00 la temporada

\* Costo adicional elementos de limpieza en general \$ 600,00 la temporada

\* Costo adicional mantenimiento de parques, jardines y caminos de acceso sin incluir la mano de obra \$ 500,00 la temporada

\* Insumos para cantina \$ 2.250,00

# **Tabla 34: Detalle de otros gastos variables**

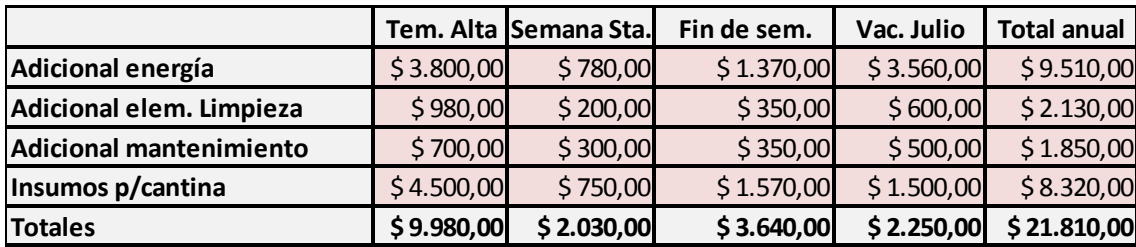

Fuente: Elaboración propia

Excursiones y actividades

El costo de realizar las excursiones es aproximadamente del 30 % del ingreso obtenido por cada persona que realiza la excursión, en concepto de honorarios del profesional que está encargado de la excursión.

Por otro lado hay determinados costos según la excursión a realizar, que son los siguientes:

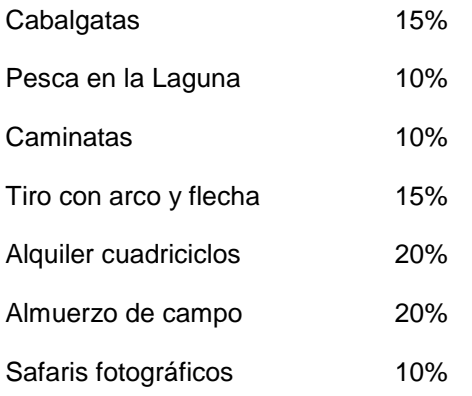

# **Tabla 35: Detalle de costos de excursiones y actividades. Temporada Alta**

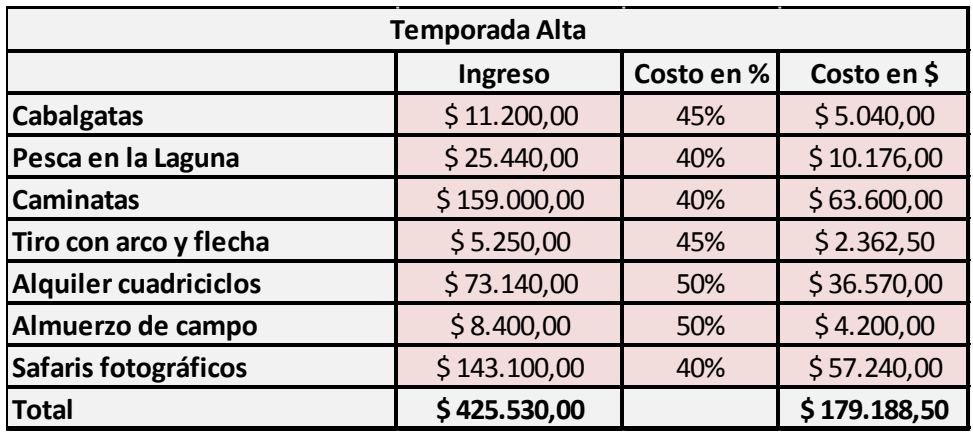

# **Tabla 36: Detalle de costos de excursiones y actividades. Semana Santa**

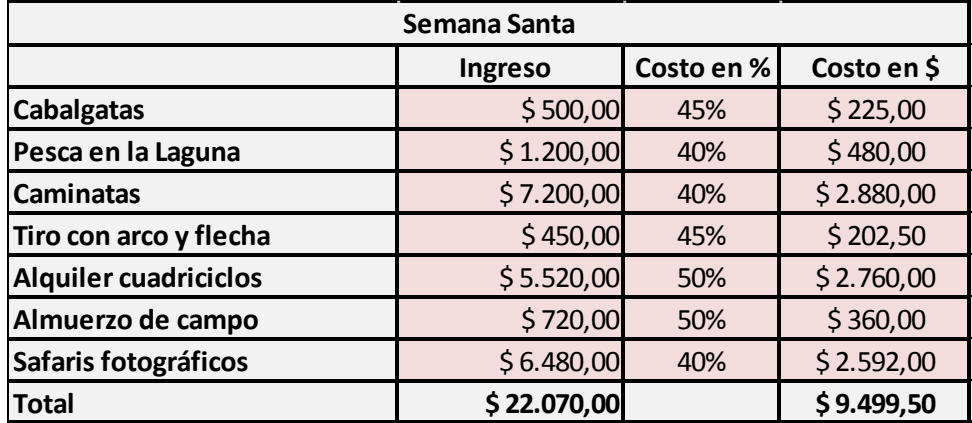

Fuente: Elaboración propia

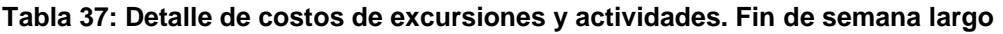

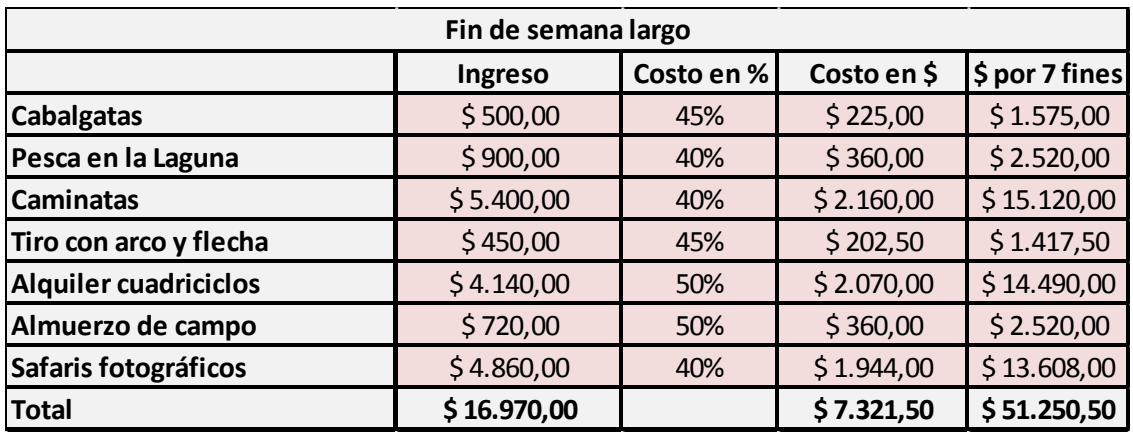

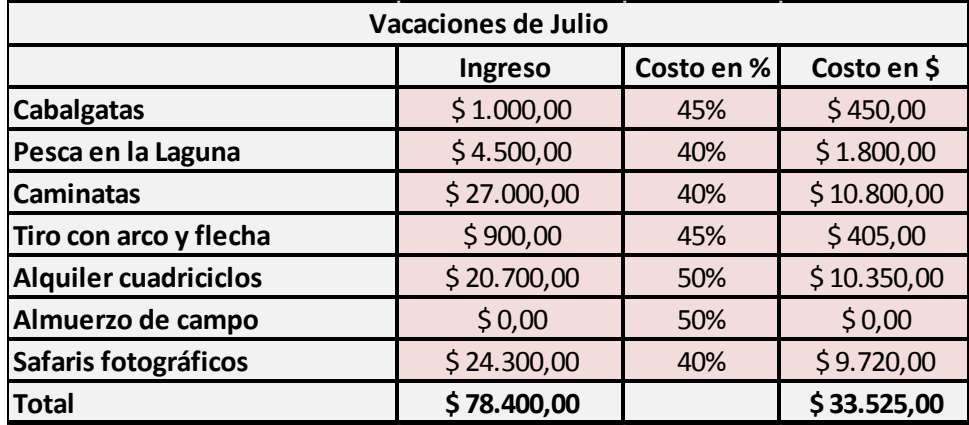

# **Tabla 38: Detalle de costos de excursiones y actividades. Vacaciones de Julio**

Fuente: Elaboración propia

# **Tabla 39: Resumen de costos**

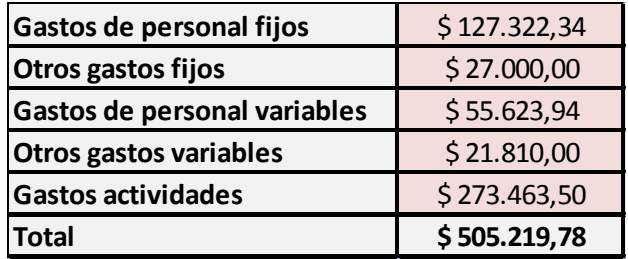

Fuente: Elaboración propia

# **3.2.5.2 Costos no erogables**

# **Tabla 40: Costos no erogables (depreciación)**

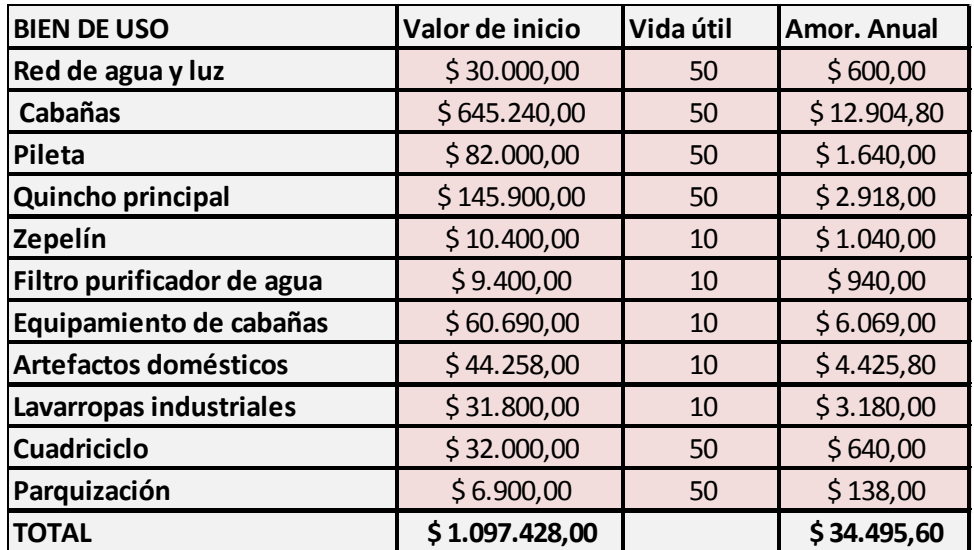

#### **3.2.6 Determinación del capital de trabajo**

Como capital de trabajo se considera la cantidad de recursos que se emplean en la empresa para la realización de las actividades iniciales y está compuesto por todos aquellos costos y gastos que se incurren para la iniciación de las actividades, puesto que es necesario contar con los suficientes recursos para cubrir los costos y gastos generados por la puesta en marcha del proyecto (Baca Urbina, 2001)<sup>29</sup>.

El capital de trabajo asciende a \$ 25.364,00; dentro del cual se incluye el pago de personal durante dos meses de trabajo de \$ 20.864,00; así como el consumo de energía eléctrica, mantenimiento, elementos de limpieza y traslados que en promedio rondarían los \$ 4.500,00 para igual periodo.

## **3.3 ANÁLISIS DE LA VIABILIDAD ECONÓMICA**

#### **3.3.1 Determinación del flujo de caja**

A continuación se procederá a la confección del respectivo flujo de efectivo, teniendo en cuenta todos los datos calculados previamente, como inversión inicial, ingresos y costos y gastos del proyecto.

Para la elaboración del Flujo de Caja se consideró un horizonte temporal de quince años. Dicha elección se fundamentó en información proporcionada por consultoras especializadas en proyectos de turismo como así también en datos empíricos revelados por emprendimientos similares de la zona.

De acuerdo a ambas fuentes, lo más común es tomar un horizonte temporal no menor a diez años y no mayor a veinte. La argumentación correspondiente fue que todos los emprendimientos que involucran construcción de infraestructura, con alta inversión inicial y poco mantenimiento, son proyectos de largo plazo.

Con respecto a los ingresos por alquiler de cabañas se tomó como coeficiente de actualización para los precios de un 20 % anual, lo que actualmente se toma en todo lo concerniente a contratos y renovaciones inmobiliarias.

Para la actualización de los ingresos por las actividades y las excursiones, como así también para los ingresos por la cantina, se tomó un 20 %, que surgió de sacar un promedio entre la inflación publicada por el INDEC y la inflación calculada y publicada por Price Stats, la primera empresa privada que calcula índices de inflación agregada en el mundo.

Esto obedece a que los datos publicados por el organismo oficial, INDEC, respecto a los índices inflacionarios, son sospechados de carecer de veracidad. En el gráfico que se muestra a continuación se expone la inflación anual en base al índice de precios al consumidor calculado por el INDEC desde el año 2008 hasta el 2013, (abajo y de color celeste)) y el índice de Price Stats calculado para el mismo periodo (arriba y de color marrón) .Este último, es un índice más amplio, que abarca más categorías de productos y servicios, y utiliza decenas de miles de precios diarios obtenidos en forma online de un gran número de comercios y fuentes de datos de todo el país.

 $\overline{\phantom{a}}$ 

<sup>&</sup>lt;sup>29</sup> Baca Urbina, G. (2001). Evaluación de Proyectos. México: Mc Graw Hill.

## **INFLACION ANUAL**

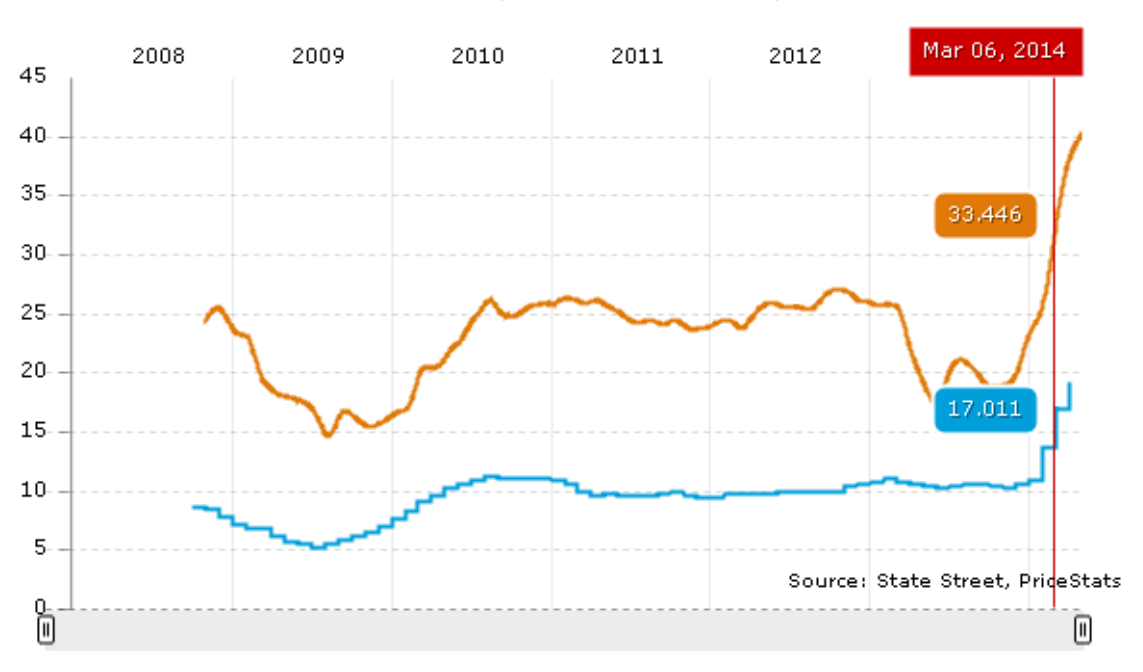

ARGENTINA AGGREGATE INFLATION SERIES ANNUAL RATE (DECEMBER '07 - PRESENT)

Fuente: http://www.inflacionverdadera.com/

En lo referente a los gastos de personal, ya sea para los fijos como para los variables, se tomo un coeficiente de actualización del 25 % anual, en función de las cifras negociadas en las últimas negociaciones colectivas.

Para los restantes gastos se utilizó el mismo criterio de actualización anual referido para los ingresos por actividades extras y por cantina.

El Valor de Desecho se calculó por el método económico, según Sapag Chain (2000), que propone "estimar un flujo perpetuo a futuro y calcular su valor actual. Para ello, toma un flujo normal como promedio perpetuo y restando la depreciación, como una forma de incorporar el efecto de las inversiones de reemplazo necesarias para mantener la capacidad productiva (y por lo tanto el flujo) también como un promedio anual perpetuo."

$$
VD \equiv \underbrace{(B-C)_{K} - Dep_{k}}_{i}
$$

Siendo: VD, el valor de desecho  $(B - C)_k$  el beneficio neto del año k Dep<sub>k</sub>, Depreciación del año k

Se tomó el flujo de fondos normal se le restó la depreciación del ejercicio y se lo dividió por la tasa de oportunidad exigida del 20 %.

La tasa definida en un 30 %, es decir, la tasa de costo del capital propio, fue estimada de acuerdo al costo de oportunidad de destinar el dinero necesario para esta inversión en un plazo fijo del Banco de la Nación Argentina que otorga un rendimiento del 29,7 % anual por un plazo de 365 días (7 de Abril, 2014), como así también una corrección por la rentabilidad propia del inversor, la cual fue propuesta por el emprendedor del proyecto en base a sus propios asesores.

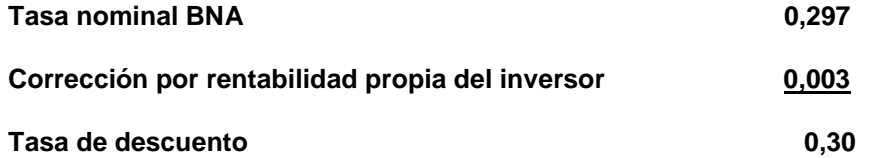
# **Tabla 41: Flujo de fondos del proyecto**

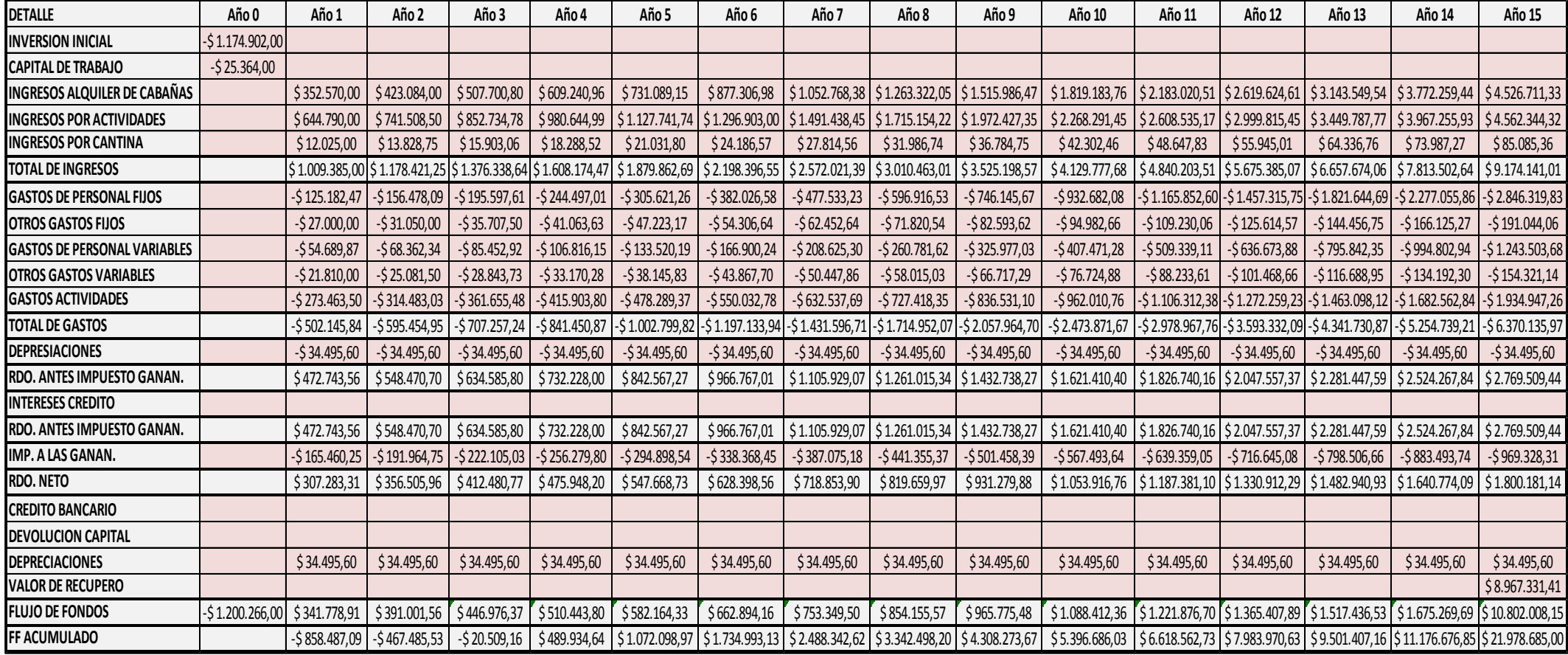

## **CAPITULO 4: EVALUACIÓN FINANCIERA**

## **4.1 CALCULO DE LA TIR Y VAN ESCENARIO MEDIO**

### **Tabla 42: Calculo de la TIR y el VAN**

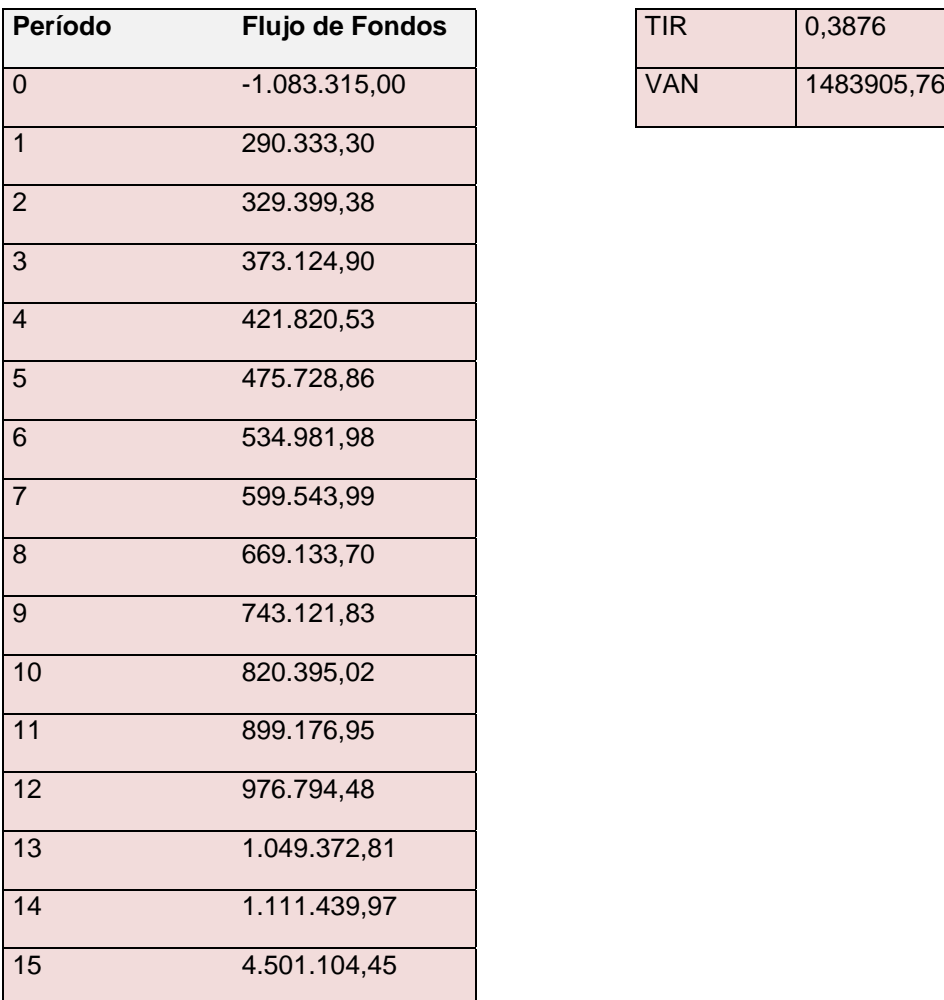

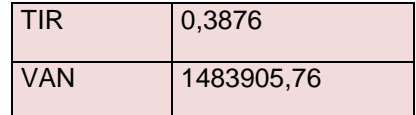

#### Fuente: Elaboración propia

El Valor Actual Neto es de \$ 1.483.905,76; al ser un valor positivo implica que la sumatoria del flujo actualizado de los ingresos es mayor que la sumatoria del flujo actualizado de egresos, en tal caso, se recomienda aceptar el proyecto ya que es económicamente factible.

En éste análisis la tasa interna de retorno (TIR) es del 38,76 %, y es mayor que la tasa de oportunidad (estimada en 20%).

#### Cálculo del período de recupero

Como se pudo apreciar en el flujo de fondos acumulado, la inversión inicial se recupera durante el cuarto año de vida del proyecto, más exactamente a los tres años, dos meses y 18 días.

#### **4.2 ANÁLISIS DE SENSIBILIDAD**

Hasta ahora el modelo de estimación de los ingresos por alquiler de cabañas suponía una ocupación del 100 % en temporada alta, un 60 % en Semana Santa y fines de semana largos y un 35 % vacaciones de invierno. A continuación se presenta un análisis de sensibilidad de los indicadores relevantes para la viabilidad de la empresa ajustando la demanda a un nivel de ocupación del 70 % para Semana Santa y para fines de semana largos y un 45 % para vacaciones de invierno en un escenario optimista; y un 50 % y 25 % respectivamente para un escenario pesimista de penetración del mercado.

## **Tabla 43: Flujo de fondos del proyecto, escenario optimista**

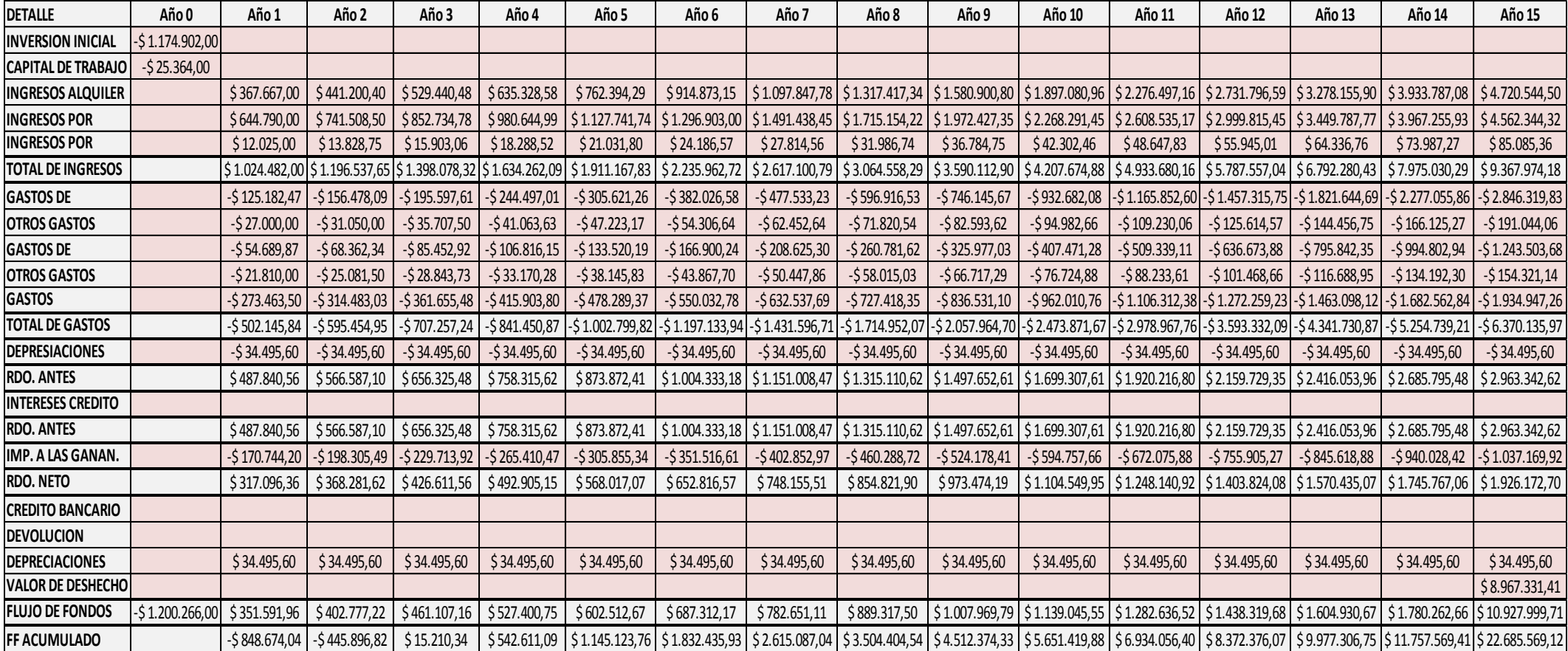

## **Tabla 44: Calculo de la TIR y el VAN**

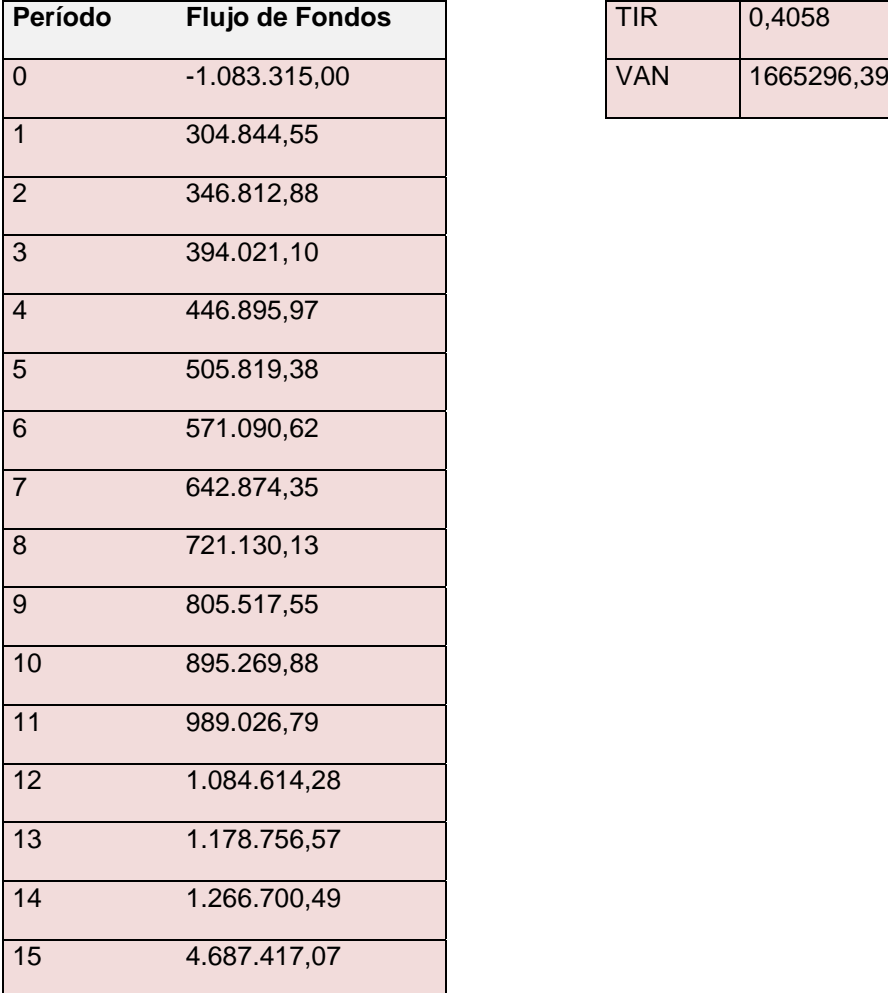

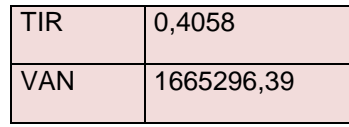

Fuente: Elaboración propia

El Valor Actual Neto es de \$ 1.665.293,39; al ser un valor positivo implica que la sumatoria del flujo actualizado de los ingresos es mayor que la sumatoria del flujo actualizado de egresos, en tal caso, se recomienda aceptar el proyecto ya que es económicamente factible.

En éste análisis la tasa interna de retorno (TIR) es del 40,58 %, y es mayor que la tasa de oportunidad (estimada en 20%).

#### Cálculo del período de recupero

Como se pudo apreciar en el flujo de fondos acumulado, la inversión inicial se recupera durante el cuarto año de vida del proyecto, al igual que en el escenario medio.

# **Tabla 45: Flujo de fondos del proyecto, escenario pesimista**

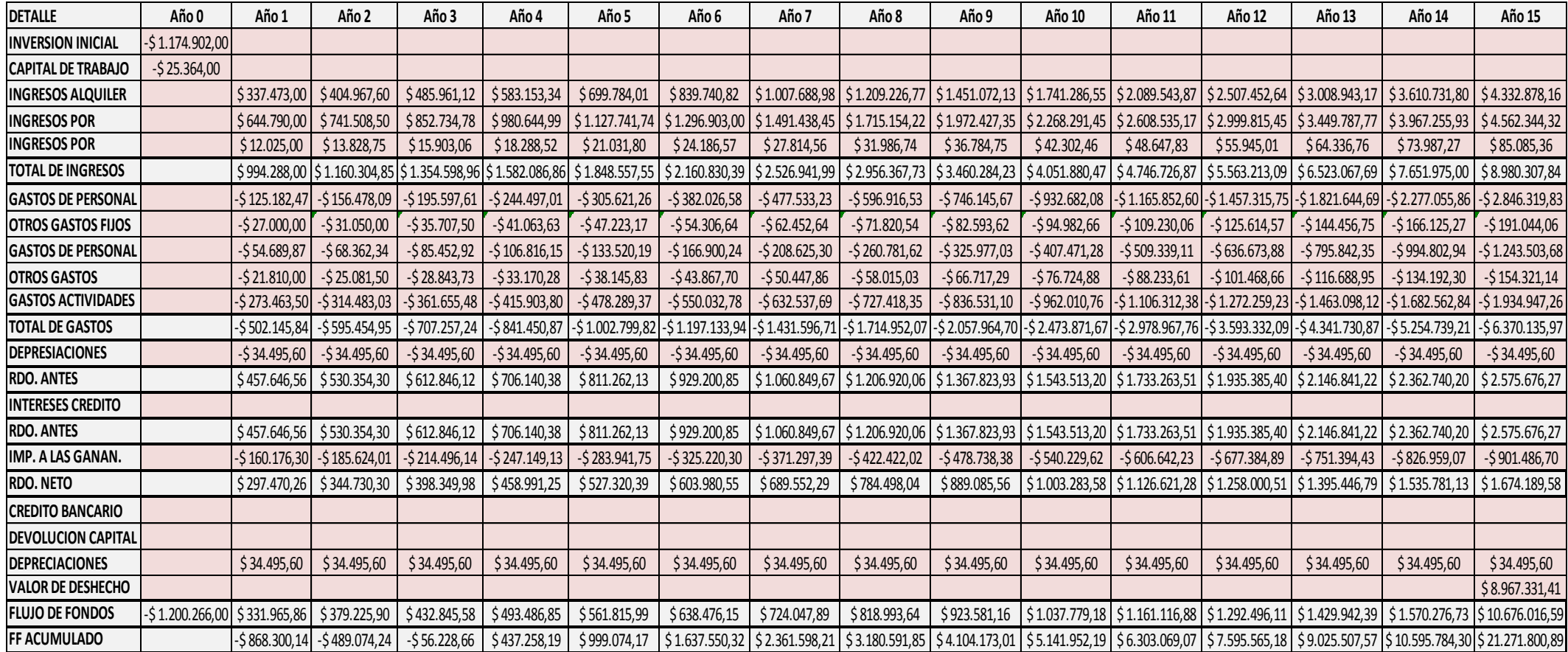

## **Tabla 46: Calculo de la TIR y el VAN**

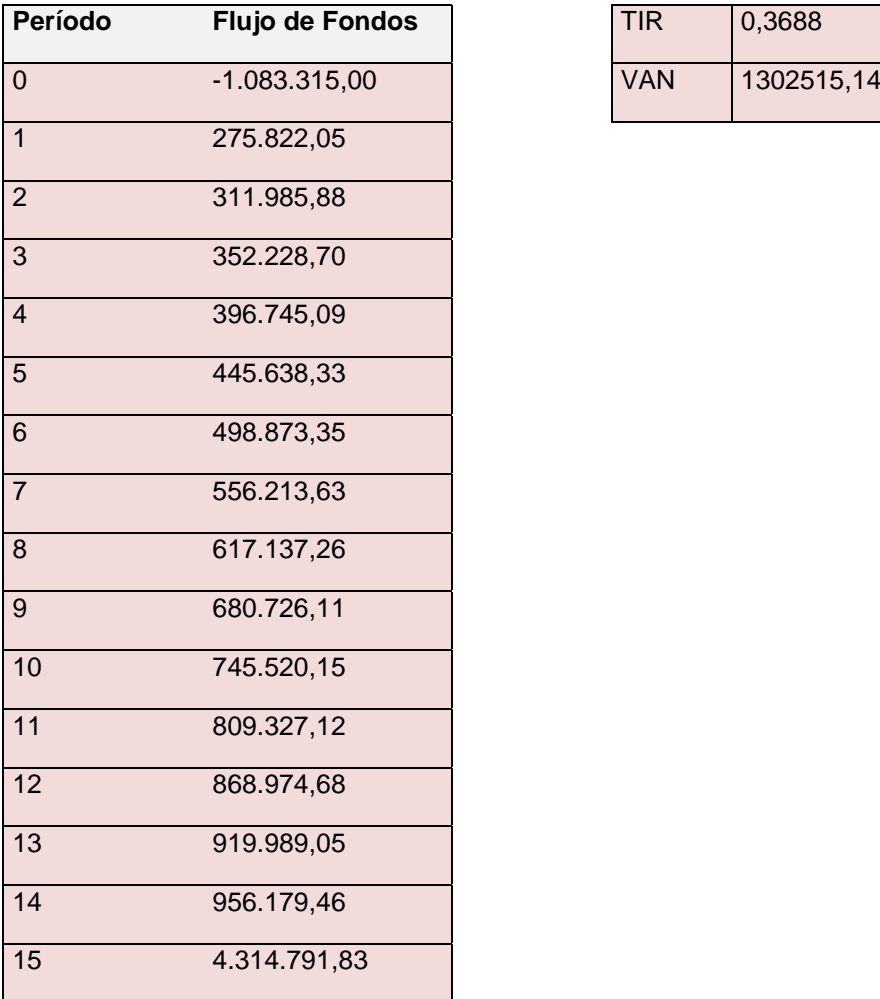

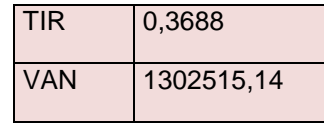

Fuente: Elaboración propia

El Valor Actual Neto es de \$ 1.302.515,14; al ser un valor positivo implica que la sumatoria del flujo actualizado de los ingresos es mayor que la sumatoria del flujo actualizado de egresos, en tal caso, se recomienda aceptar el proyecto ya que es económicamente factible.

En éste análisis la tasa interna de retorno (TIR) es del 36,88 %, y es mayor que la tasa de oportunidad (estimada en 20%).

#### Cálculo del período de recupero

Como se pudo apreciar en el flujo de fondos acumulado, la inversión inicial se recupera durante el cuarto año de vida del proyecto, al igual que en el escenario medio.

## **4.3 FINANCIACIÓN EXTERNA DEL PROYECTO**

Si bien no es la intención de la empresa inversora financiar la inversión inicial a través de tercero, se expone a continuación como parte del análisis de sensibilidad el análisis del flujo de efectivo con financiación externa.

Al recurrir a un préstamo bancario para financiar el proyecto, la empresa debe asumir el costo financiero asociado al otorgamiento de créditos, el cual tiene un efecto negativo sobre las utilidades y positivo sobre el impuesto ya que genera un ahorro tributario al reducir de las utilidades contables sobre las cuales se calcula el impuesto.

Al incorporar el préstamo se produce una modificación en la estructura del flujo de fondos ya que en el momento cero hace que la inversión inicial se reduzca de manera tal que el valor resultante corresponda al monto de la inversión que debe ser financiada con recursos propios.

Cabe señalar que cuando se incurre en un préstamo para financiar un proyecto, se asume la responsabilidad del pago de los intereses y del capital independientemente del comportamiento de las prestaciones que se efectúen, teniendo el carácter de costo fijo.

Para la determinación de préstamo bancario se han consultado diferentes instituciones financieras de la ciudad de San Luis, de los cuales el Superville fue quien arrojo un presupuesto financiero acorde a la situación, que se detalla a continuación

#### **Tabla 47: Financiamiento para la inversión**

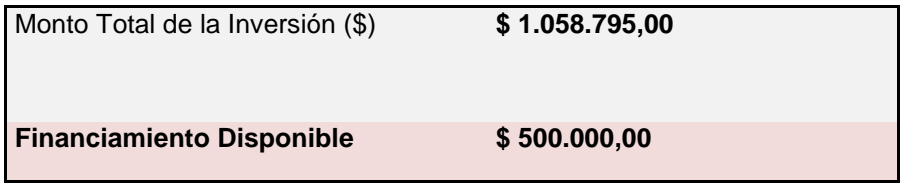

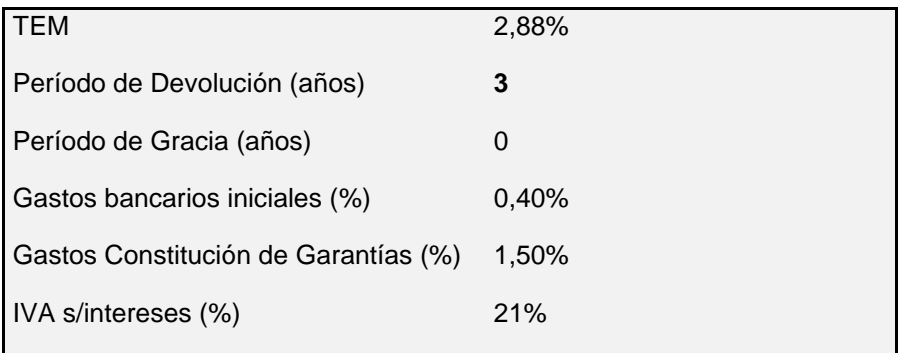

# **Tabla 48: Cronograma de devolución**

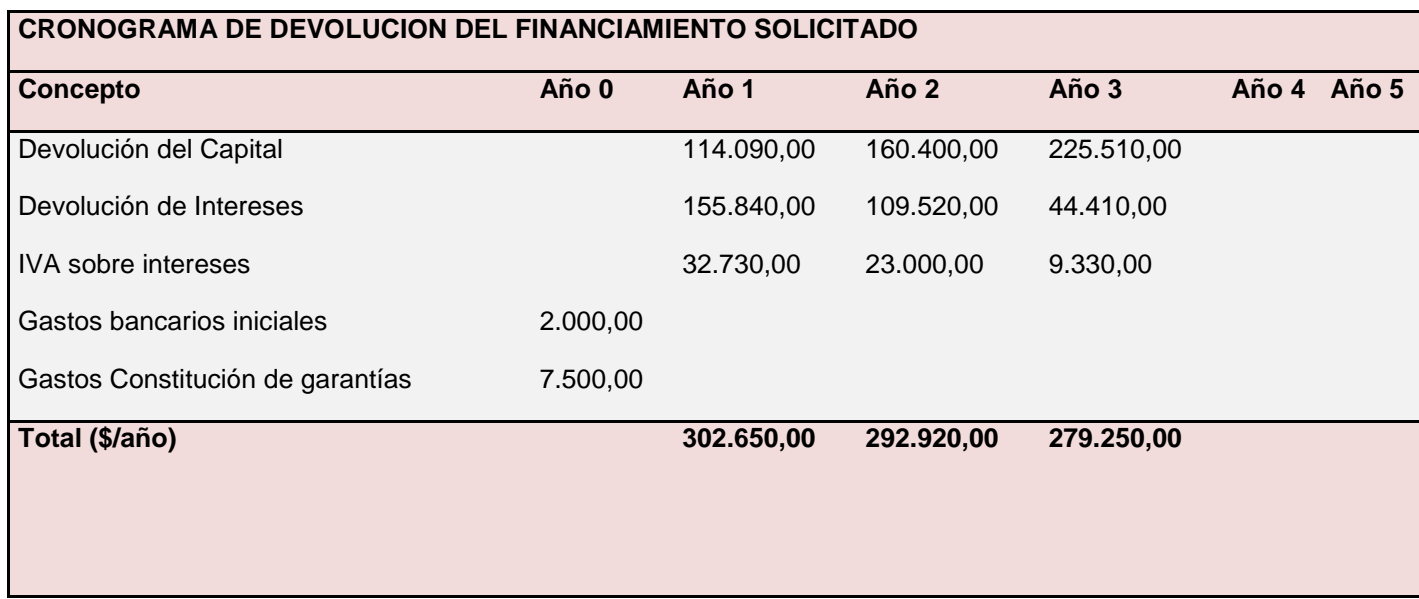

#### **Tabla 49: Cuadro de amortización**

#### SISTEMA DE AMORTIZACION FRANCES (Cuota constante, amortización e interés variables)

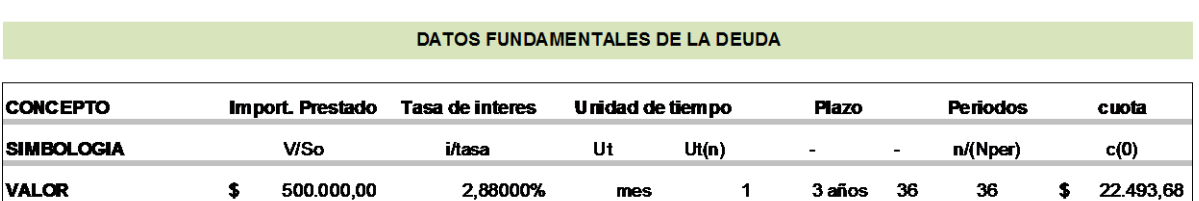

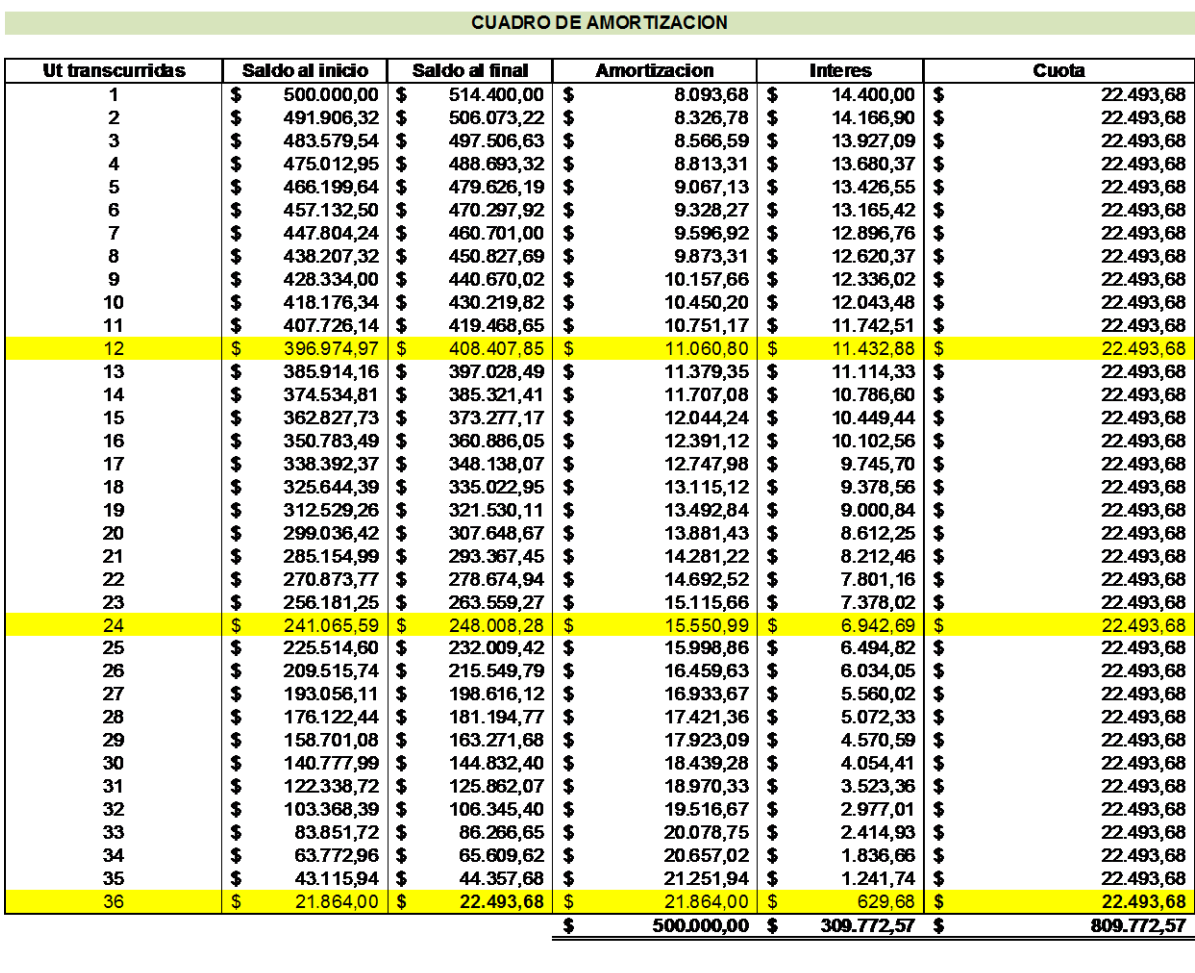

#### PROPORCION TOTAL INTERESES SOBRE CAPITAL 0,619545132 61,95% 0,619545132

## **Tabla 50: Flujo de fondos del proyecto con financiación externa**

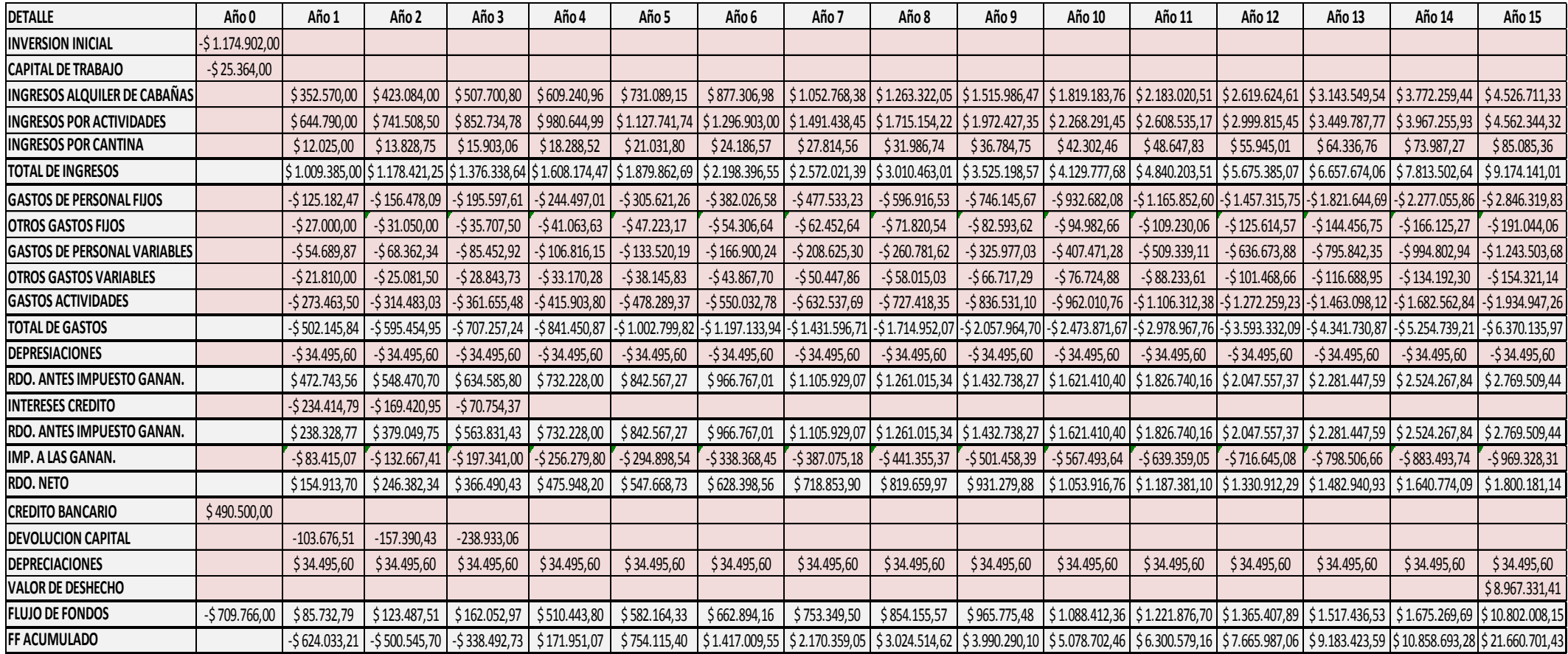

## **Tabla 51: Calculo de la TIR y el VAN**

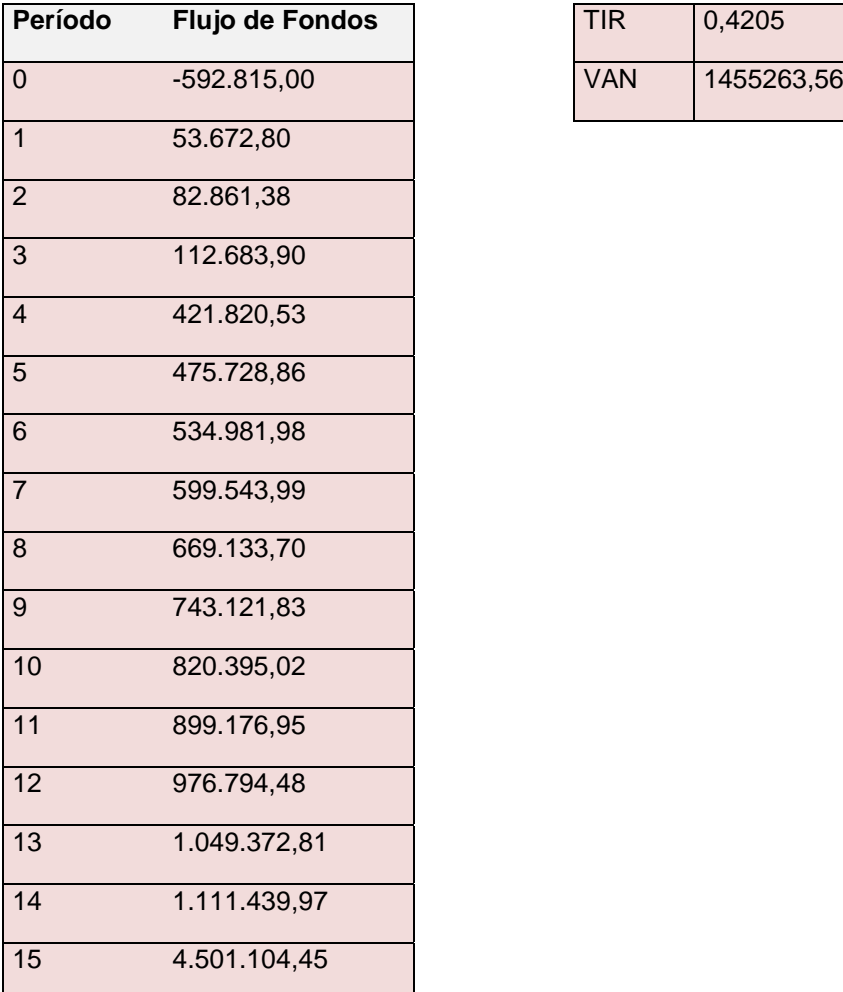

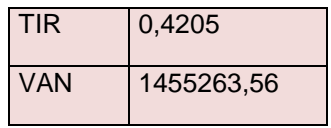

Fuente: Elaboración propia

El Valor Actual Neto es de \$1.455.263,56; al ser un valor positivo implica que la sumatoria del flujo actualizado de los ingresos es mayor que la sumatoria del flujo actualizado de egresos, en tal caso, se recomienda aceptar el proyecto ya que es económicamente factible.

En éste análisis la tasa interna de retorno (TIR) es del 42,05 %, y es mayor que la tasa de oportunidad (estimada en 20%).

### **4.4 CONCLUSIÓN DE LA VIABILIDAD ECONÓMICA**

Como se puede observar los criterios de evaluación, indican que tanto el proyecto financiado con recursos propios y aquel financiado con recursos de terceros deberían ser aceptados, ya que la VAN arroja un resultado positivo, y la TIR en ambos casos se encuentra por encima del costo de oportunidad exigido para el proyecto, lo que daría una cierta holgura a posibles variaciones en la demanda.

Si bien ambos proyectos son factibles de aceptación. El proyecto financiado mediante recursos de terceros, será menos rentable, ya que este arroja una VAN menor, dado que la reducción de la utilidad antes del impuesto a las ganancias se reduce en una mayor proporción que la disminución del impuesto a las ganancias, lo que resulta en un menor funjo neto de fondos. Por ello se podría concluir, que será factible llevar a cabo el presente proyecto de inversión mediante la financiación propia.

## **CAPITULO 5: ASPECTOS LEGALES Y ORGANIZACIONALES**

## **5.1 ELECCIÓN DEL TIPO SOCIETARIO**

La firma se desempeñará como una Sociedad de Responsabilidad Limitada (S.R.L.). La misma tratará de acogerse a los beneficios de la Ley Nacional de Turismo (ley 25.997) y Programa San Luis Turismo (Ley VIII-0514-2006).

La S.R.L y la Sociedad Anónima (S.A.) son dos de los tipos societarios estipulados en la Ley 19.550 sobre los cuales se recomienda optar para esta clase de proyecto.

Ambas presentan diferencias notorias ya que fueron pensadas para situaciones distintas, aunque la práctica actual ha dejado esas diferencias bastante de lado.

En este caso se optó por la constitución de una S.R.L. y no una S.A., tomando en consideración una serie de ventajas que brinda el tipo societario electo frente a la otra alternativa. A grandes rasgos, se tomaron como referencia aquellas consideraciones que pesan en mayor medida para la elección de una S.R.L. y se los menciona a continuación.

• Es mucho menos onerosa en su constitución y funcionamiento

A los fines de crear la sociedad, una de las variables más importantes (o por lo menos muy considerable) a la hora de decidir, es la estructura de costos, dado que las erogaciones a realizar dependiendo del tipo societario son considerablemente distintas. Como se puede observar en el cuadro expuesto a continuación, la constitución, el mantenimiento anual, y el aporte de capital al inicio de la sociedad inclinan la balanza para el lado de la Sociedad de Responsabilidad Limitada.

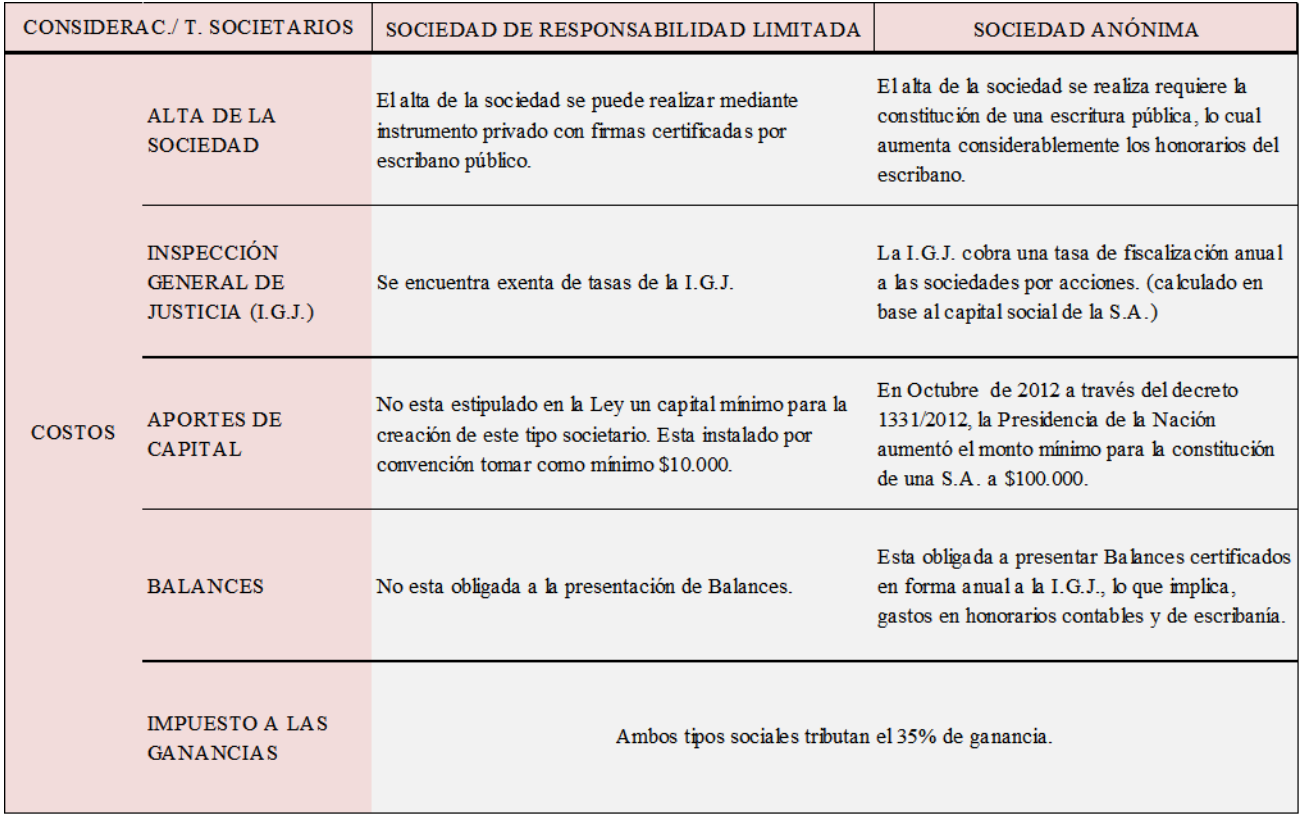

### • Mucho más simple en su funcionamiento

El funcionamiento estipulado por la Ley para cada tipo societario, busca robustecer los procesos a los fines de brindar mayor protección y trato equitativo a los intereses de los socios. Si bien es un factor fundamental cuanto la sociedad está compuesta por muchos socios, en este caso, la S.R.L. brinda le flexibilidad necesaria para un desarrollo eficaz y versátil para la toma de decisiones, representación y documentación a llevar según lo que se desarrolla en el cuadro precedente.

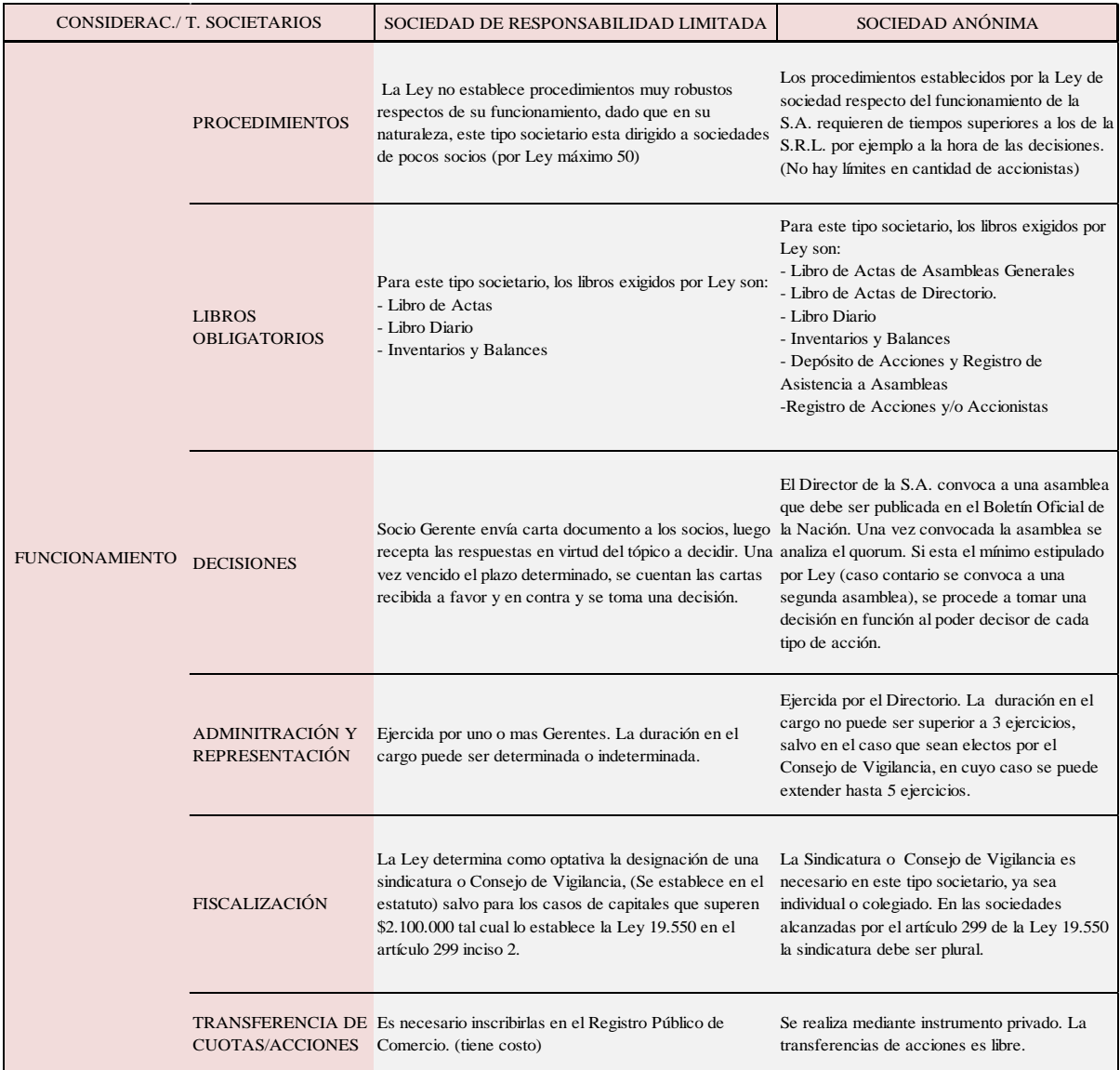

La Ley 19.550 es mucho más extensa respecto de la instrumentación de estos tipos societarios, sin embargo, la justificación de la elección de una S.R.L. tiene su eje principal en las consideraciones descriptas anteriormente. Si bien ambos tipos societarios tienen ventajas y desventajas, se hizo foco en aquellas variables que pesan más a la hora de decidir por uno de ellos. A continuación, se hace mención a consideraciones de menor peso, pero que suman al análisis y evaluación del tipo societario que más se ajusta al proyecto.

# División e integración del Capital Social.

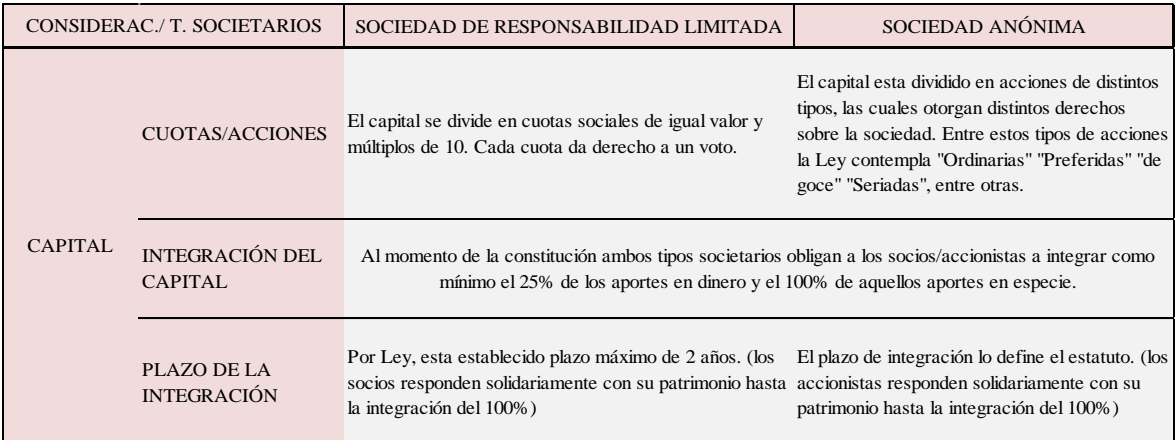

## Aspectos formales del tipo societario.

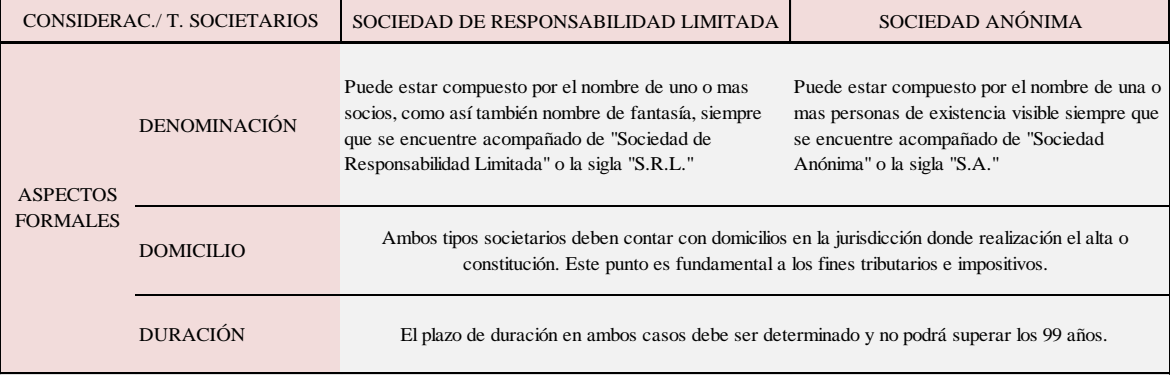

## **5.2 DATOS REQUERIDOS PARA CONSTITUIR LA SRL**

Nombre: Estancia La Punilla S.R.L.

Domicilio legal: Ruta Provincial Número 1 S/N Acceso Km 118, Provincia de San Luis

Capital social: \$ 50.000.- (pesos cincuenta mil).

Capital integrado: Se debe hacer el depósito del 25% del capital en el Banco de la Nación Argentina.

Objeto social: Desarrollo y explotación comercial de un complejo turístico y recreativo de cabañas, así como la prestación de servidos relacionados y accesorios a la explotación de dicho complejo.

Duración del mandato de los gerentes: por la duración de la sociedad.

Fecha de cierre del ejercicio: 31 de Diciembre.

Porcentaje de cada socio: 50 %

Plazo de duración de la sociedad: 99 años

Datos personales de los gerentes y socios:

Nombre y apellidos completos: Bianconi, José Ignacio

Nacionalidad: Argentino

Estado civil: Soltero

DNI: 34.538.422

Fecha de nacimiento: 28 de Marzo de 1988

Profesión: Contador Público

Domicilio legal: Sobremonte 1021, Río Cuarto - Córdoba

Domicilio real: Sobremonte 1021, Río Cuarto - Córdoba

CUIL: 20-34.538.422-4

Socios: Llorvani, Andrés Guillermo

Nacionalidad: Argentino

Estado civil: Soltero

DNI: 35.920.747

Fecha de nacimiento: 30 de Junio de 1990

Profesión: Licenciado en Administración de Empresas

Domicilio legal: Bv. San Juan 837- Córdoba

Domicilio real: Bv. San Juan 837- Córdoba

CUIL: 20-35.920.747-4

Gerentes: Bianconi, José Ignacio

## **5.3 PROCESO DE CONSTITUCION**

Una vez recibida la información necesaria, los pasos son los siguientes:

Paso 1. Se prepara el proyecto de contrato social y se envía al cliente para su revisión. Se prepara el dictamen de precalificación requerido por la IGJ.

Paso 2. Se firma el contrato social en la escribanía. Deben estar presentes todos los socios y gerentes, o bien haber otorgado previamente un poder.

Paso 3. Se ordena la publicación del edicto en el Boletín Oficial (demora 72hs.), se contrata el seguro de caución, se preparan los formularios y pagan las tasas correspondientes. Se hace el depósito del 25% del capital en el Banco de la Nación Argentina.

Paso 4. Se presenta el expediente ante la Inspección General de Justicia (IGJ).El trámite urgente demora entre 10 y 15 días hábiles y el trámite normal demora entre 1 y 2 meses.

## **5.4 CONTRATO SOCIETARIO**

El contrato de constitución de la sociedad puede realizarse por instrumento público o privado. En este caso seleccionamos un contrato privado que proseguimos a detallar:

En la ciudad de Rio Cuarto, a los veintitrés días del mes de Julio de 2014, se reúnen los señores **Bianconi, José Ignacio**, nacido el 28 de Marzo de 1988, de nacionalidad Argentino, DNI 34.538.422, de profesión Contador Público, de Estado Civil Soltero, domiciliado en la Ciudad de Rio Cuarto, Provincia de Córdoba y **Lorvandi, Andrés Guillermo**, nacido el 30 de Junio de 1990, de nacionalidad Argentino, DNI 35.920.747, de profesión Licenciado en Administración de Empresas, de Estado civil Soltero, domiciliado en la Ciudad de Córdoba, Provincia de Córdoba; quienes convienen en constituir una Sociedad de Responsabilidad Limitada, de conformidad a las siguientes clausulas:

**PRIMERA:** La sociedad se denomina Estancia La Punilla S.R.L. y tiene su domicilio legal en Ruta Provincial Número 1 S/N Acceso Km 118, Provincia de San Luis**.**

**SEGUNDA:** El término de duración de la sociedad será de noventa y nueve (99) años, contados a partir de su inscripción en el Registro Público de Comercio, el cual podrá prorrogarse por decisión de los socios.

**TERCERA:** La sociedad tiene por objeto dedicarse a las siguientes actividades: Desarrollo y explotación comercial de un complejo turístico y recreativo de cabañas, así como la prestación de servidos relacionados y accesorios a la explotación de dicho complejo. Las actividades mencionadas anteriormente deberán ser entendidas y aplicadas en su sentido más amplio. A tal fin la sociedad tiene plena capacidad jurídica para adquirir derechos, contraer obligaciones y realizar los actos que no sean prohibidos por las leyes y por este contrato.

**CUARTA:** El capital social se fija en la suma de \$ 50.000.- (pesos cincuenta mil) divididos en 1.000 cuotas partes de \$ 50.- valor nominal cada una.

**QUINTA:** Las cuotas son libremente transmisibles, rigiendo las disposiciones del art. 152 de la Ley 19.550. Las cuotas sociales no podrán ser dadas en prenda ni en usufructo o afectadas con otros gravámenes, sin el previo consentimiento por escrito de los demás socios, quienes podrán manifestarlo en forma conjunta o separada. En el supuesto de ejecución forzada de las cuotas sociales, se aplicarán las disposiciones del artículo 153, último párrafo, de la ley 19.550.

**SEXTA:** La administración, representación legal y uso de la firma social estarán a cargo de Bianconi, José Ignacio, quien revestirá el carácter de Socio Gerente, por el plazo de duración de la sociedad. En tal carácter tiene todas las facultades para realizar los actos y contratos tendientes al cumplimiento del objeto de la sociedad, inclusive los previstos en el artículo 1881 del Código Civil y 9 del Decreto Ley 5965/63.

**SÉPTIMA:** El gerente deberá constituir una garantía conforme al artículo 157 de la ley de sociedades comerciales a favor de la sociedad, por el plazo que dure su mandato, más el período de prescripción de las acciones individuales que puedan realizarse en su contra. El monto de la garantía debe ser de al menos \$ 2.000.- (pesos dos mil), o el que en el futuro fije las normas de la Inspección General de Justicia. La garantía podrá consistir en bonos, títulos públicos, sumas de dinero en moneda nacional o extrajera depositadas en entidades financieras o cajas de valores a la orden de la sociedad, fianzas o avales bancarios, seguros de caución o seguro de responsabilidad civil a favor de la sociedad. El costo deberá ser soportado por el gerente.

**OCTAVA:** Las resoluciones deberán ser adoptadas conforme lo establecido en el artículo 159 de la Ley 19.550. Se aplicará el artículo 160 de la Ley 19.550 y cada cuota dará derecho a un voto. Toda comunicación a los socios deberá ser cursada de acuerdo con lo establecido en el artículo 159 de la Ley 19.550.

**NOVENA:** La fiscalización de la sociedad la realizarán los socios en los términos del art. 55 de la Ley 19.550. Cuando por aumentos de capital social la sociedad quedare comprendida en lo dispuesto por el segundo párrafo del art. 158 de la ley 19.550, la reunión de socios que determine dicho aumento designará un síndico titular y un síndico suplente.

**DÉCIMA:** El ejercicio social cierra el 31 de Diciembre de cada año, a cuya fecha se realizará el balance general que se pondrá a disposición de los socios con no menos de 15 días de anticipación a su consideración.

**DÉCIMO PRIMERA:** De las utilidades líquidas y realizadas se destinará: a) el 5% al fondo de reserva legal, hasta alcanzar el 20% del capital social; b) el importe que se establezca para remuneración de los gerentes; y c) el remanente, previa deducción de cualquier otra reserva que los socios dispusieran constituir, se distribuirá entre los mismos en proporción al capital integrado.

**DÉCIMA SEGUNDA:** Disuelta la sociedad por cualquiera de las causales establecidas en el art. 94 de Ley 19.550, la liquidación será practicada por el gerente o por la persona que designen los socios.

**DÉCIMA TERCERA:** En este estado los socios acuerdan:

1) Establecer la sede social de la sociedad en domicilio: Ruta Provincial Número 1 S/N Acceso Km 118, Provincia de San Luis

2) Designar como gerente al socio Sr. Bianconi, José Ignacio.

3) Designar a la Sr. Bianconi, José Ignacio a fin de que realice todos los trámites conducentes a la inscripción del presente en la Inspección General de Justicia, pudiendo presentar escritos, efectuar desgloses, efectuar los depósitos de ley acreditando el aporte a que se refiere el artículo 149 de la Ley 19.550 y retirar los mismos una vez inscripta la sociedad, así como también efectuar todo tipo de modificaciones al presente contrato, firmando para ello todo tipo de instrumentos, públicos o privados, que fueren menester.

*EN LA CIUDAD DE RIO CUARTO, PROVINCIA DE CÓRDOBA, A LOS 23 DÍAS DEL MES DE JULIO DE DOS MIL CATORCE, EN FE DE LO EXPUESTO PREVIA LECTURA Y RATIFICACIÓN SE FIRMAN DOS EJEMPLARES DE UN MISMO TENOR Y EFECTO*

Una vez firmado el contrato social se proseguirá a la inscripto en el Registro Público de Comercio del domicilio en el cual se encuentre la sociedad. De esta manera, la Punilla SRL, la punilla SRL se considera regularmente constituida y se prosigue a la publicación en el Boletín Oficial boletín oficial.

Boletín Oficial

La publicación debe tener un mínimo de información estipulado por Ley, y su costo está relacionado a la cantidad de caracteres que posea el mismo como se verá más adelante.

El formato exigido para la publicación del edicto es el siguiente:

- Hoja A4
- letra Arial 12
- Ancho del escrito 15 cm
- 2 copias (firmadas)
- Texto de composición corrida

A continuación, un ejemplo de publicación:

Fecha de constitución 23/07/2014 Río Cuarto Pcia de Cba. José Ignacio BIANCONI, DNI 34.538.422, argentino, soltero, nacido el 28/03/1988 de profesión Contador Público y domiciliado en Sobremonte 1021, Río Cuarto – Córdoba y Andrés Guillermo LLORVANI, DNI 35.920.747, argentino, soltero nacido el 30/06/1990, Licenciado en Administración de Empresas y domiciliado en Bv. San Juan 837- Córdoba Capital. Denominación: ESTANCIA LA PUNILLA S.R.L. Domicilio: Ruta Provincial Número 1 S/N Acceso Km 118 - San Luis. Plazo: 99 años. Objeto: Desarrollo y explotación comercial de un complejo turístico y recreativo de cabañas, así como la prestación de servidos relacionados y accesorios a la explotación de dicho complejo. Capital: \$50.000 dividido en 1.000 cuotas de \$50. Gerencia: José Ignacio BIANCONI, quien acepto el cargo y esta domiciliado en Sobremonte 1021, Río Cuarto – Córdoba, Autorizado según Instrumento público Esc. N°136 de fecha 23/07/2014.

## **5.5 INSCRIPCION GENERAL DE JUSTICIA (IGJ).**

Este trámite puede ser realizado mediante procedimiento urgente y obtenerse entre 10 y 15 días hábiles después de su presentación, teniendo un costo de \$2400.

**A)** Formulario de constitución: Se obtiene desde la página web http://www.jus.gob.ar, opción "Formularios" y seleccionando el trámite "Constitución". Una vez dentro de esta plataforma se deberá continuar con el llenado datos solicitados. La misma proporciona un PASO a PASO simple.

PASO 1: Explicativo de datos a solicitar.

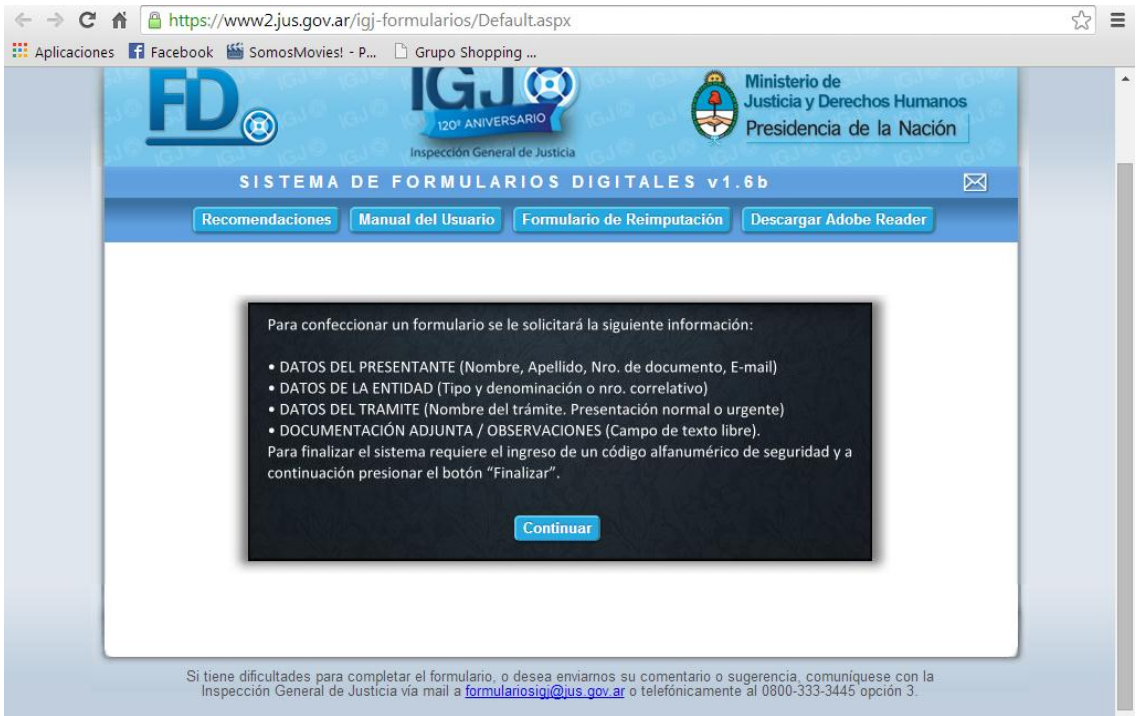

PASO 2: Completar con Datos personales del apoderado o Gerente.

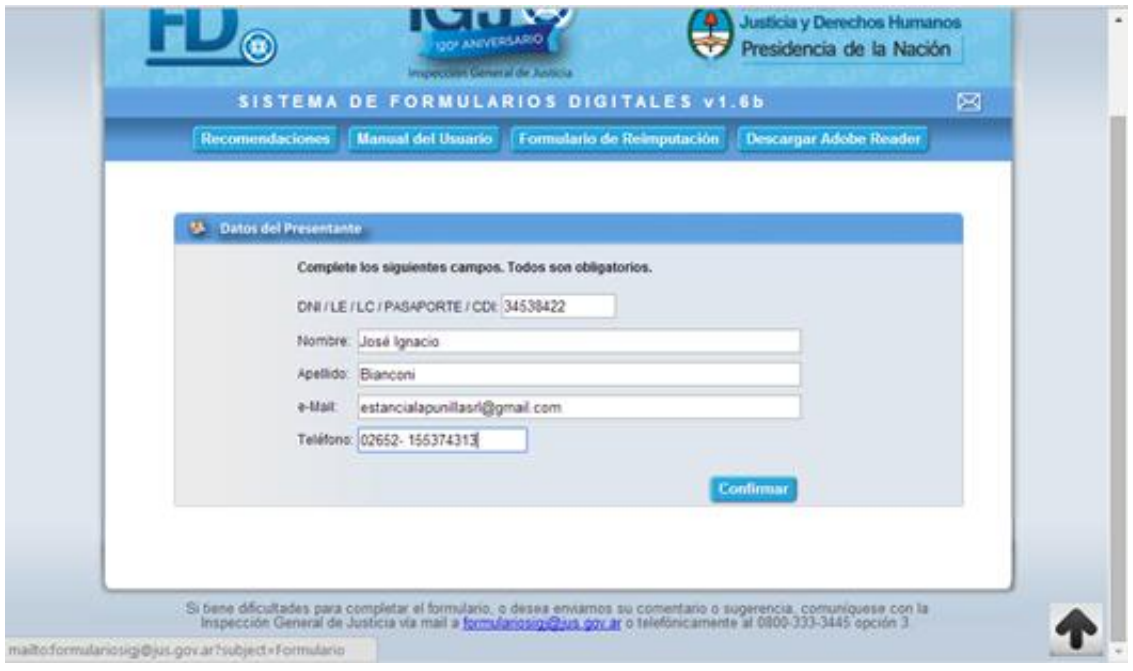

## PASO 3: Seleccionar Tipo de Sociedad

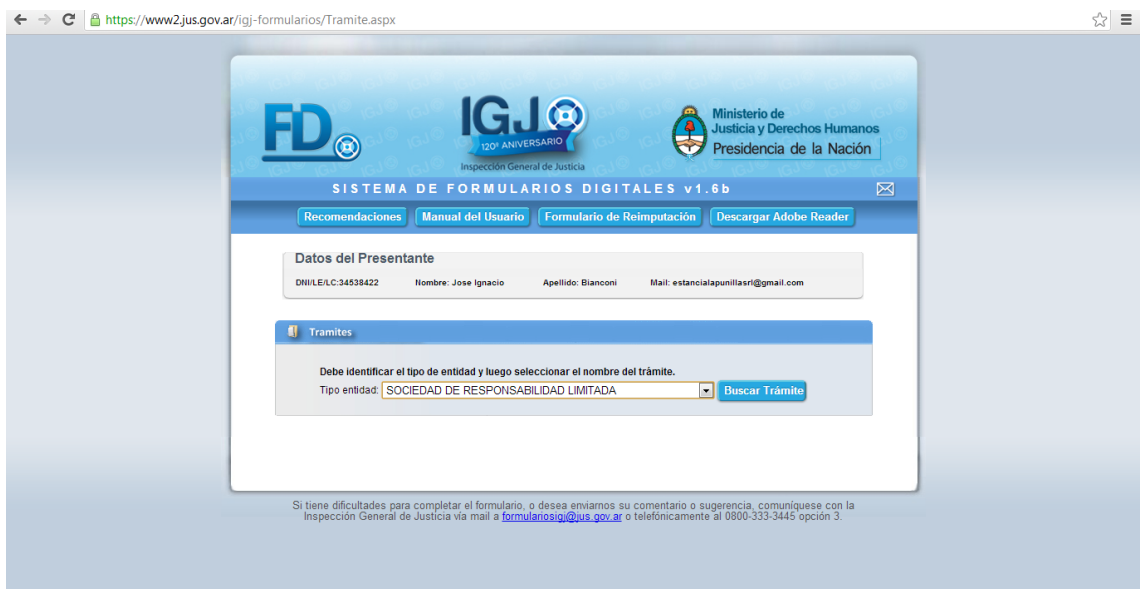

# PASO 4: Seleccionar "Constitución De Sociedades no incluidas en el art. 299 LSC"

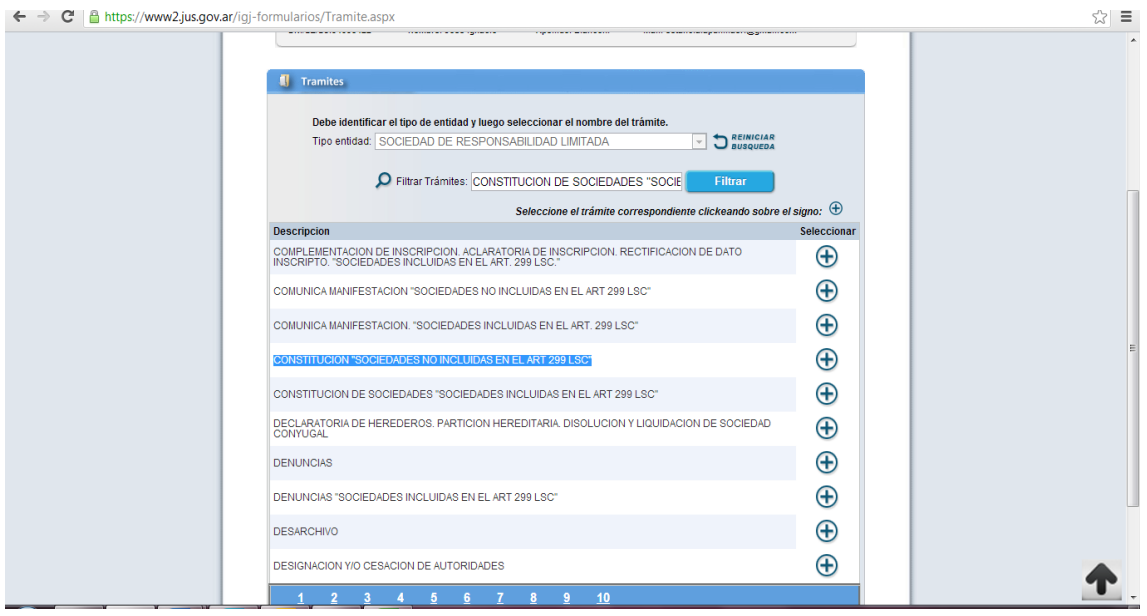

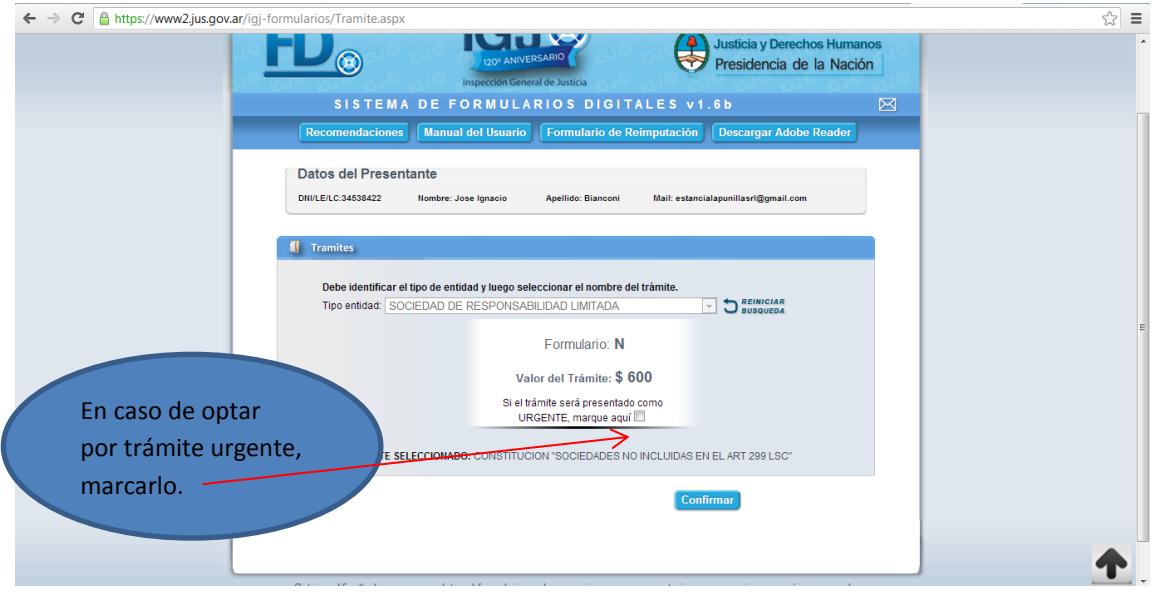

PASO 5: Confirmar, o en caso de optar por tramite urgente, marcarlo y luego confirmar.

PASO 6: Establecer el nombre de Fantasía de la Empresa.

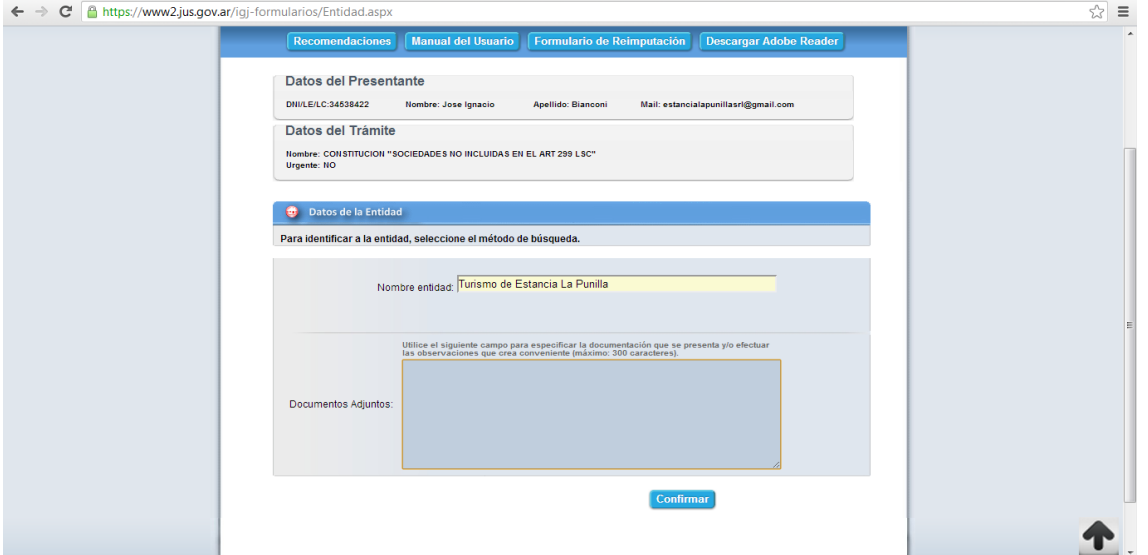

PASO 7: Por Ultimo se realiza el pago con "Banelco", en caso de ser en efectivo el pago se realiza en mesa de entrada de la IGJ.

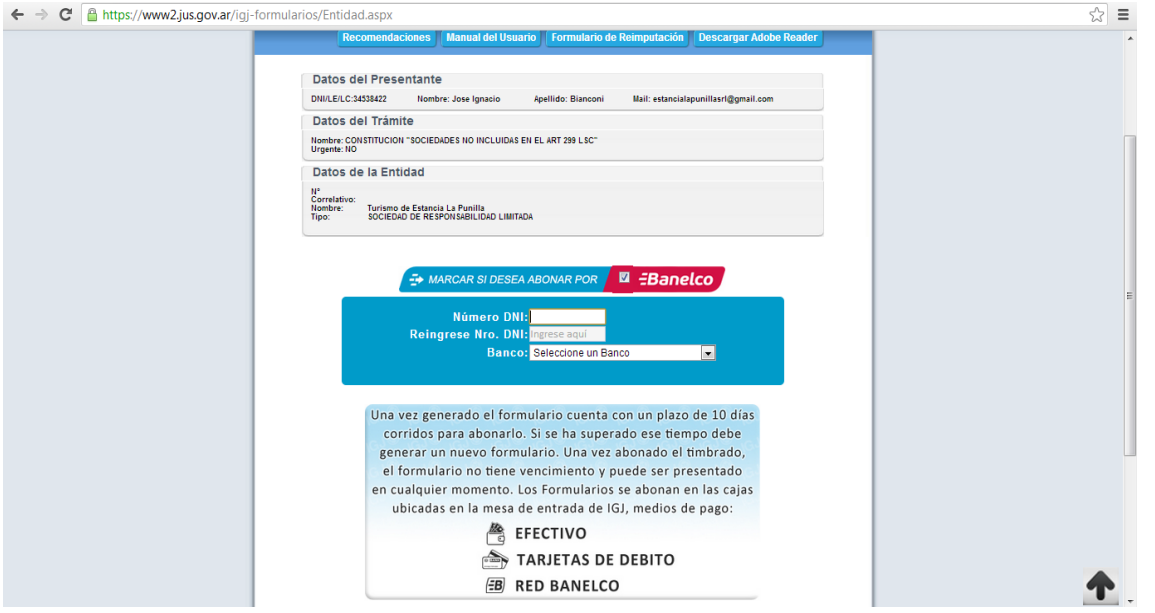

**B)** A continuación se realizara el Dictamen de precalificación profesional conforme al art. 49, inc. 2 del Anexo "A" de la Resolución General I.G.J. Nº 7/05, emitido por escribano público si la sociedad se constituye por escritura pública o por abogado, si se constituye por instrumento privado. Asimismo, deberá acompañarse Dictamen de precalificación profesional emitido por graduado en ciencias económicas, en el caso que todos o parte de los bienes aportados no sean sumas de dinero.

El profesional que realiza el dictamen deberá:

1- Expedirse sobre la capacidad de los constituyentes.

2- Dictaminar de conformidad con los recaudos requeridos por el art. 54 de la Resolución IGJ (G) Nº 7/05 si los constituyentes son personas físicas y/o jurídicas y en este caso si han sido constituidas en la república o en el extranjero.

3-Si se registran socios que no fueren personas físicas, se deberá dictaminar: (No es el caso de esta tesis por tratarse de Persona Físicas)

i) Datos de personería jurídica, jurisdicción, capacidad para constituir y/o participar en sociedad comercial. Contratos de Fideicomisos Ley Nº 24.441, cumplimiento Resolución (G) Nº 02/2006.

ii) Número correlativo (de corresponder).

iii) Entidad extranjera:

a) Fecha último régimen informativo anual presentado.

b) Fecha último régimen informativo anual aprobado.

c) Fecha último estado contable presentado (art. 118 Ley Nº 19.550).

La falta del diligente cumplimiento por la entidad extranjera de los sub-incisos a), b) o c), no obstará a la inscripción del presente trámite, siempre que los votos emitidos no fueran determinantes, por sí solos o en concurrencia con los de otros participantes, para la formación de la voluntad social.

4- Consignar la denominación social y en su caso expedirse respecto de las previsiones contenidas en los artículos 61 y 62 de la Resolución IGJ (G) Nº 7/05.

5- Dictaminar si se formuló reserva de denominación y, en su caso, estado de vigencia de la misma.

6- Consignar la sede social y el modo de fijación de la misma (incluida en el articulado o fuera del mismo).

7- Consignar el capital social, cuadro de suscripción y forma de integración y si fuere en efectivo indicar la modalidad adoptada para su acreditación conforme alternativas normadas en el artículo 68 de la Resolución IGJ (G) Nº 7/05.

8- Dictaminar si se aplicó el artículo 69 de la Resolución IGJ Nº 7/2005.

9- Consignar el plazo de duración de la sociedad y la forma de su cómputo.

10- Consignar nómina y datos personales de los miembros de los órganos de administración y fiscalización en su caso, indicando la constitución del domicilio especial y expidiéndose sobre la aceptación de cargos, indicando el plazo de duración de los mandatos.

11- Dictaminar sobre el cumplimiento de la garantía que deben prestar los administradores sociales conforme artículos 75 y 76 de la Resolución IGJ (G) Nº 7/05

12- Dictaminar sobre la precisión, determinación y unicidad del objeto social.

13- Consignar fecha de cierre de ejercicio económico.

14- Dictaminar sobre las causales de disolución previstas estatutariamente.

15- Dictaminar sobre los recaudos de incorporación de herederos.

16- Dictaminar sobre las limitaciones y restricciones contractuales respecto al régimen de transferencia de acciones y cesiones de cuotas.

17- Dictaminar si la sociedad se encuentra comprendida en alguno de los supuestos del artículo 299 de la Ley 19.550, especificando el inciso correspondiente.

18- Dictaminar sobre la pluralidad de socios.

**C)** Primer testimonio de escritura pública de constitución o instrumento privado original -con sus firmas certificadas por escribano público, o bien ratificadas ante la Inspección General de Justicia.

**D)** Instrumento de fijación de la sede social, en el caso que la misma no conste en el acto constitutivo, conforme lo dispuesto por el art. 65 del Anexo "A" de la Resolución General I.G.J. Nº 7/05.

**E)** Documentación que acredite la aceptación del cargo por parte de los integrantes de los órganos de administración y fiscalización, en su caso, si no comparecieron al acto constitutivo, con sus firmas certificadas notarialmente o ratificadas ante este Organismo.

**F)** Documentación que acredite la constitución de la garantía que deben prestar los gerentes titulares conforme lo previsto por el art. 75 del Anexo "A" de la Resolución General I.G.J. Nº 7/05. En caso que el gerente haya obtenido un seguro de caución podrá acompañarse copia de la póliza de seguro de caución correspondiente suscripta por el profesional que realiza el dictamen.

**G)** Constancia de la publicación prevista por el art. 10 de la Ley Nº 19.550 en el Boletín Oficial.

**H)** Acreditación de la integración de los aportes. Al efecto deberá acompañarse el original correspondiente a la boleta del depósito realizado en el Banco de la Nación Argentina de aportes dinerarios y/o la documentación que corresponda a aportes no dinerarios o la documentación que acredite el modo opcional previsto en el art. 68 incs. 1 y 2 del Anexo "A" de la Resolución General I.G.J. Nº 7/05, en su caso. El depósito de los aportes dinerarios debe ser por el mismo porcentaje previsto en el contrato social -el cual legalmente no puede ser inferior a un veinticinco por ciento. Con respecto a la realización de aportes en especie resultan aplicables los arts. 69 a 73 del Anexo "A" de la Resolución General I.G.J. N° 7/05). Al efecto, deberá proveerse la documentación allí indicada en cada caso.

**I)** Copia simple y protocolar de la documentación indicada en los apartados (C), (D) y (E) anteriores y copia protocolar del apartado (B).

**J)** Comprobante de pago de la tasa retributiva de servicios.

**K)** Declaración Jurada Resolución General IGJ N° 16/12 sobre la condición de Persona Expuesta Políticamente: debe ser presentada por los administradores y miembros del órgano de fiscalización.

## **5.6 COSTO DE LA CONSTITUCIÓN DE LA S.R.L.**

Se estima el costo de la constitución de la SRL en \$ 4.680 conforme a la siguiente descripción:

El trámite se inicia con un anticipo de \$ 2.000.El saldo se abona el día de la firma.

#### Este precio incluye:

Honorarios y los siguientes gastos requeridos para la inscripción: la certificación del contrato social de SRL con 2 firmas por acto privado, legalización del dictamen de precalificación, obtención de una póliza de caución por un año, publicación de edicto hasta 20 líneas, timbrado de formulario por trámite normal, pago de tasa y declaración jurada de Persona Expuesta Políticamente (PEP) por 1 (un) gerente.

El monto presupuestado es por una SRL con contrato modelo, 2 socios personas físicas de las cuales 1 es gerente.

Nota: La inscripción se realiza por medio de un abogado en tribunales. Los honorarios pueden variar conforme al profesional que realiza la tarea.

No incluye:

 $\overline{\phantom{a}}$ 

- $\checkmark$  Trámite urgente; que tiene un costo total de \$6.62030.
- Depósito de integración del 25% del capital social, que se debe hacer en el Banco de la Nación Argentina, o alternativamente por acta de constatación notarial cuyo costo no está incluido. El precio por esta acta de constatación es de \$ 800.
- $\checkmark$  La rúbrica de libros.
- $\checkmark$  El alta en AFIP y Rentas.

Respecto de la publicación del edicto, la tarifa está regulada en la página del Boletín Oficial de la República Argentina, conforme a la descripción que se realiza a continuación:

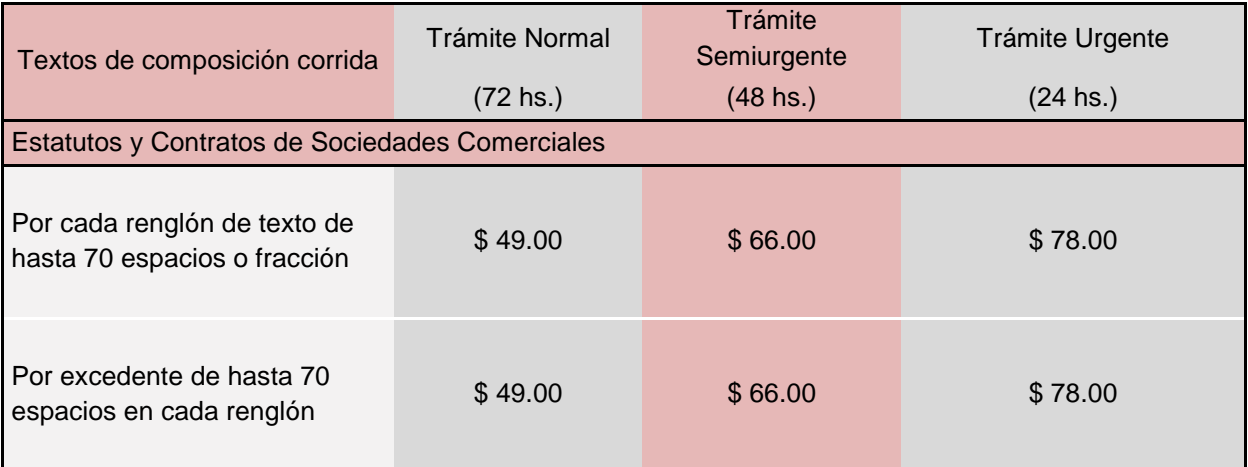

Fuente:<http://www.boletinoficial.gov.ar/tarifario/index.castle>

<sup>30</sup> http://www.jus.gob.ar/igj/tramites/guia-de-tramites/urgentes.aspx

## **5.7 INSCRIPCION EN LA ADMINISTRACION FEDERAL DE INGRESOS PUBLICOS (AFIP).**

El alta de la sociedad en la Administración Federal de ingresos públicos posee los siguientes pasos:

- [1. Presentación de la Solicitud de CUIT](http://www.afip.gob.ar/genericos/guiaDeTramites/consulta_show.aspx?id=805)
- 2. Estado de Solicitud [Presentación de Documentación](http://www.afip.gob.ar/genericos/guiaDeTramites/consulta_show.aspx?id=811)
- [3. Obtención del Número de CUIT](http://www.afip.gob.ar/genericos/guiaDeTramites/consulta_show.aspx?id=813)

#### **1. [Presentación de la Solicitud de CUIT](http://www.afip.gob.ar/genericos/guiaDeTramites/consulta_show.aspx?id=805)**

La solicitud de inscripción, se efectuarán mediante la transmisión electrónica de la declaración jurada generada con el aplicativo "Módulo de Inscripción de Personas Jurídicas" el cual será descargado de la página de AFIP.

[http://www.afip.gob.ar/genericos/guiaDeTramites/consulta\\_show.aspx?id=805](http://www.afip.gob.ar/genericos/guiaDeTramites/consulta_show.aspx?id=805)

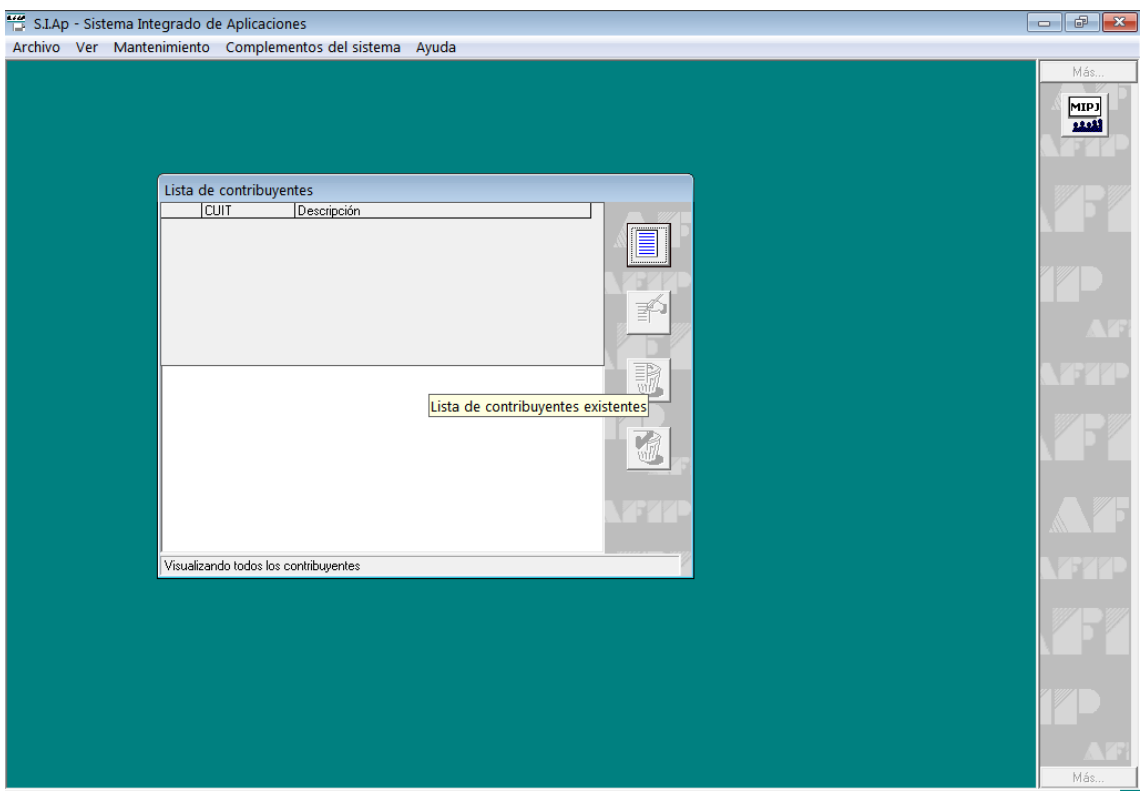

Este aplicativo solicita información relacionada con:

## A. Datos identificatorios:

#### A.1 Denominación social.

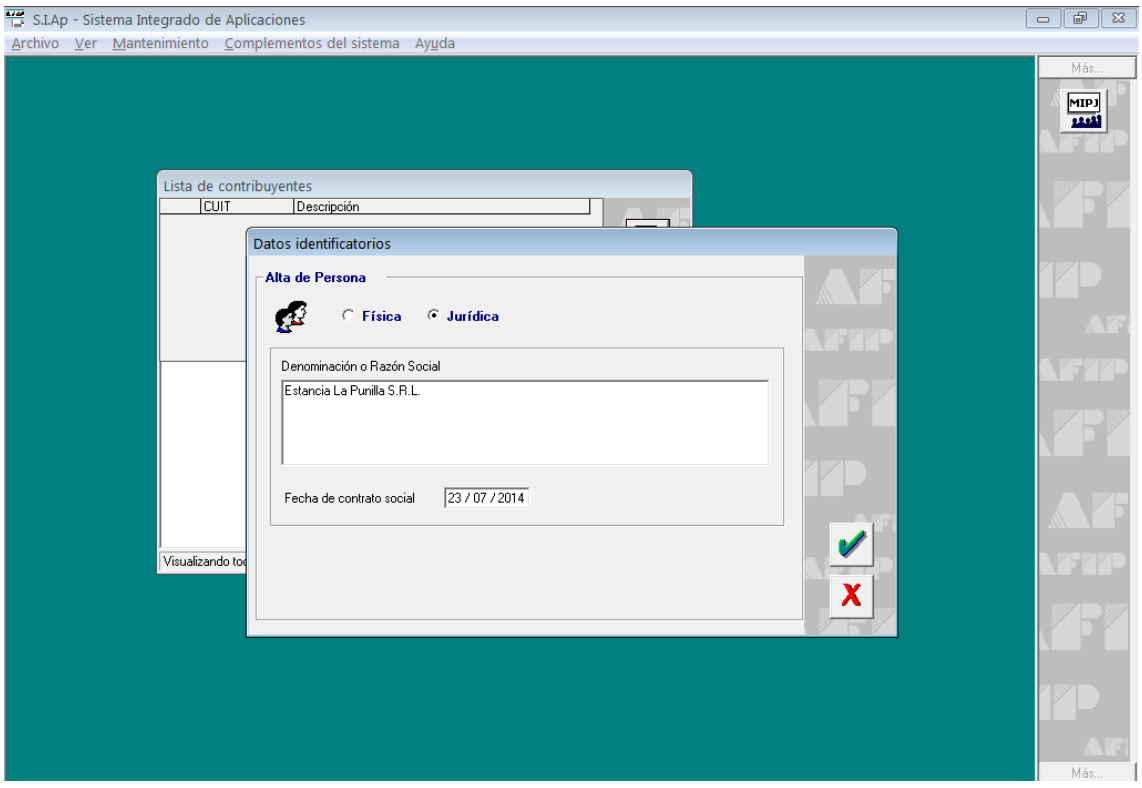

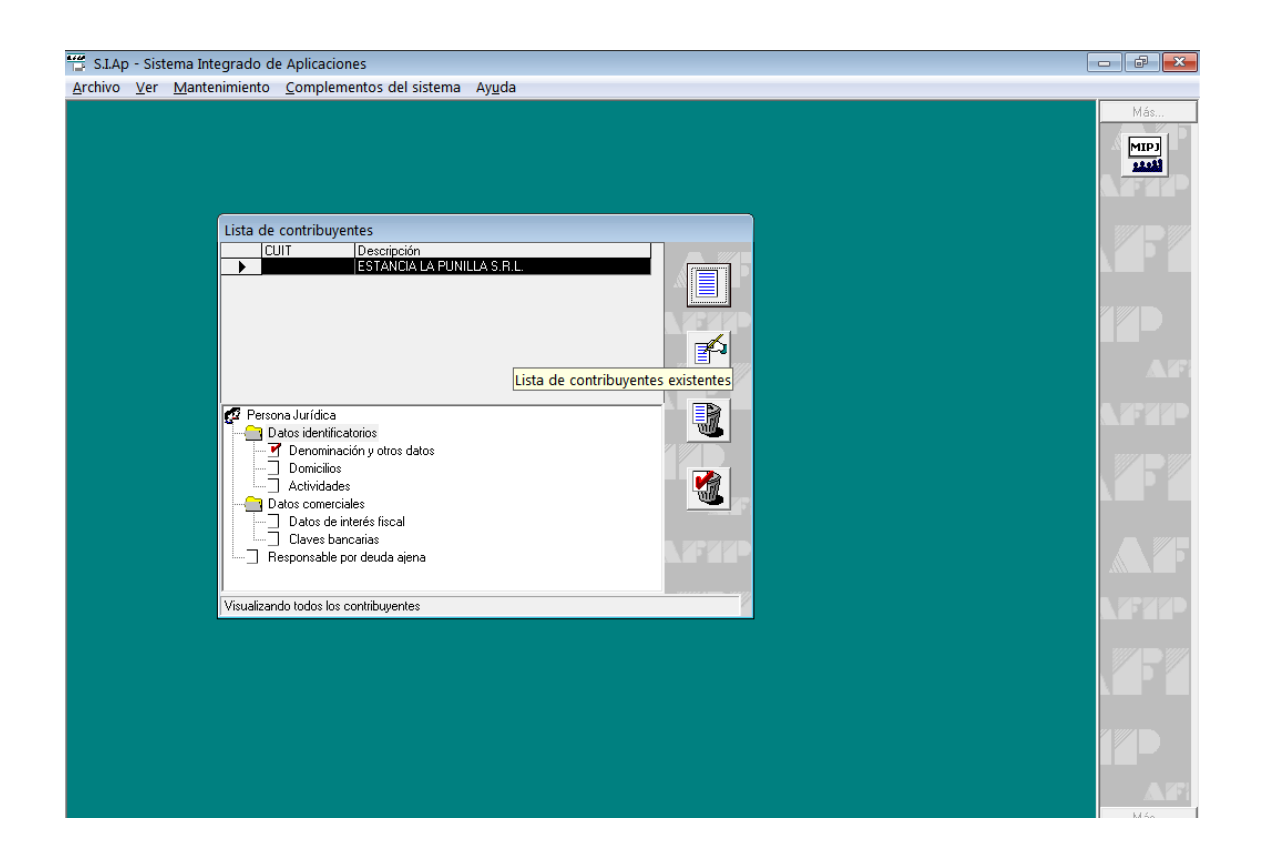

# A.2 Domicilio legal.

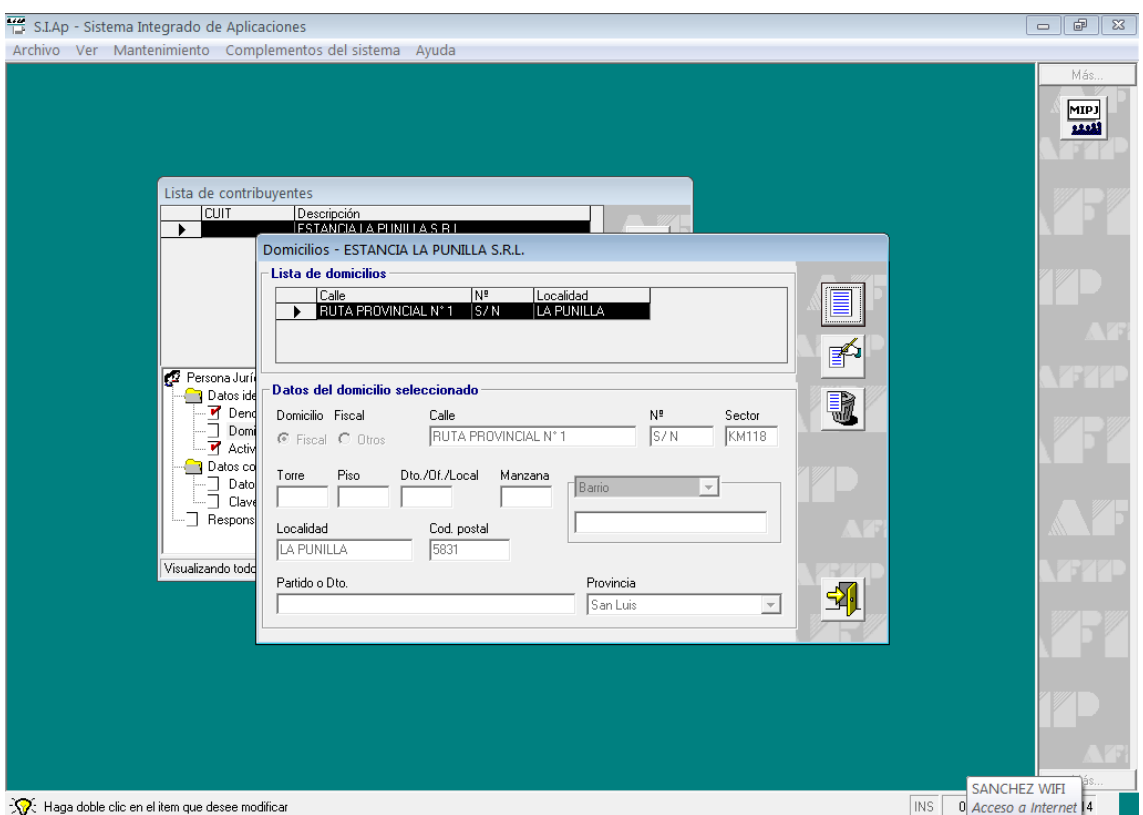

# B. Datos de carácter comercial

# B.1 Actividad a desempeñar:

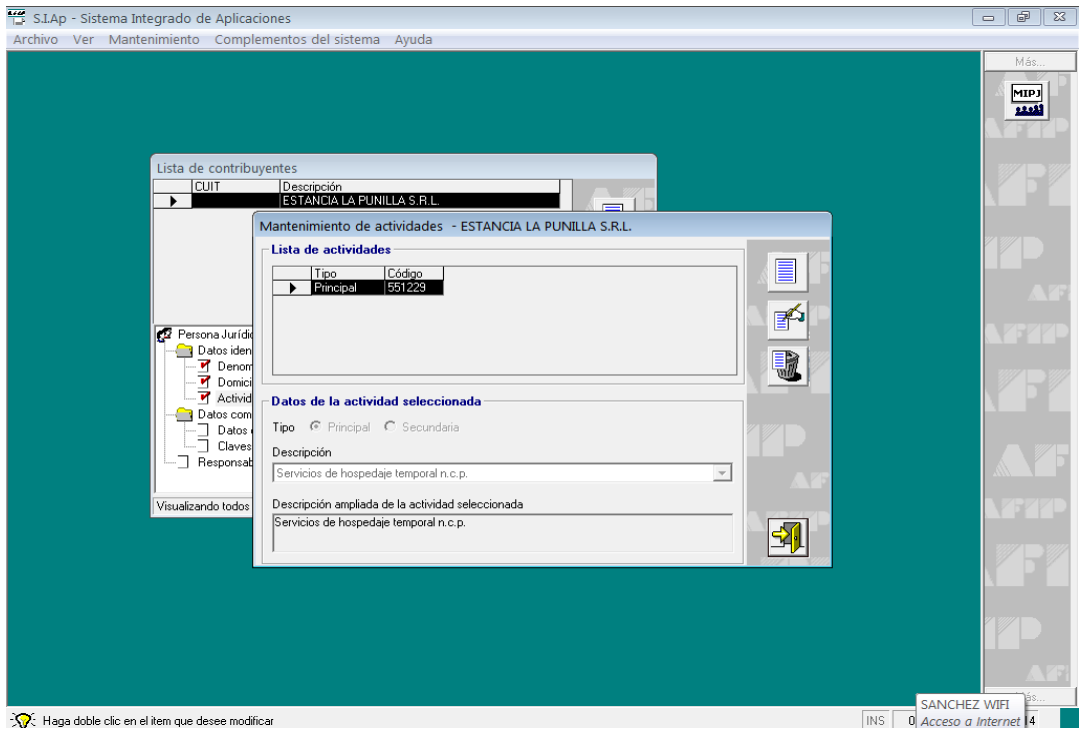

#### C. Datos sobre los integrantes de la sociedad:

C.1 Autoridades, participaciones o socios.

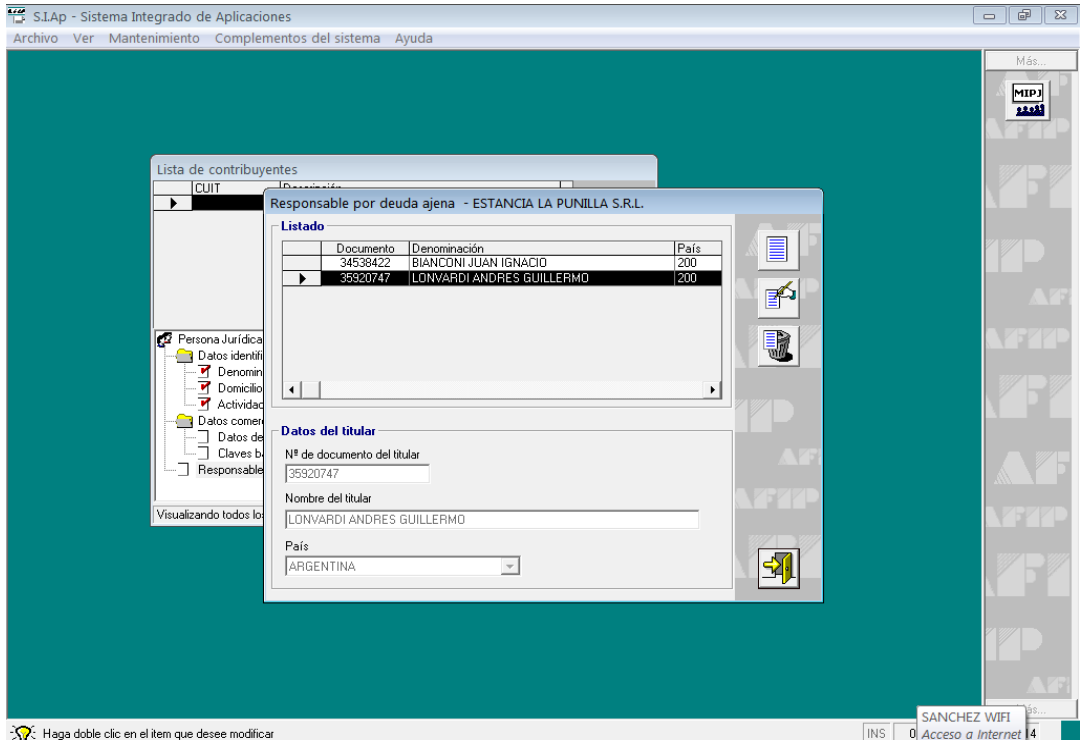

Luego de ingresados los datos requeridos por la aplicación se generara un archivo correspondiente a la transferencia electrónica de datos.

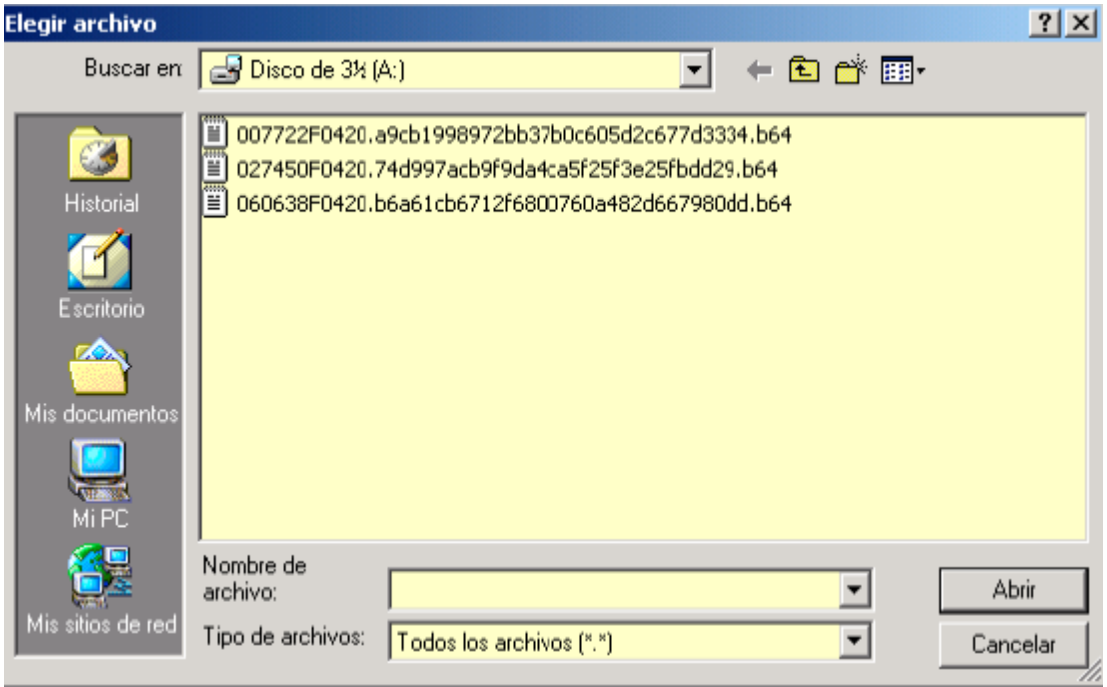

El archivo generado por el aplicativo, deberá ser transferido a la AFIP:

- Con Clave Fiscal: Utilizando el servicio "Presentación de Declaración juradas y Pagos" del sitio web de la AFIP.

- Con Clave Bancaria: ingresando a

[www.linkpagos.com.ar,](http://www.linkpagos.com.ar/) [www.pagomiscuentas.com](http://www.pagomiscuentas.com/)[,www.interbanking.com.ar](http://www.interbanking.com.ar/) o mediante las páginas de los bancos habilitados.

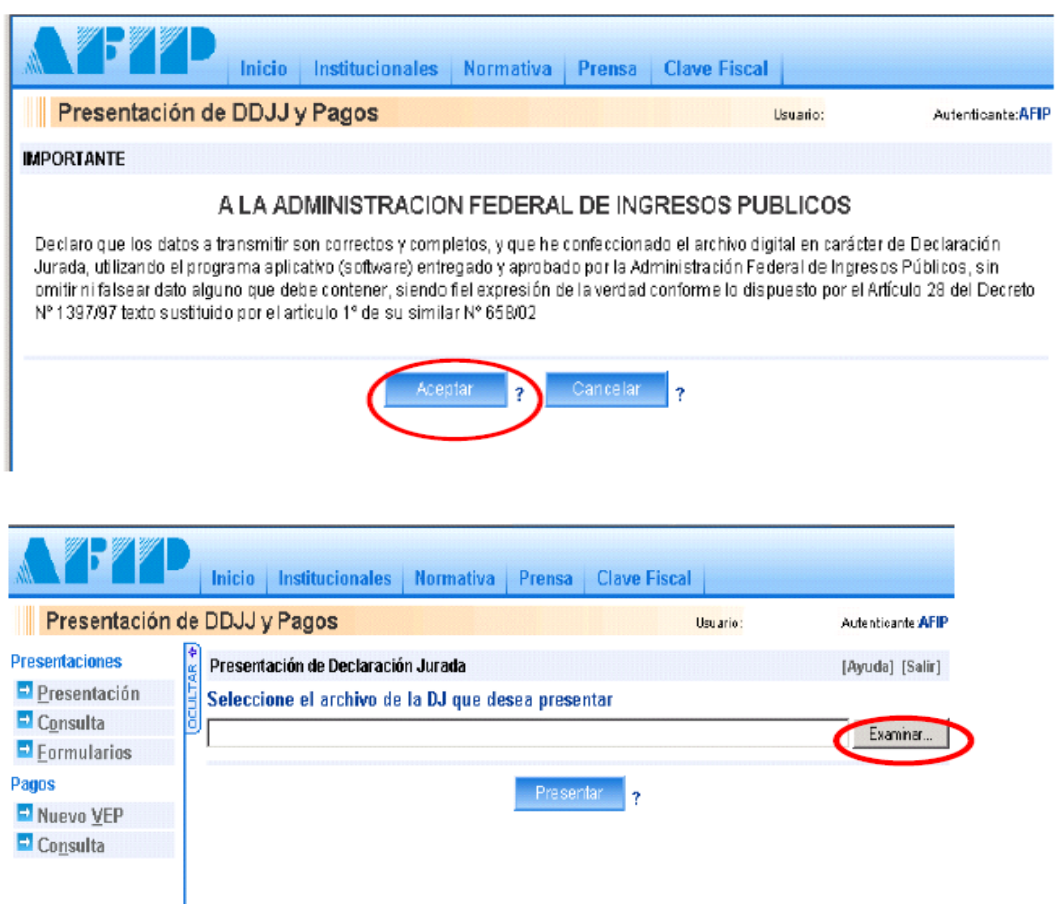

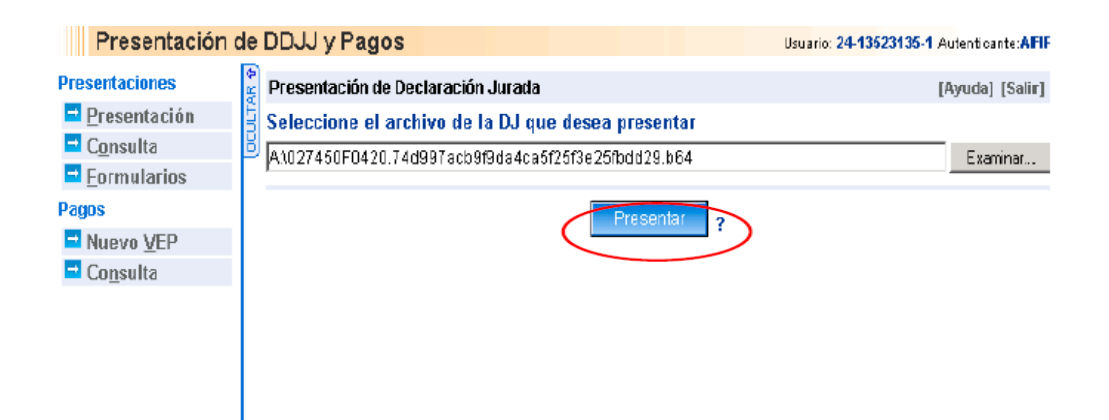

Se imprimirán 2 (dos) copias del acuse de recibo contiendo el número verificador y el de transacción.

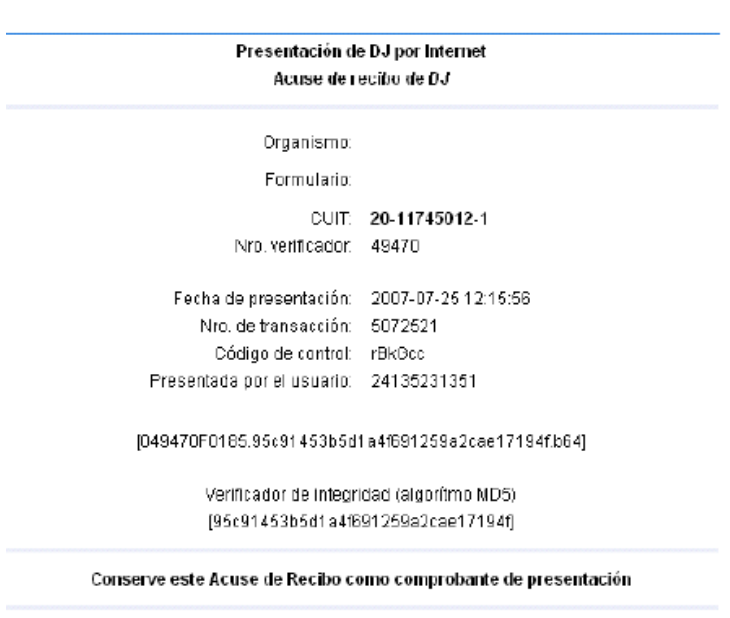

Datos sujetos a verificación

## **2. Estado de la solicitud - presentación de documentación**

Para verificar el estado del trámite de inscripción, se deberá acceder con "Clave Fiscal", a la herramienta "e-Ventanilla" en la página web de AFIP, [www.afip.gov.ar.](http://www.afip.gov.ar/)

La consulta se realiza utilizando el número de transacción que surge de la acusa de recibo. El estado del trámite puede ser "Aprobado" o "Rechazado".

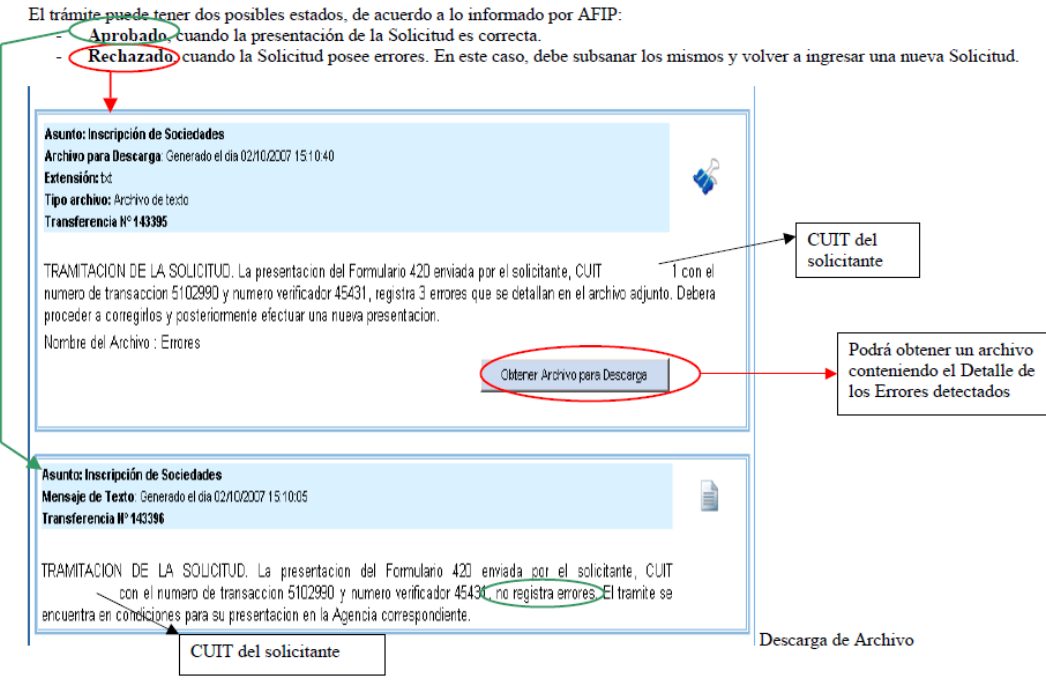

- Trámite Rechazado: Se deberá descargar el archivo con el detalle de los errores. Una vez subsanados los mismos, se deberá comenzar el trámite desde el inicio.

- Trámite Aprobado: Cuando el trámite no registre errores, la persona debidamente autorizada, deberá concurrir en el plazo de 30 días a la Agencia AFIP con la siguiente documentación:

- Fotocopia del estatuto o contrato social y, en su caso, del acta de directorio o instrumento emanado del órgano máximo de la sociedad, donde se fije el domicilio legal.
- Fotocopia de la constancia de inscripción ante los respectivos órganos de contralor.
- Recuerde que deberá acreditarse la existencia y veracidad del [domicilio fiscal](http://www.afip.gob.ar/genericos/guiaDeTramites/consulta_show.aspx?id=15) denunciado.
- [Resolución General N° 10 Año 1997](http://biblioteca.afip.gov.ar/gateway.dll/Normas/ResolucionesGenerales/reag01000010_1997_08_21.xml?f=templates$fn=document-frame.htm$3.0$q=%5BField%20normanro%3A10%5D$uq=$x=Advanced$up=1$nc=8323#LPHit1)

## **3. Obtención del CUIT.**

Luego de verificada la documentación presentada, y de ser aceptada la inscripción la dependencia de AFIP-DGI entregará el Número de CUIT asignado a la persona jurídica.

El Representante Legal deberá efectuar la tramitación del "Administrador de Relaciones" para actuar como tal en representación de la Persona Jurídica.

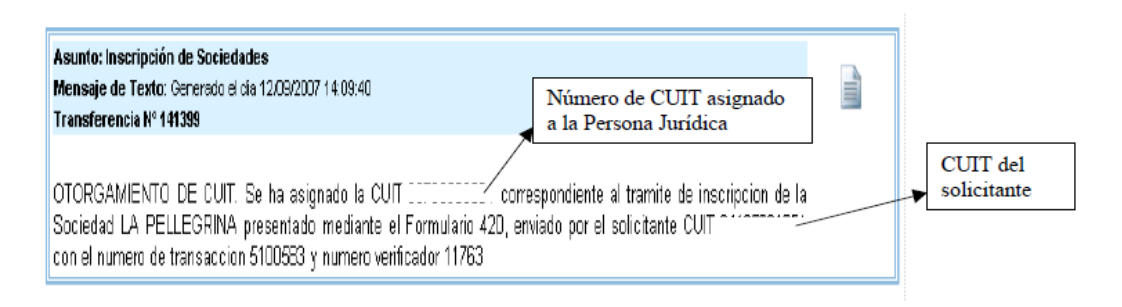

## **5.8 RÉGIMEN TRIBUTARIO.**

La punilla SRL se encuentra alcanzada por normas en materia tributaria a nivel nacional, provincial y municipal.

Los impuestos más destacados son los siguientes:

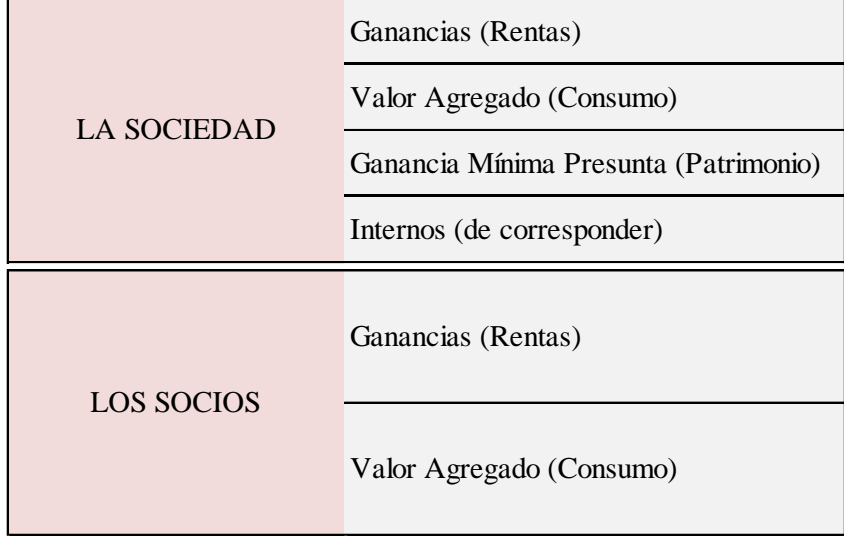

#### **Responsabilidades tributarias del complejo de cabañas.**

#### **Impuesto a las ganancias**

Las ganancias obtenidas por el complejo de cabañas está alcanzada por este impuesto en el art. 2 que expresa: "son ganancias, sin perjuicio de lo dispuesto especialmente en cada categoría y aun cuando no se indiquen en ellas:

1) Los rendimientos, rentas o enriquecimientos susceptibles de una periodicidad que implique la permanencia de la fuente que los produce y su habilitación

2) Los rendimientos, rentas, beneficios o enriquecimiento que cumplan o no las condiciones del apartado anterior, obtenidos por los responsables incluidos en el artículo 69 y todos los que deriven de la demás sociedades o de empresas o explotaciones unipersonales, …"

Ahora bien, dado que es una actividad alcanzada por el impuesto hay que establecer en que categoría del tributo incluirla.

Por un lado se sabe que la actividad principal del complejo de cabañas es la locación de inmuebles y como tal se debería incluir en el art. 41 de la ley como renta de la primer categoría, pero el mismo artículo al definir las ganancias comprendidas en él excluye de ellas las que correspondan encuadrarlas en el art. 49 de la ley, o sea cuando sean ganancias de tercera categoría.

El texto del art. 49 escribe: "Constituyen ganancias de la tercera categoría:

a) Las obtenidas por los responsables incluidos en el artículo 69 (Sociedades de Capital) Al ser una SRL el complejo de cabañas deberá tributar el impuesto a las ganancias como renta de tercera categoría.

#### **Alta de impuestos a través de Internet**

Para acceder al sistema se deberá ingresar con "Clave Fiscal", al Servicio "Padrón Único de Contribuyentes", siguiendo la ruta: Trámites / opción " Alta de Impuestos".

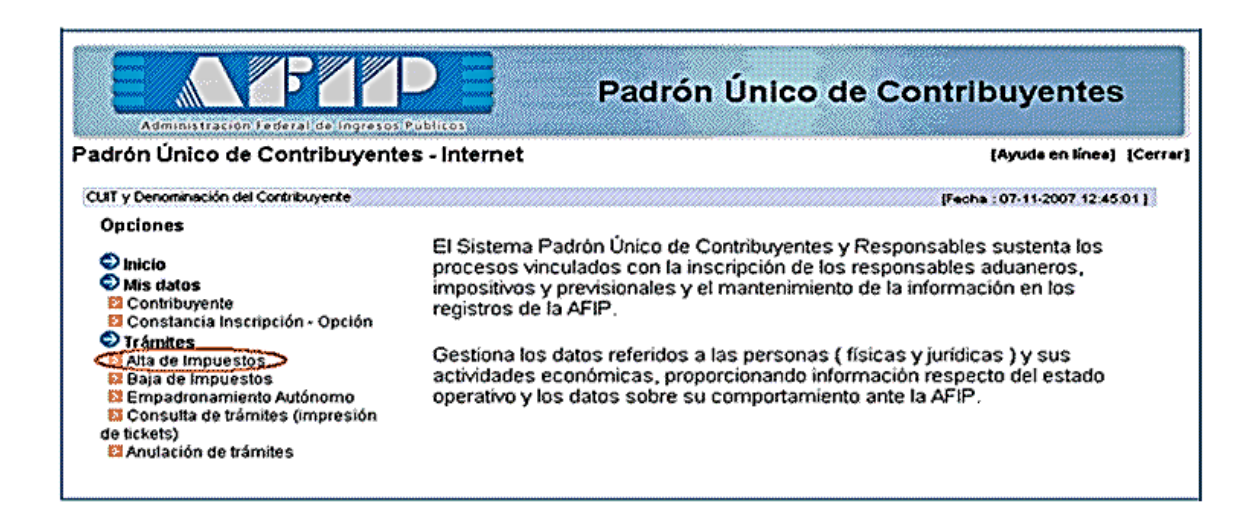

Luego se desplegara la pantalla de selección de Impuesto y/o Régimen
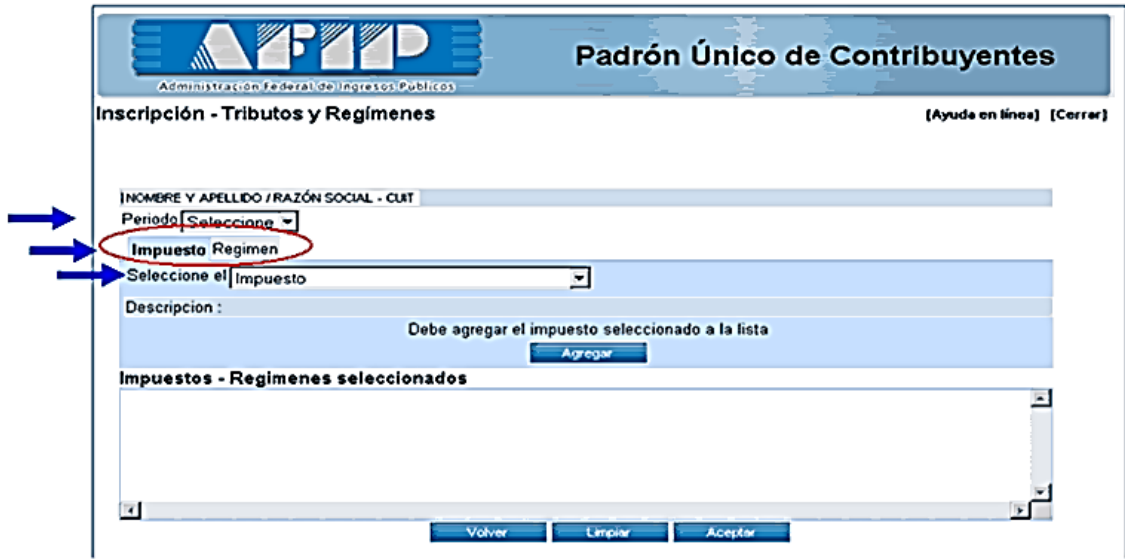

Deberá seleccionar en la lista desplegable el período a partir del cual se solicita el alta.

Para tramitar el alta de Impuestos, deberá seleccionar la pestaña "Impuesto" y seleccionar de la lista desplegable el correspondiente. El **Sistema** desplegará en el campo Descripción, el detalle del mismo

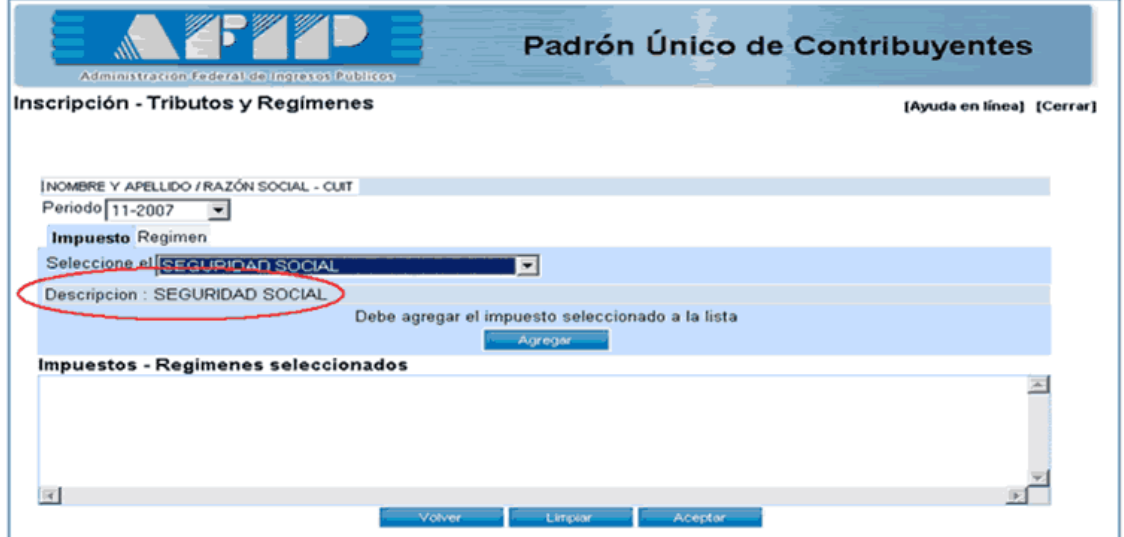

Luego de presionar sobre botón "Agregar", el **Sistema** incorporará el impuesto seleccionado al recuadro "Impuesto – Regímenes Seleccionados".

Para dar de alta otros impuestos, el **Usuario** deberá repetir esta operación.

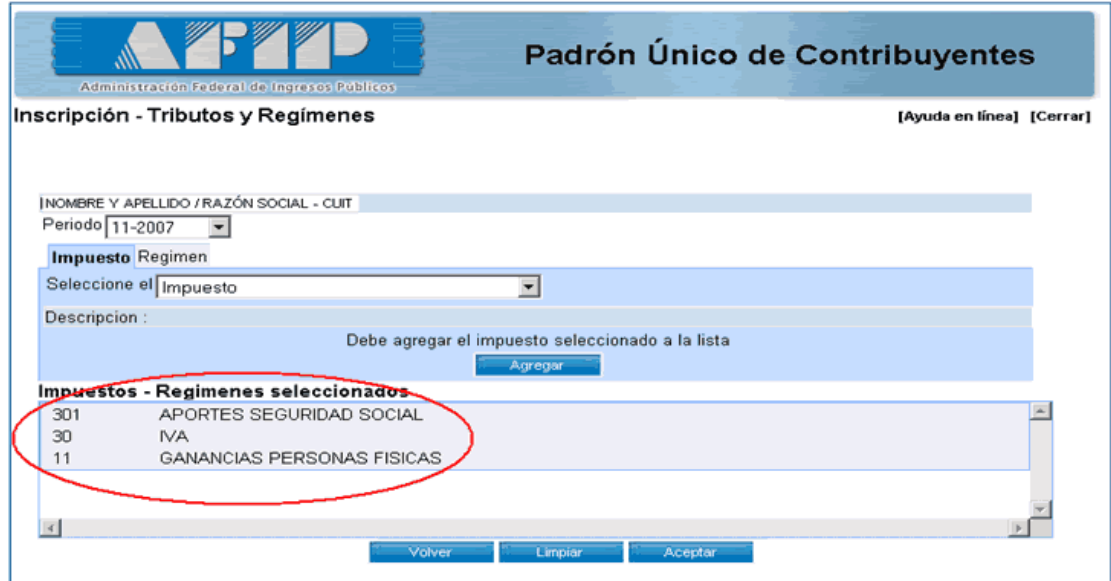

Para dar de alta Regímenes, la operatoria es idéntica a la descripta para el alta de Impuestos, previa selección de la pestaña "Régimen".

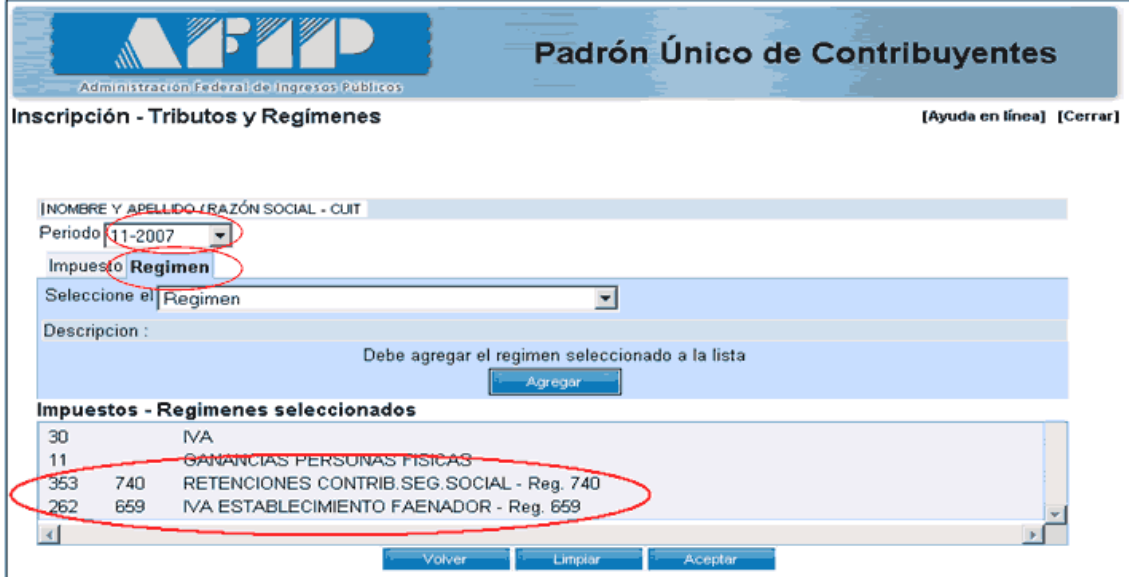

IMPORTANTE: Los Regímenes siempre están asociados a un impuesto. Cuando el Usuario genera el alta de un régimen, el Sistema internamente y automáticamente dará de alta el impuesto asociado

Para concluir el alta de impuestos y/o regímenes, el **Usuario** deberá seleccionar el **botón Aceptar**.

El **Sistema** presentará la siguiente pantalla de Confirmación:

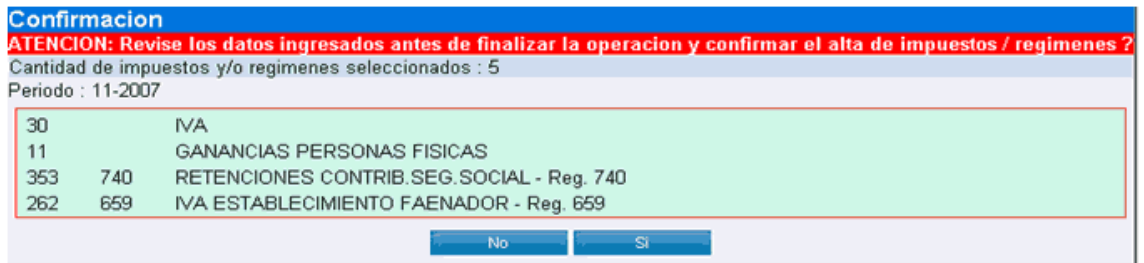

Para aceptar la operación, seleccione **SI**.

El **Sistema** registrará el pedido de alta y mostrará el **Formulario N° 420/T** con el Resultado de la Transacción:

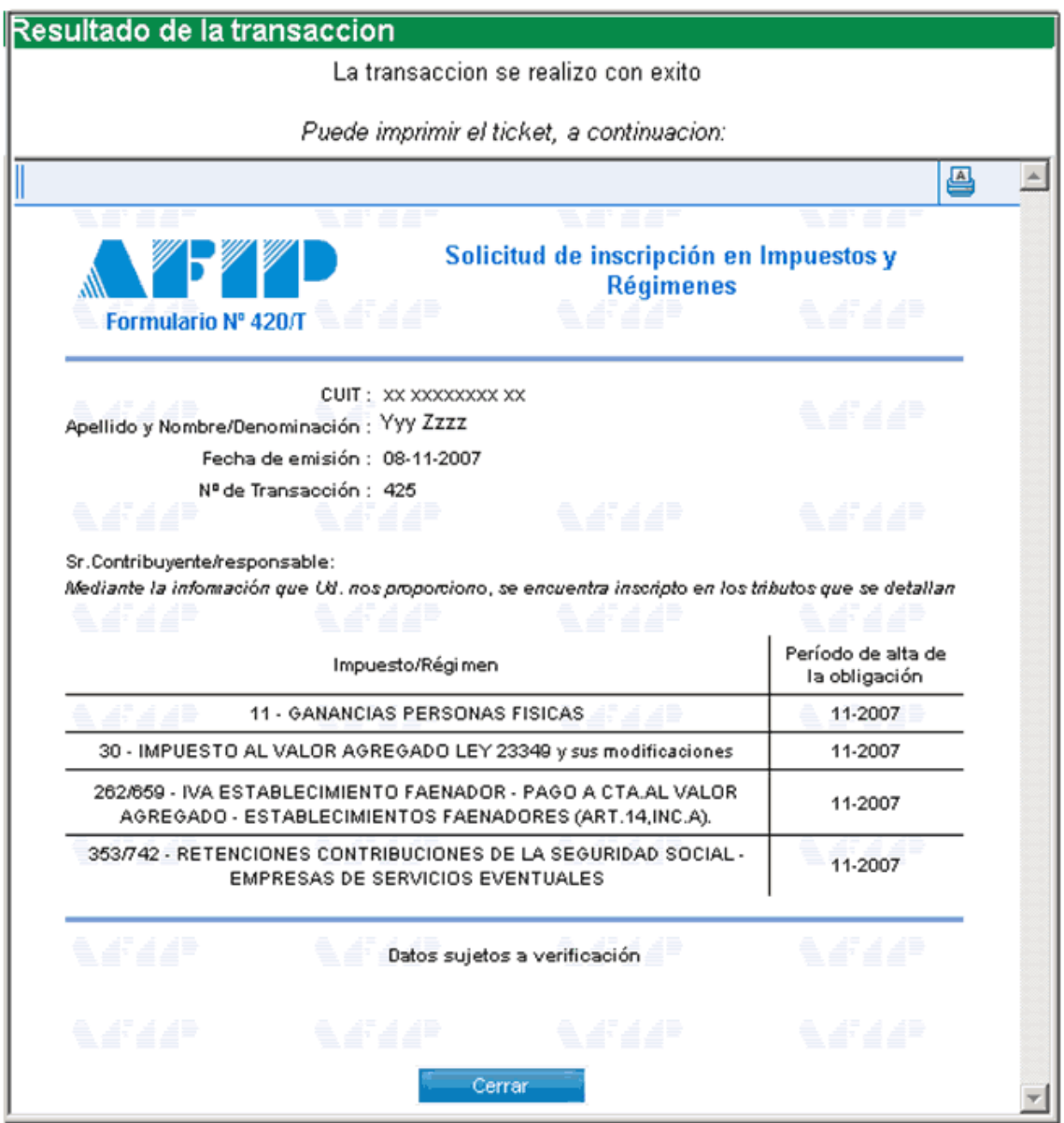

# **5.9 INSCRIPCIÓN EN DIRECCION GENERAL DE RENTAS DE SAN LUIS – INGRESOS BRUTOS**

Para realizar la inscripción en la Dirección General de Rentas de San Luis en primer lugar los titulares de la empresa deberán solicitar su clave fiscal ingresando a [http://www.rentas.sanluis.gov.ar](http://www.rentas.sanluis.gov.ar/)

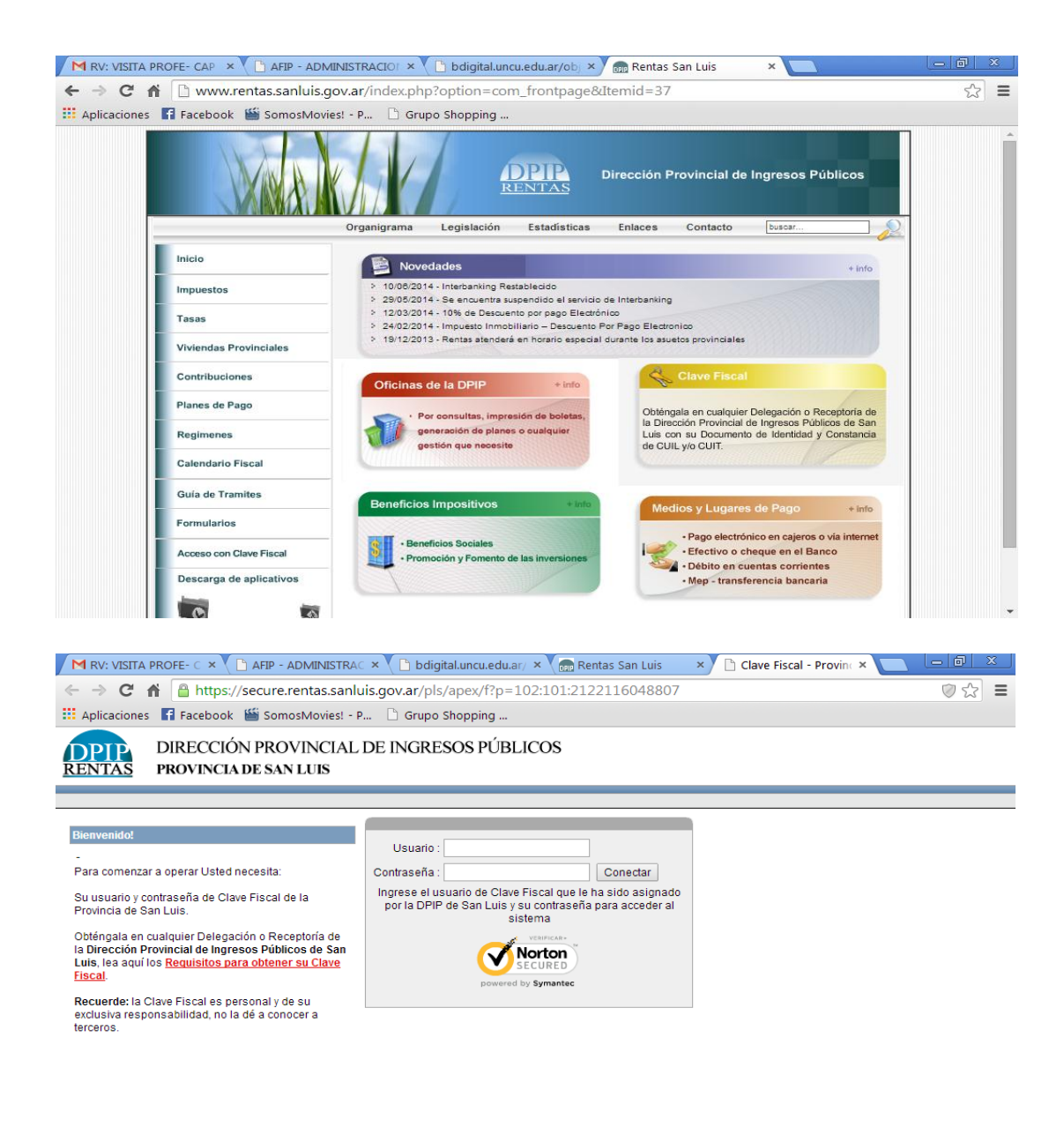

les-ar Copyright 2009 - Gobierno de la Provincia de San Luis

www.rentas.sanluis.gov.ar/pdfs/REQUISITOS PARA CLAVE FISCAL.pdf

Los requisitos para sacar la clave fiscal en la D.P.I.P. San Luis – Departamento Ingresos Brutos son los siguientes:

Los representantes deberán dirigirse en DPIP- 2do piso- Dpto. Ingresos Brutos

-Si ya fue generada la clave con anterioridad: fotocopia de DNI del titular, 1°-2° y cambio de domicilio.

-Constancia de inscripción de AFIP de la empresa

-Copia de Contrato Social, Estatuto o Reglamento de la empresa.

-Copia de Acta de Designación de autoridades donde figure la designación del presidente, socio gerente, etc.…

-Copia de Resolución de Personería Jurídica, y/o Registro Público de Comercio, (en la Jurisdicción donde figure inscripta la Empresa).

-Copia del Registro en Personería Jurídica de la provincia de San Luis.

A posterior el representante legal de la empresa deberán presentar en la dependencia con la siguiente documentación:

-Formulario 974 por duplicado con firma certificada por escribano público, entidad bancaria o por el agente receptor de la D.P.I.P) ( Anexo I)

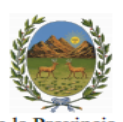

#### Gobierno de la Provincia de San Luis MINISTERIO DE HACIENDA PUBLICA Dirección Provincial de Ingresos Públicos

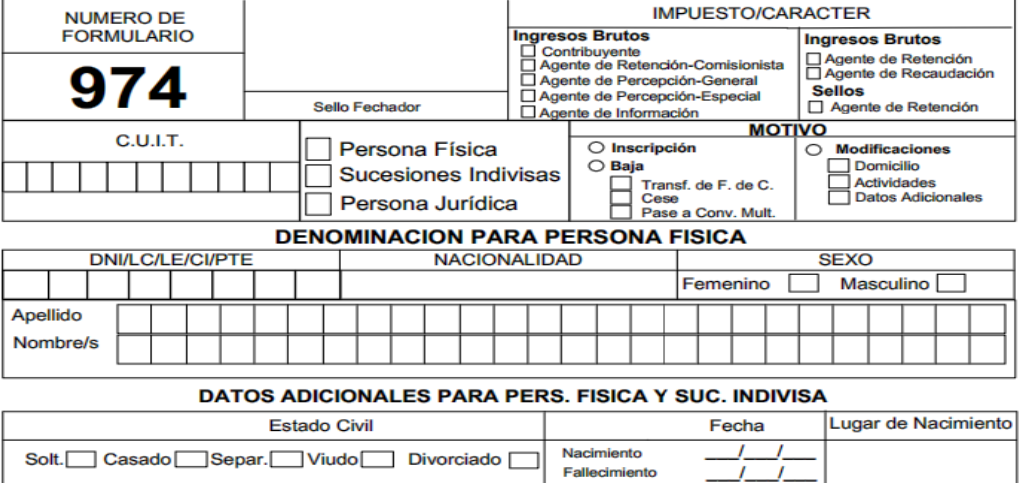

-Estatuto Social o Contrato de Constitución acompañada de la respectiva Resolución de Personería Jurídica (Copia y en Original).

 $\prime$  $\prime$ 

-Constancia de Inscripción en Impuestos Nacionales (A.F.I.P).

-Copia del Sistema Registral emitido por la página web del A.F.I.P.

**HOJA 11** 

-Fotocopia del Documento Nacional de Identidad del Presidente, Socio Gerente o persona con facultades de representación de la Persona Jurídica.

-En caso de presentarse un apoderado, se debe adjuntar el poder (Copia y en Original) y Fotocopia del Documento Nacional de Identidad del mismo.

-Fotocopia de algún servicio (luz, gas, etc.) donde conste que el domicilio del servicio coincida con el domicilio fiscal declarado.

De esta manera La punilla SRL se encuentra dada de alta en dirección general de rentas de San Luis.

## **5.10 HABILITACIÓN MUNICIPAL- SAN LUIS.**

El trámite para realizar la habilitación en la municipalidad de San Luis, es presencial y se debe realizar en la secretaria de Hacienda e Ingresos Públicos en el área de Habilitación y Permisos Públicos. Los requisitos y formularios se pueden obtener vía WEB.

El PASO a PASO es el siguiente:

**1-** Se ingresa a la página WEB:

<http://www.ciudaddesanluis.gov.ar/index.php/>

**2-** Luego se selecciona la solapa "Para el vecino"- Tramites y servicios- Información sobre trámites y Servicios.

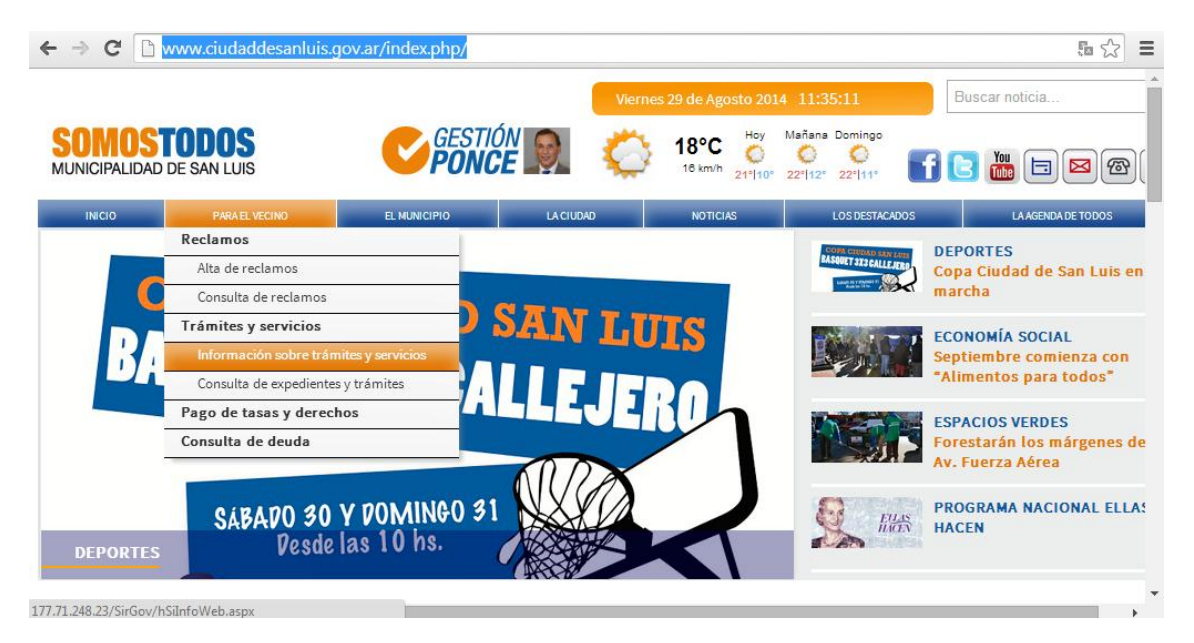

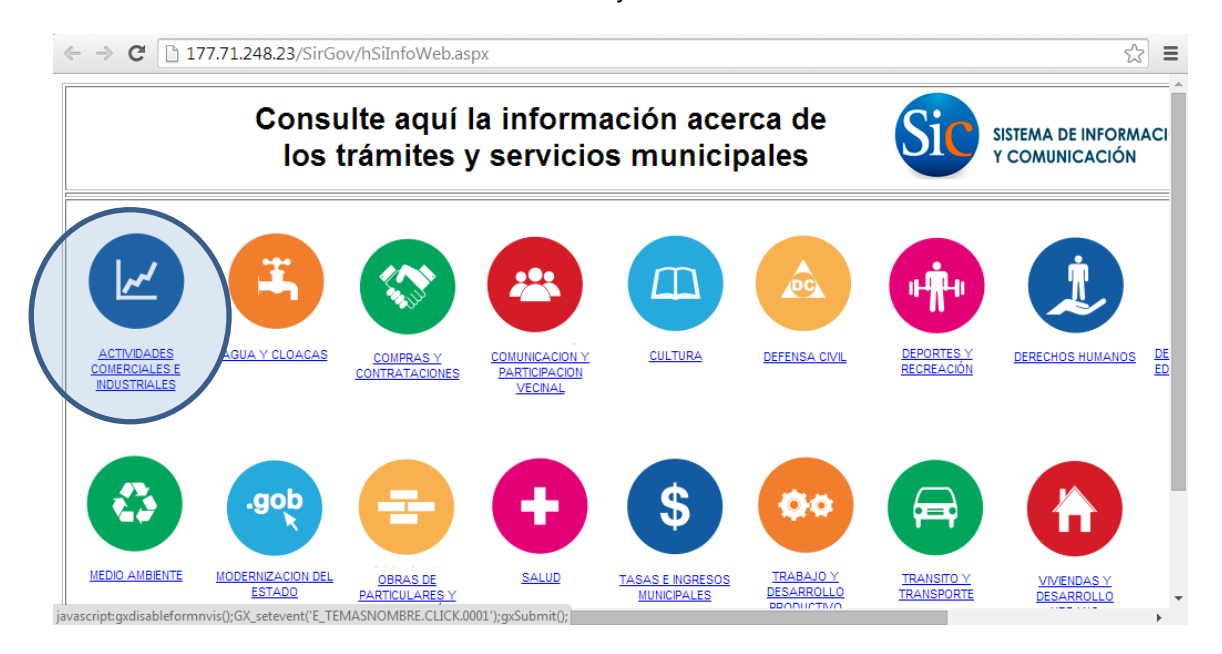

## **3-** Seleccionar el Icono actividades Industriales y Comerciales.

**4-** Dentro de "Habilitación, permisos e inscripciones" seleccionar -Habilitación de Hotel, vivero o lavadero.

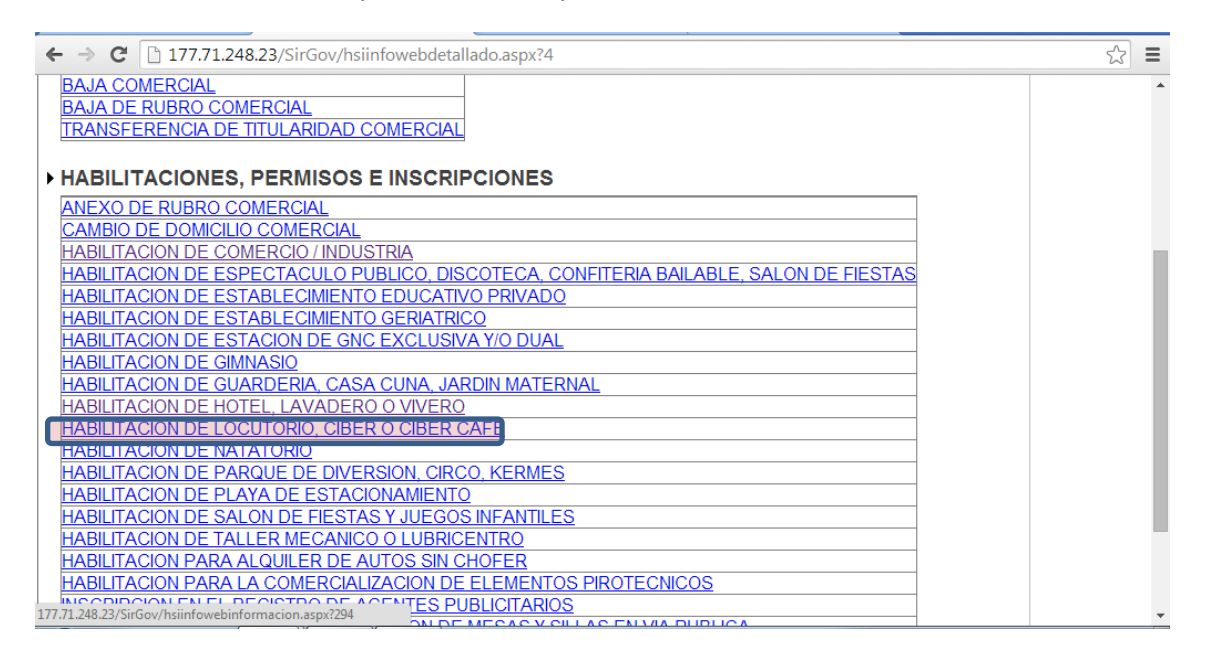

5- Aquí se encuentra el instructivo completo que detalla cada uno de los requisitos necesario para el alta, ya sean documentos originales, copia o formularios.

Los requisitos son los siguientes y se pueden encontrar en:

<http://177.71.248.23/SirGov/hsiinfowebinformacion.aspx?294>

1- llenado de formulario de habilitación comercial. Formulario 1009/02 (anexo n° 2).

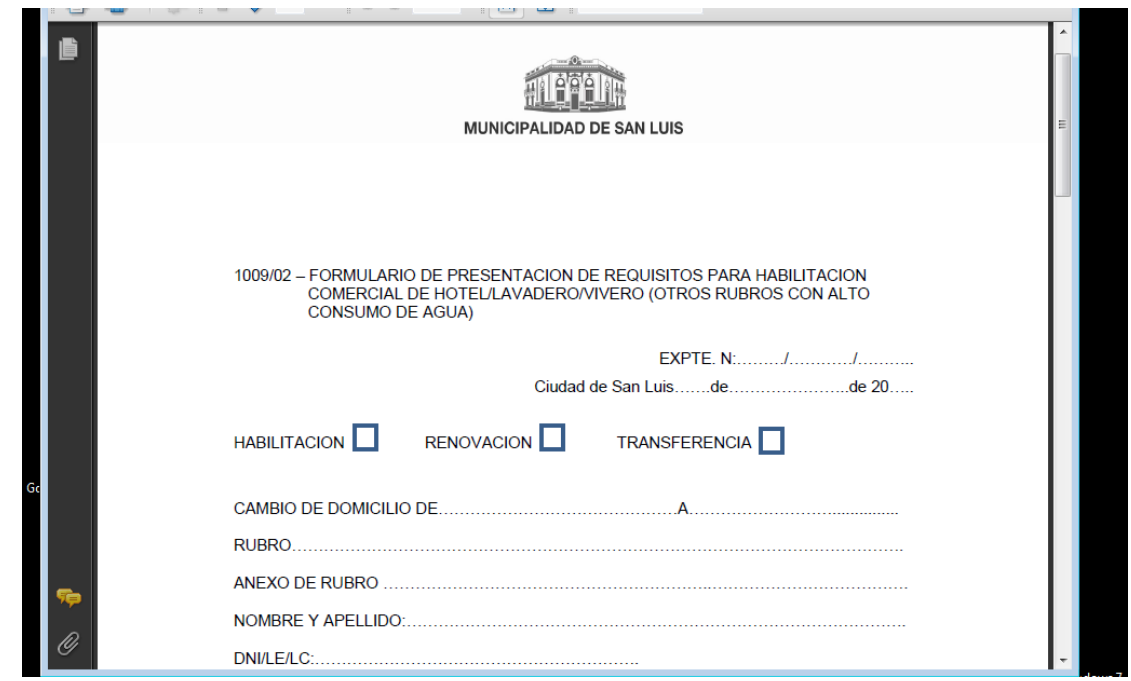

2- presentación de algunos de los siguientes documentos que avalen la tenencia legal del inmueble destinado a la actividad comercial: título de propiedad, boleto de compra venta, escritura de cesión del inmueble, contrato de locación o comodato con firma certificada por escribano público, juez de paz o policía, contrato de adjudicación del inmueble, decreto de homologación y/o contrato de adjudicación.

3- Libre deuda de tasa servicios municipales y serba; y tasa de comercio o constancia de plan de regularización.

- 4- Libre deuda del tribunal de faltas municipal.
- 5- Plano aprobado por la municipalidad de san Luis.
- 6- Certificado de desinfección vigente

7- Tarjeta/s de matafuegos, expedido por empresa registrada en la municipalidad de san Luis.

8- Libreta sanitaria.

9- constancia de inspección municipal de: dirección general de inspección de obras públicas y privadas; dirección de medio ambiente, seguridad e higiene; dirección de bromatología (si compete) y dirección de control de actividades comerciales e industriales.

- 10- Informe de bomberos voluntarios o de la policía de la provincia.
- 11- DNI, original y 1 copia, con domicilio actualizado.
- 12- Constitución de domicilio en la ciudad de san Luis.
- 13- Constancia de no inscripción en el registro de deudores alimentarios morosos.
- 14- Constancia de inscripción de AFIP.
- 15- Contrato social / estatuto inscripto en el registro público de comercio.

16- Constitución de domicilio en la ciudad de san Luis. Acta de asamblea en la que se lo designe, de corresponder.

17- Fotocopia de acta de designación de autoridades para acreditar la personería del firmante, salvo que conste en el acta o estatuto.

18- Personas jurídicas: poder especial con firma certificada por escribano público, en caso de firmar un apoderado.

19- DNI, original y 1 copia, con domicilio actualizado, del presidente o socio gerente y/o apoderado, de corresponder.

20- Constancia de caudalimetro emitida por la dirección municipal de servicios básicos.

21- Póliza de responsabilidad civil, 1 fotocopia y último recibo de pago, 1 fotocopia.

22- Cobertura médica de urgencias y emergencias, 1 fotocopia y último recibo de pago, 1 fotocopia.

23- Plan y plano de evacuación los valores del trámite rondan en las siguientes valoraciones:

\$ 10,000 Tasa de actuación administrativa

\$ 15,000 Tasa de libre deuda comercial

\$ 200,000 Tasa de habilitación definitiva

## **5.11 ANALISIS CONTABLE**

## Cuentas: Plan de cuentas

Es el instrumento contable que preestablece los procedimientos a seguir para registrar y revelar las operaciones de la empresa.

Un plan de cuentas posible para la sociedad podría ser:

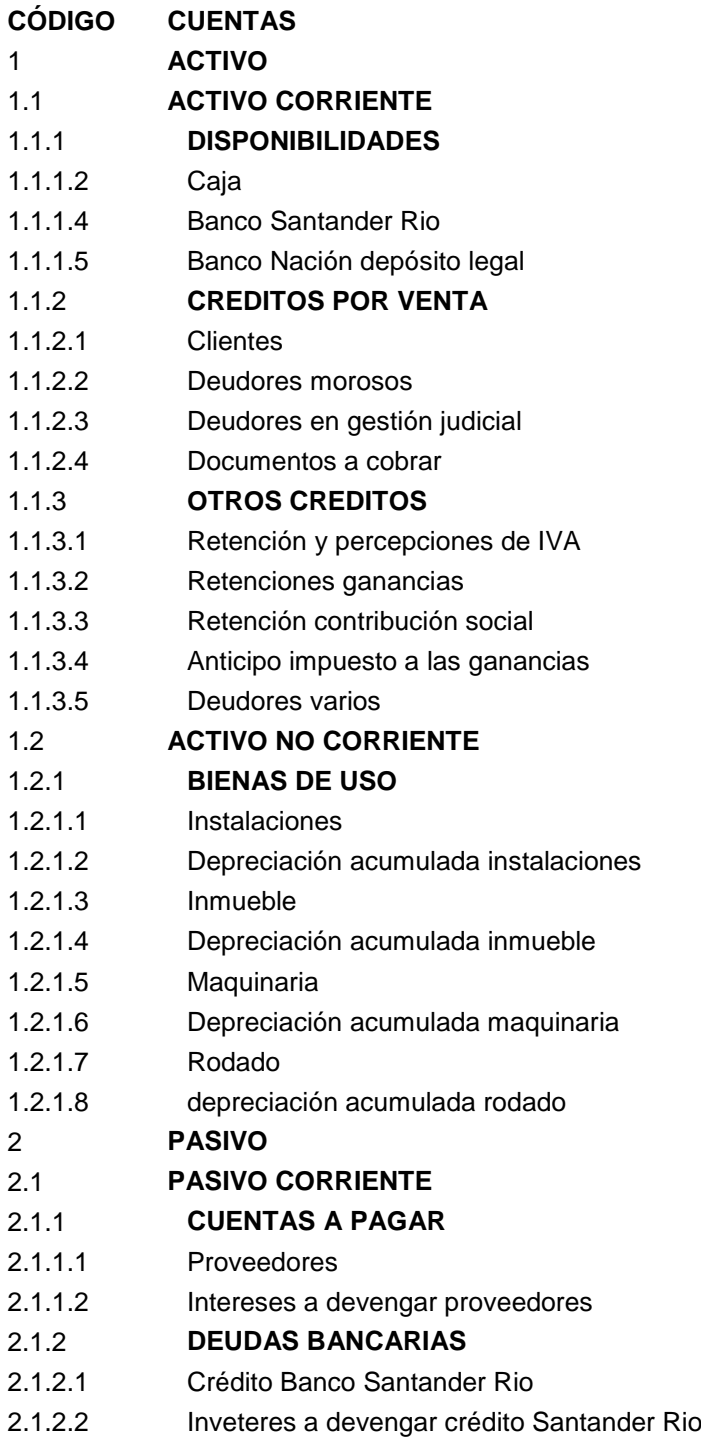

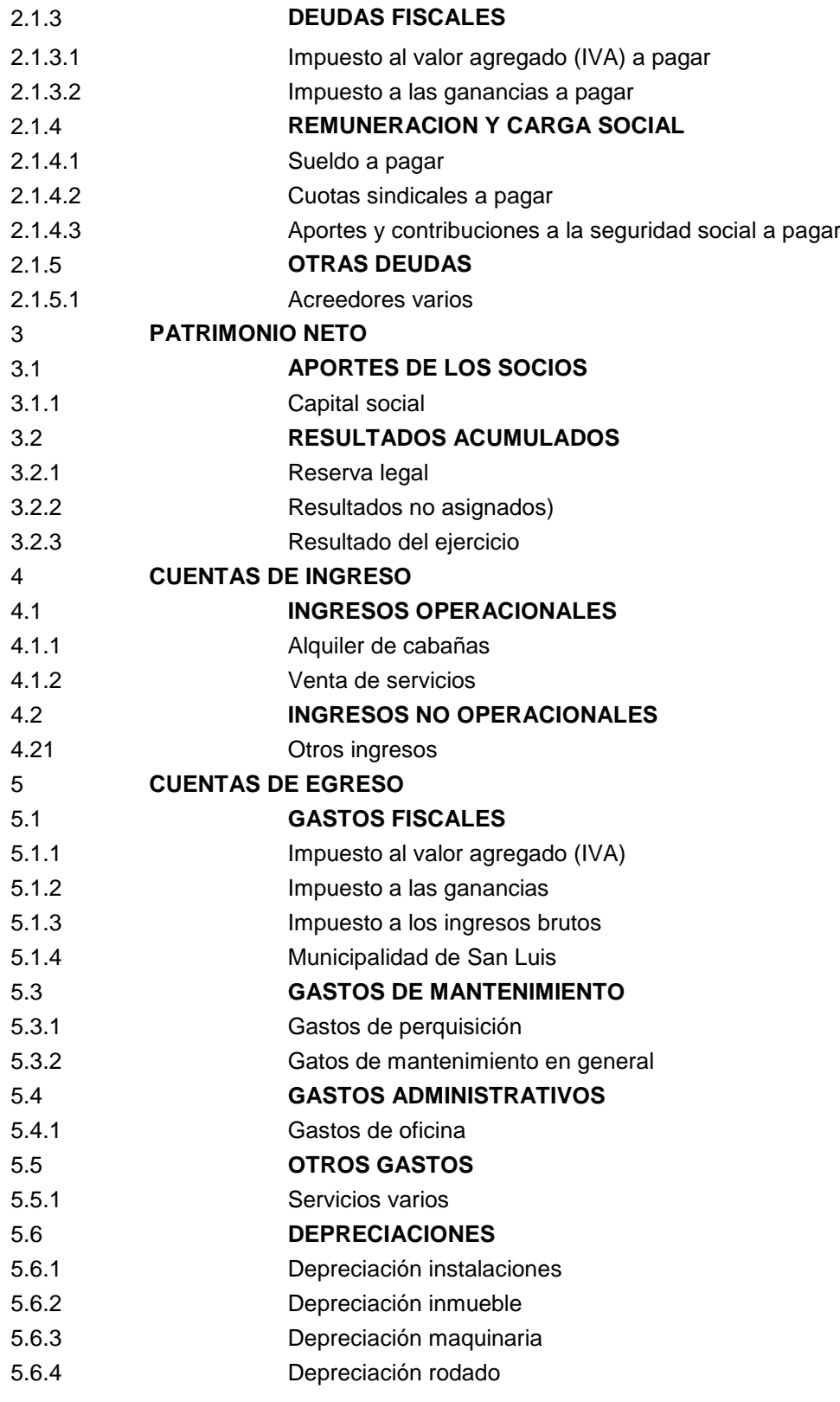

### Sistema de registración

De acuerdo a lo estipulado en el Art. 44 del Código de Comercio la sociedad "La punilla S.R.L." deberá indispensablemente llevar libro Diario, Inventarios y Balances.

## Inicio contable

El inicio del ente como persona jurídica cuenta con dos momentos, el de suscripción, que es el momento en que se genera un derecho a favor del ente, de la cual surge un crédito a su favor y un aumento del patrimonio; y el momento en el que desaparece el crédito a favor del ente e integran el activo.

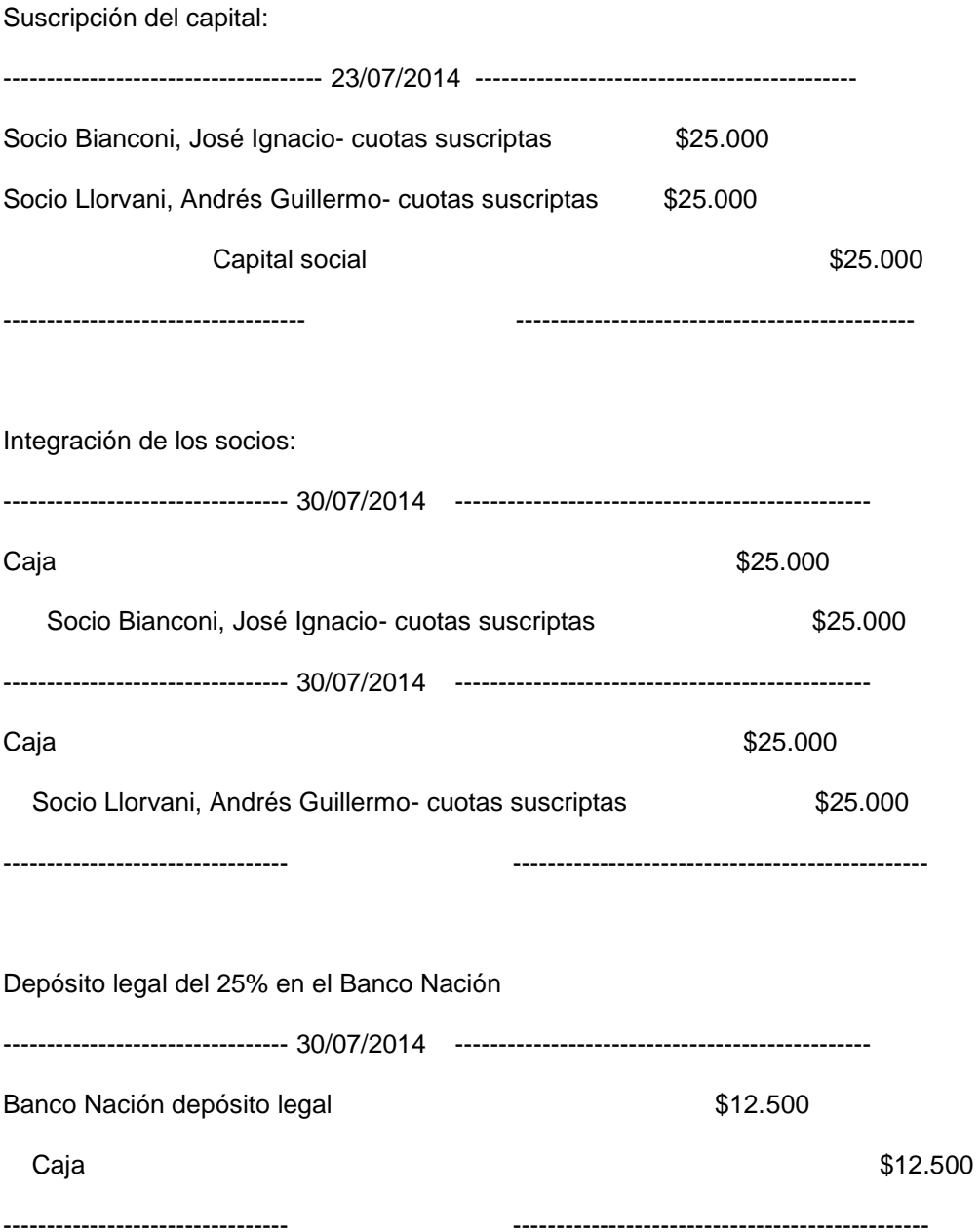

## **CONCLUSION FINAL**

Ante un contexto de incertidumbre como el que atraviesa nuestro país, pensar en diversificar los ingresos a través del desarrollo de nuevas actividades que mantengan y/o incrementen la rentabilidad del capital invertido, es casi imposible.

En nuestra tesis de grado, hemos analizado la factibilidad de llevar a cabo un proyecto de inversión el cual permita diversificar los ingresos del sector agrario a partir de la aplicación del turismo rural.

El turismo rural o de estancia es una actividad en pleno desarrollo en nuestro país. No es precisamente estacional, sino que se desarrolla en períodos cortos a los largo de todo el año. Al ser una actividad innovadora no se cuentan con registros estadísticos los cuales nos permitan conocer la cantidad de establecimientos que lo desarrollan como así también la demanda, por ello nos hemos basado en información de censos, datos históricos proporcionados por establecimientos de la zona, entre otros.

Consideramos que el contexto legal e impositivo nacional y provincial augura un futuro prometedor para esta clase de desarrollos turísticos, acompañando el crecimiento de la actividad.

Con el análisis que hemos realizado a lo largo del trabajo, hemos intentado abarcar en la mayor medida todos los aspectos esenciales, tanto teóricos como prácticos en realización al proyecto de inversión de este emprendimiento turístico. El horizonte del proyecto va de la mano de un pensamiento a largo plazo, en virtud de crear nuevas fuentes de ingresos con una rentabilidad más sólida para productores agropecuarios.

Para terminar, entendemos el proyecto de inversión como un medio para la prosperidad de las economías familiar, empleado para explorar y trabajar sobre un futuro incierto e inestable. Ante esto, la adaptabilidad a los cambios por parte de los inversionistas es una de las principales variables a contemplar para la conservación del capital.